Министерство сельского хозяйства Российской Федерации Департамент научно-технологической политики и образования *Федеральное государственное бюджетное образовательное учреждение высшего образования* **«Красноярский государственный аграрный университет»**

## **ВЫЧИСЛИТЕЛЬНЫЕ СИСТЕМЫ, СЕТИ И ТЕЛЕКОММУНИКАЦИИ**

## **Методические указания к лабораторным работам**

## для студентов направления подготовки 09.03.03 «Прикладная информатика»

Красноярск 2019

*Рецензент*

*С.А, Бронов, д-р техн. наук, профессор кафедры «Информационные технологии и математическое обеспечение информационных систем»*

### **Титовский, С.Н.**

Вычислительные системы, сети и телекоммуникации: метод. указания к лабораторным работам для студентов подготовки 09.03.03 «Прикладная информатика» / Краснояр. гос. аграр. ун-т. Красноярск, 2019. – 78 с.

Предназначена для студентов направлений подготовки 09.03.03 «Прикладная информатика». Содержит задания к лабораторным работам, примеры выполнения заданий и оформления отчетов.

Печатается по решению редакционно-издательского совета Красноярского государственного аграрного университета

> ©Красноярский государственный аграрный университет, 2019

# **ОГЛАВЛЕНИЕ**

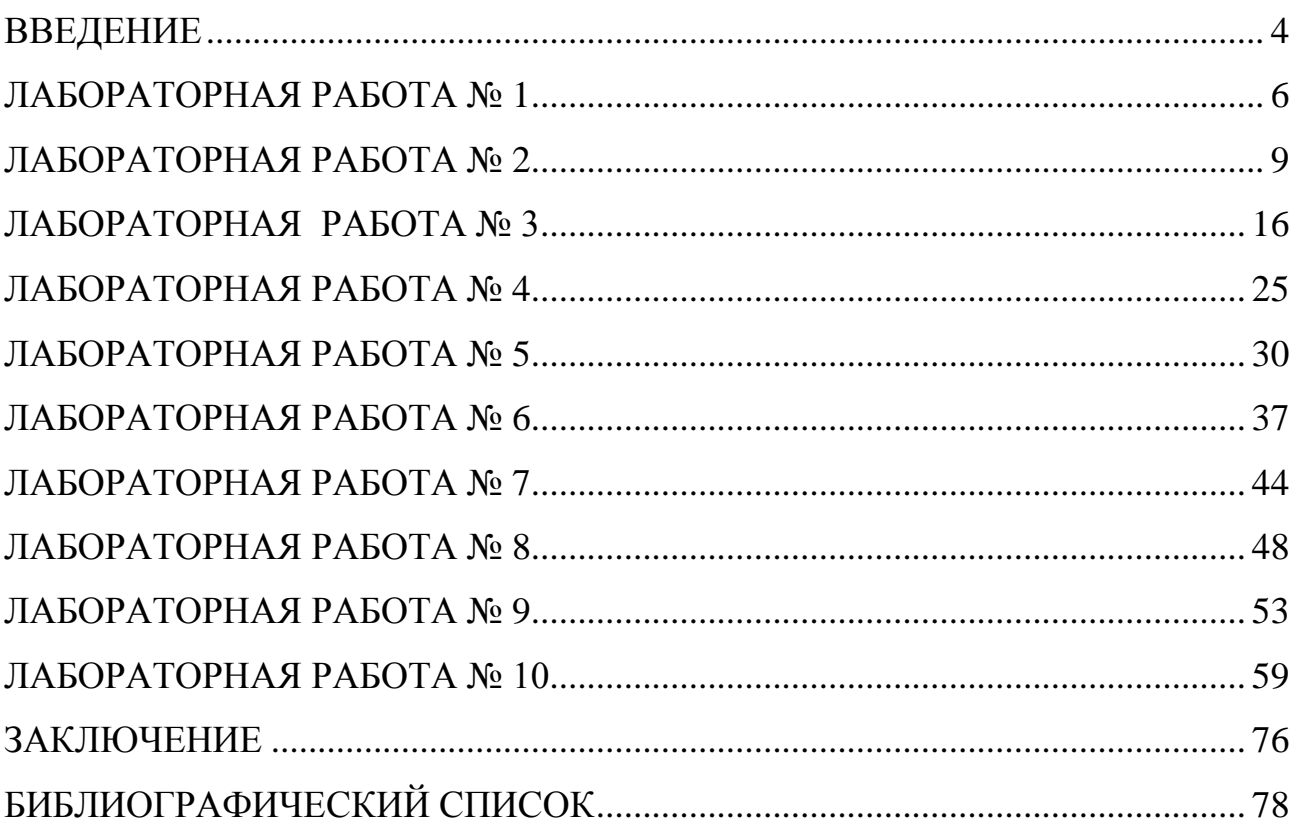

### **ВВЕДЕНИЕ**

<span id="page-3-0"></span>Вычислительные системы, сети и телекоммуникации являются в современном обществе самыми востребованными ресурсами. Войдя в человеческую жизнь, компьютеры сейчас стали неотъемлемой частью нашей цивилизации. И хотя первая ЭВМ с автоматическим программным управлением была создана чуть более полувека назад, к настоящему моменту уже насчитывается пять поколений вычислительных машин. Столь бурного развития, вероятно, не претерпевала ни одна технология.

Современная эпоха характеризуется стремительным процессом информатизации общества. Это сильней всего проявляется в росте пропускной способности и гибкости информационных сетей. Полоса пропускания в расчете на одного пользователя стремительно увеличивается благодаря нескольким факторам. Логическое и физическое проектирование сети, ее нагрузка, пропускная способность и коэффициент использования сети очень важно при создании локальных сетей в больших масштабах. Во-первых, растет популярность приложений World Wide Web и количество электронных банков информации, которые становятся достоянием каждого человека. Падение цен на компьютеры приводит к росту числа домашних ПК, каждый из которых потенциально превращается в устройство, способное подключиться к сети Internet. Во-вторых, новые сетевые приложения становятся более требовательными в отношении полосы пропускания входят в практику приложения Internet, ориентированные на мультимедиа и видеоконференцсвязь, когда одновременно открывается очень большое количество сессий передачи данных. Как результат, наблюдается резкий рост в потреблении ресурсов Internet - по оценкам средний объем потока информации в расчете на одного пользователя в мире увеличивается в 8 раз каждый год. Все это благодаря средствам телекоммуникаций.

Обучение студентов, будущих специалистов, принципам построения и функционирования вычислительных систем, организации и работы сетей ЭВМ является неотъемлемым требованием современности.

Студенты должны знать назначение и принципы построения и функционирования узлов и блоков вычислительных систем, их взаимодействия; способы организации сетей ЭВМ, назначение и функционирование компонент сетей

Представленное методическое указание содержит десять лабораторных работ, в ходе выполнения которых студенты изучат основные вопросы данной дисциплины. После перечня заданий к каждой лабораторной работе приводятся требования к содержанию отчетов, примеры выполнения заданий, которые одновременно являются примерами оформления отчетов.

## **ЛАБОРАТОРНАЯ РАБОТА № 1**

**Тема:** Позиционные системы счисления. Перевод чисел.

<span id="page-5-0"></span>**Цель:** Приобретение навыков перевода чисел между системами счисления с различными основаниями.

### **Задание:**

1. Число А (табл. 1), заданное в десятичной системе счисления, перевести:

из десятичной системы в двоичную и обратно;

из десятичной системы в четверичную и обратно;

из десятичной системы в восьмеричную и обратно;

из десятичной системы в шестнадцатеричную и обратно.

Число разрядов в дробной части получающихся чисел:

для двоичной системы счисления – 10 разрядов;

для четверичной – 8 разрядов;

для восьмеричной – 6 разрядов;

для шестнадцатеричной – 4 разряда.

2. Число В (табл.1), заданное в десятичной системе счисления, перевести:

из десятичной системы счисления в двоичную (число разрядов в дробной части числа – 10);

из двоичной системы – в четверичную;

из двоичной – в восьмеричную;

из двоичной – в шестнадцатеричную.

Числа, полученные в двоичной, четверичной, восьмеричной и шестнадцатеричной системах счисления, перевести в десятичную систему.

Таблица 1

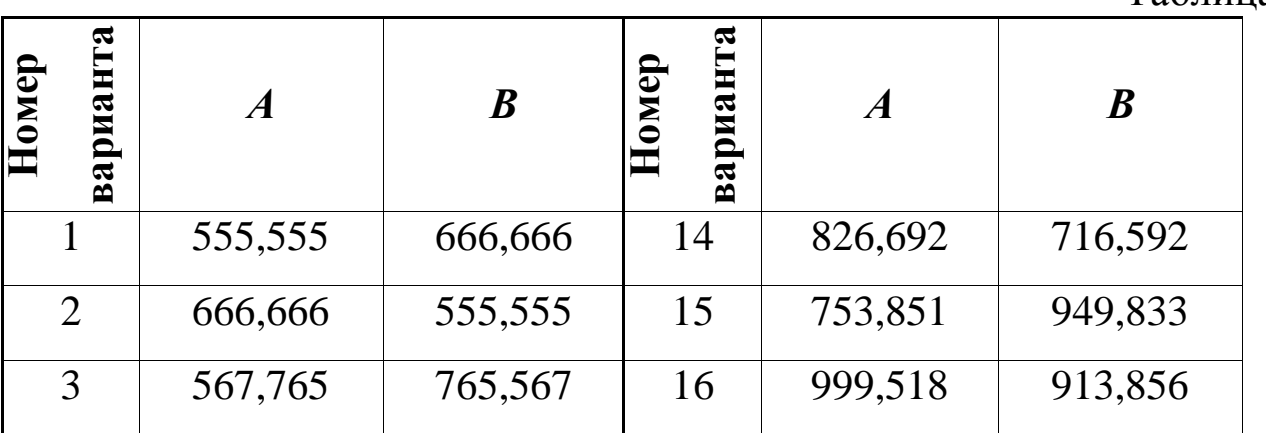

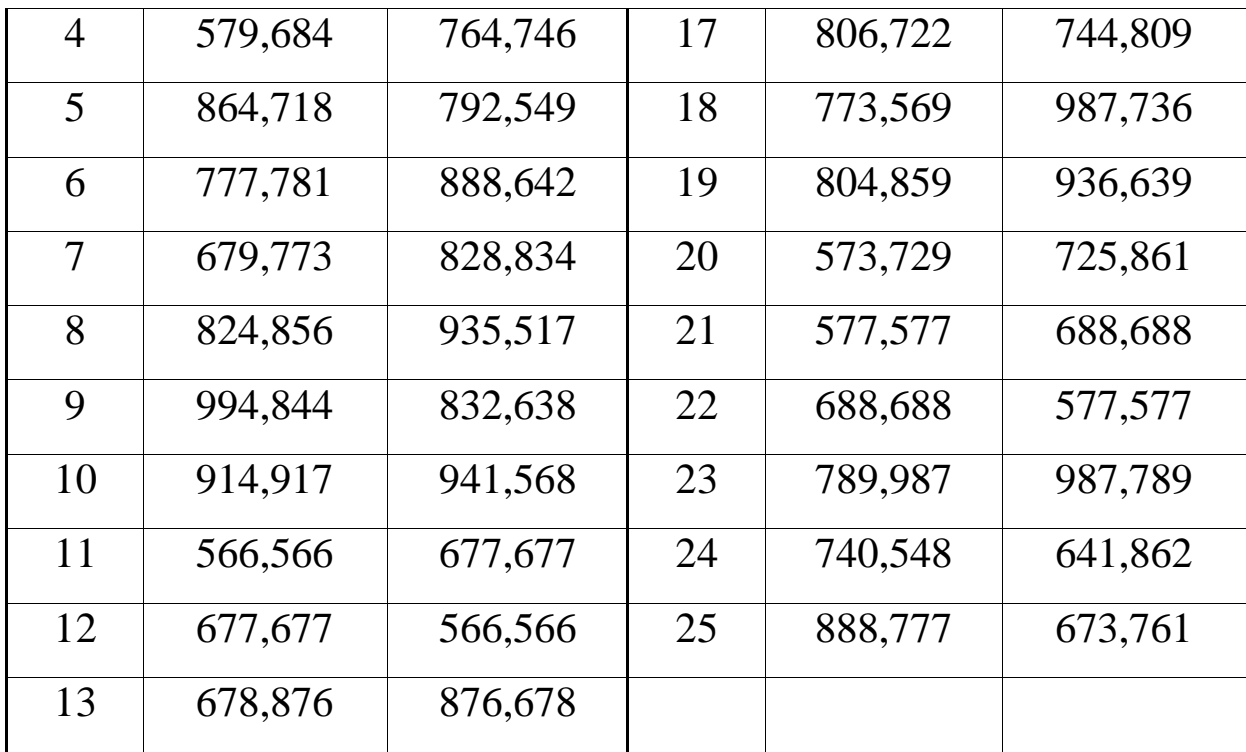

### **Содержание отчета:**

- $\sim$  Тема работы
- Условие задания
- Методика перевода чисел из десятичной системы счисления в систему счисления с произвольным основанием и обратно
- Методика перевода чисел между системами с кратными основаниями

### **Пример выполнения:**

### **Позиционные системы счисления. Перевод чисел.**

#### **Задание:**

1). Число  $A_{(10)} = 46,68$  перевести из десятичной системы в двоичную и обратно. Число разрядов в дробной части - 6 разрядов.

2). Число  $B_{(2)}=11101,10011$  перевести в четверичную систему счисления. Числа из двоичной и четверичной систем счисления перевести в десятичную систему.

**1)**  $A_{(10)} = 46,68$ 

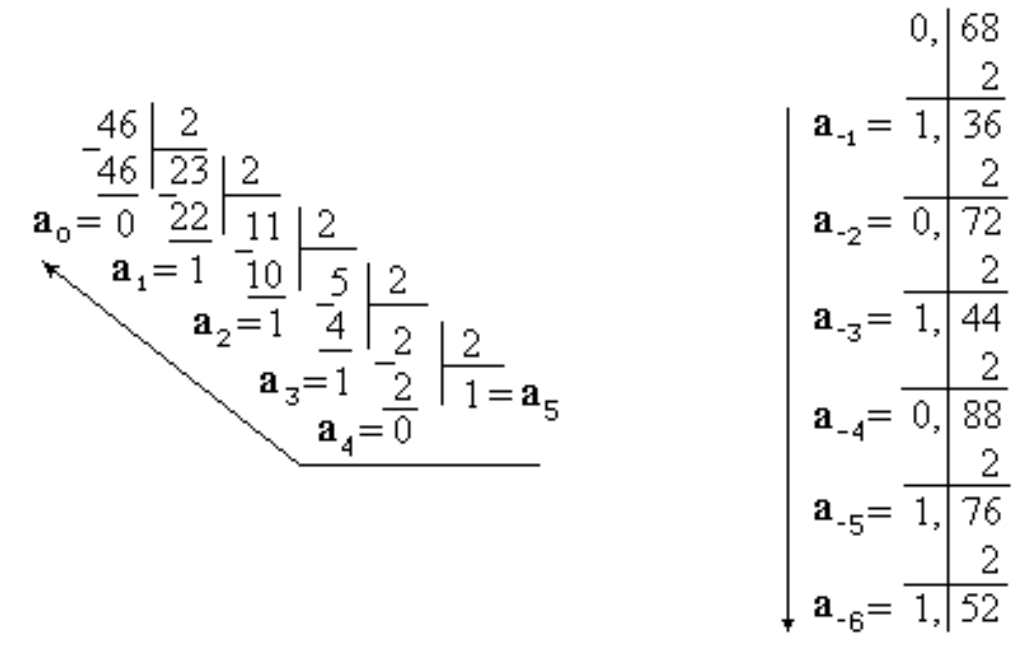

 $A_{(2)}=101110,101011$ .

 $A_{(10)}=1\cdot2^5+0\cdot2^4+1\cdot2^3+1\cdot2^2+1\cdot2^1+0\cdot2^0+1\cdot2^{-1}+0\cdot2^{-2}+1\cdot2^{-3}+$  $0.2^{-4} + 1.2^{-5} + 1.2^{-6} = 32 + 8 + 4 + 2 + 0.5 + 0.125 + 0.03125 + 0.015625 =$ 46,671875.

 $B_{(10)} = 1 \cdot 2^4 + 1 \cdot 2^3 + 1 \cdot 2^2 + 1 \cdot 2^0 + 1 \cdot 2^{-1} + 1 \cdot 2^{-4} + 1 \cdot 2^{-5} = 16 + 8 + 4 + 1$  $+0.5 + 0.0625 + 0.03125 = 29,59375$ .

 $B_{(10)} = 1.4^{2} + 3.4^{1} + 1.4^{0} + 2.4^{1} + 1.4^{2} + 2.4^{3} = 16 + 12 + 1 + 0.5 +$  $0.0625 + 0.03125 = 29.59375$ .

## **ЛАБОРАТОРНАЯ РАБОТА № 2**

<span id="page-8-0"></span>**Тема:** Позиционные системы счисления. Арифметика.

**Цель:** Приобретение навыков выполнения арифметических действий с числами в позиционных системах счисления с произвольными основаниями.

## **Задание:**

- 1. Числа А и В (табл. 2), заданные в десятичной системе счисления, перевести в
	- двоичную (в дробной части 8 разрядов),
	- четверичную (в дробной части 4 разряда),
	- восьмеричную (в дробной части 3 разряда),
	- шестнадцатеричную (в дробной части 2 разряда)

системы счисления.

- 2. Выполнить сложение **А+В** в десятичной, двоичной, четверичной, восьмеричной и шестнадцатеричной системах счисления. Полученные результаты из двоичной, четверичной, восьмеричной и шестнадцатеричной систем счисления перевести в десятичную систему счисления.
- 3. Выполнить вычитание **А-В** в десятичной, двоичной, четверичной, восьмеричной и шестнадцатеричной системах счисления. Полученные результаты из двоичной, четверичной, восьмеричной и шестнадцатеричной систем счисления перевести в десятичную систему счисления.
- 4. Выполнить умножение **А\*В** в десятичной, двоичной, четверичной, восьмеричной и шестнадцатеричной системах счисления. Полученные результаты из двоичной, четверичной, восьмеричной и шестнадцатеричной систем счисления перевести в десятичную систему счисления.
- 5. Выполнить деление **А/В** в десятичной, двоичной, четверичной, восьмеричной и шестнадцатеричной системах счисления. В дробной части частного получить
	- для двоичной системы счисления 8 разрядов
	- для четверичной системы счисления 4 разряда
	- $\sim$  для восьмеричной системы счисления 3 разряда
	- для шестнадцатеричной системы счисления 2 разряда.

Полученные результаты из двоичной, четверичной, восьмеричной и шестнадцатеричной систем счисления перевести в десятичную систему счисления.

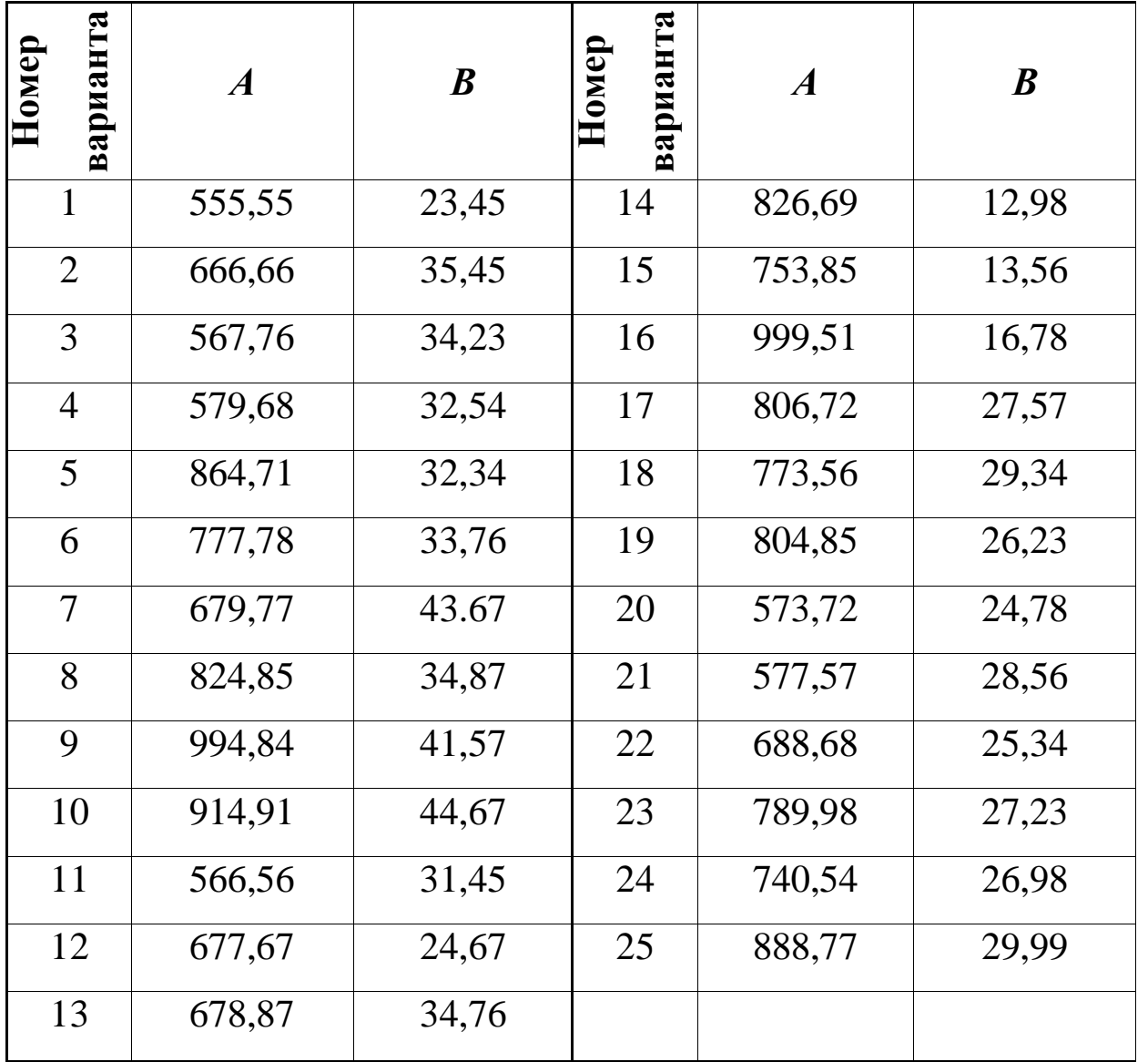

Таблица 2

## **Содержание отчета:**

- $\sim$  Тема работы
- Условие задания
- Методика сложения чисел в позиционных системах счисления с произвольным основанием.
- $\sim$  Методика вычитания чисел в позиционных системах счисления с произвольным основанием.
- $\sim$  Методика умножения чисел в позиционных системах счисления с произвольным основанием
- Методика деления чисел в позиционных системах счисления с произвольным основанием.

## **Пример выполнения:**

## **Позиционные системы счисления. Арифметика.**

## **Задание:**

- 1. Числа А<sub>(10)</sub>=46,68 и В<sub>(10)</sub>=9,6 перевести в
	- двоичную (в дробной части 4 разряда),
	- четверичную (в дробной части 3 разряда),
	- восьмеричную (в дробной части 2 разряда),
	- шестнадцатеричную (в дробной части 1 разряд)

системы счисления.

- 2. Выполнить сложение **А+В** в десятичной, двоичной, четверичной, восьмеричной и шестнадцатеричной системах счисления. Полученные результаты из двоичной, четверичной, восьмеричной и шестнадцатеричной систем счисления перевести в десятичную систему счисления.
- 3. Выполнить вычитание **А-В** в десятичной, двоичной, четверичной, восьмеричной и шестнадцатеричной системах счисления. Полученные результаты из двоичной, четверичной, восьмеричной и шестнадцатеричной систем счисления перевести в десятичную систему счисления.
- 4. Выполнить умножение **А\*В** в десятичной, двоичной, четверичной, восьмеричной и шестнадцатеричной системах счисления. Полученные результаты из двоичной, четверичной,

восьмеричной и шестнадцатеричной систем счисления перевести в десятичную систему счисления.

- 5. Выполнить деление **А/В** в десятичной, двоичной, четверичной, восьмеричной и шестнадцатеричной системах счисления. В дробной части частного получить
	- для двоичной системы счисления 4 разряда
	- для четверичной системы счисления 3 разряда
	- для восьмеричной системы счисления 2 разряда
	- для шестнадцатеричной системы счисления 1 разряд.

Полученные результаты из двоичной, четверичной, восьмеричной и шестнадцатеричной систем счисления перевести в десятичную систему счисления.

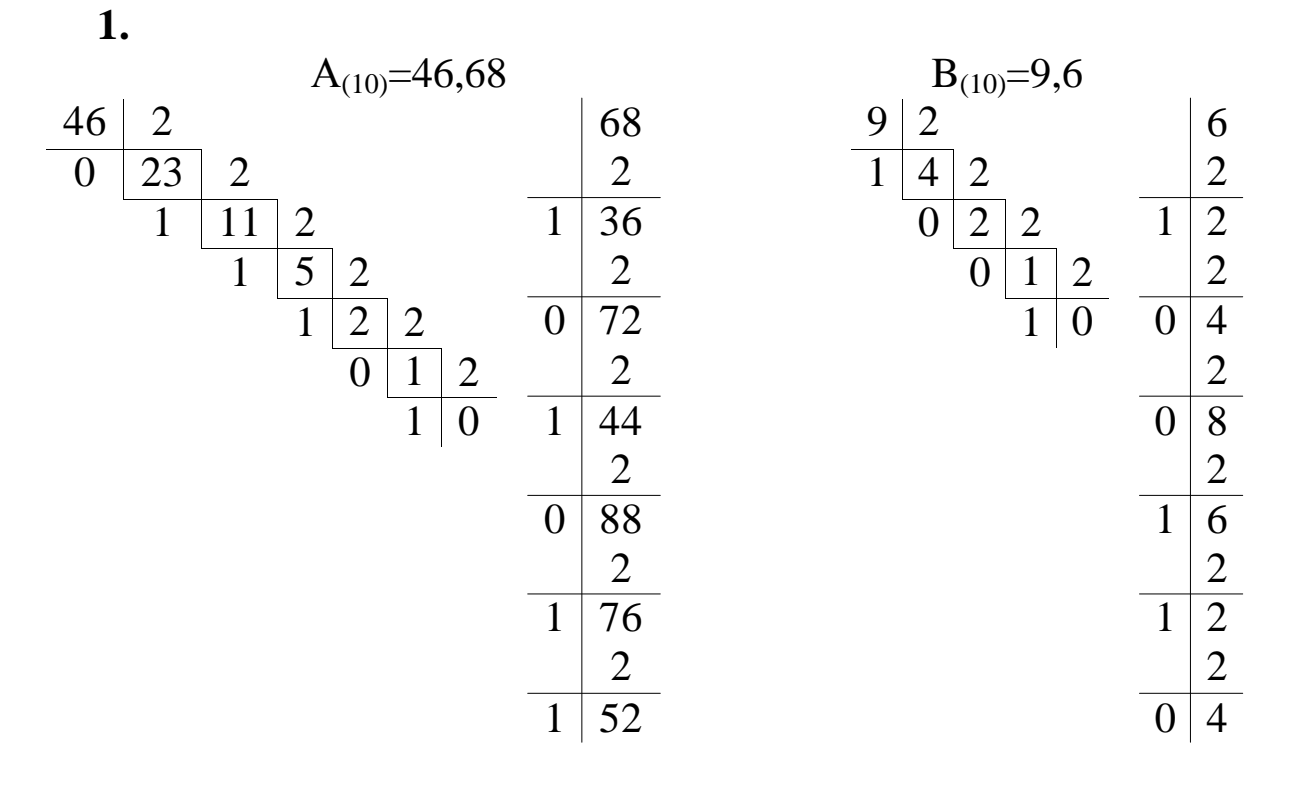

 $A=46,68_{(10)}=101110,1010_{(2)}=232,223_{(4)}=56,53_{(8)}=2E,A_{(16)}$ B=9,6<sub>(10)</sub>=1001,1001<sub>(2)</sub>=21,212<sub>(4)</sub>=11,46<sub>(8)</sub>=9,9<sub>(16)</sub>

2. 
$$
A + B = 46,68_{(10)} + 9,6_{(10)} = 56,28_{(10)}
$$
  
\n $+ \frac{1}{1} \frac{1}{0} \frac{1}{1} \frac{1}{1} \frac{1}{1} \frac{1}{0} \frac{1}{0} \frac{1}{1} \frac{1}{1} \frac{1}{0} \frac{1}{0} \frac{1}{0} \frac{1}{0} \frac{1}{0} \frac{1}{0} \frac{1}{0} \frac{1}{0} \frac{1}{0} \frac{1}{0} \frac{1}{0} \frac{1}{1} \frac{1}{1} \frac{1}{1} \frac{1}{1} \frac{1}{1} \frac{1}{0} \frac{1}{0} \frac{1}{0} \frac{1}{0} \frac{1}{0} \frac{1}{0} \frac{1}{1} \frac{1}{1} \frac$ 

111000,0011<sub>(2)</sub>=2<sup>5</sup>+2<sup>4</sup>+2<sup>3</sup>+2<sup>-3</sup>+2<sup>-4</sup>=56,1875<sub>(10)</sub><br>320,101<sub>(4)</sub>=3<sup>\*</sup>4<sup>2</sup>+2<sup>\*</sup>4<sup>1</sup>+4<sup>-1</sup>+4<sup>-3</sup>=56,265625<sub>(10)</sub>  $70,21_{(8)}=7*8^1+2*8^{-1}+8=56,265625_{(10)}$  $38,3_{(16)}=3*16^{1}+8+3*16^{1}=56,1875_{(10)}$ 

3. A - B = 
$$
46,68_{(10)} - 9,6_{(10)} = 37,08_{(10)}
$$

8

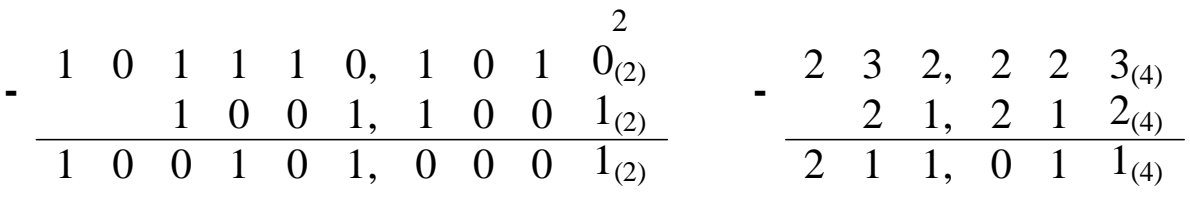

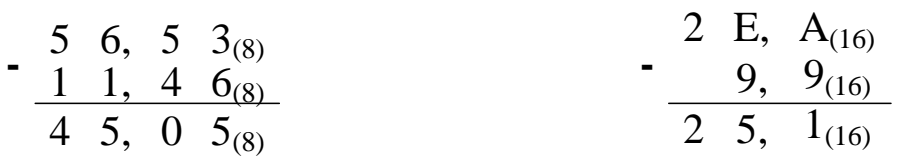

100101,0001<sub>(2)</sub>=2<sup>5</sup>+2<sup>2</sup>+2+2<sup>-4</sup>=37,0625<sub>(10)</sub><br>211,011<sub>(4)</sub>=2\*4<sup>2</sup>+4<sup>1</sup>+1+4<sup>-2</sup>+4<sup>-3</sup>=37,078125<sub>(10)</sub><br>45,05<sub>(8)</sub>=4\*8<sup>1</sup>+5\*8<sup>-1</sup>+5\*8<sup>-2</sup>=37,078125<sub>(10)</sub>  $25,1_{(16)}=2*16^{1}+5+16^{-1}=37,0625_{(10)}$ 

4. A \* B =  $46,68_{(10)}$  \*  $9,6_{(10)}$  =  $448,128_{(10)}$ 

$$
\begin{array}{r}\n\text{x} & 1 & 0 & 1 & 1 & 1 & 0 & 1 & 0 & 1 & 0_{(2)} \\
\hline\n\text{1} & 0 & 1 & 1 & 1 & 0 & 1 & 0 & 1 & 0_{(2)} \\
\hline\n\text{1} & 0 & 1 & 1 & 1 & 0 & 1 & 0 & 1 & 0 & 1 & 0 \\
\hline\n\text{1} & 0 & 1 & 1 & 1 & 0 & 1 & 0 & 1 & 0 & 0 \\
\hline\n\text{1} & 0 & 1 & 1 & 1 & 0 & 1 & 0 & 1 & 0 & 1 & 0 \\
\hline\n\text{1} & 0 & 1 & 1 & 1 & 0 & 1 & 1 & 0 & 1 & 1 & 0 & 1 & 0 \\
\hline\n\text{1} & 0 & 1 & 1 & 1 & 0 & 1 & 1 & 0 & 1 & 1 & 0 & 1 & 0 \\
\hline\n\text{1} & 0 & 1 & 1 & 1 & 0 & 1 & 1 & 0 & 1 & 1 & 0 & 1 & 0 \\
\hline\n\text{1} & 0 & 1 & 1 & 1 & 1 & 0 & 1 & 1 & 0 & 1 & 0 & 1 \\
\hline\n\text{2} & 1 & 2 & 2 & 2 & 2 & 3 & 2 \\
\hline\n\text{3} & 2 & 2 & 2 & 2 & 3 & 2 & 2 & 2 \\
\hline\n\text{4} & 1 & 3 & 1 & 1 & 1 & 2 \\
\hline\n\text{5} & 6
$$

110111101,11011010<sub>(2)</sub> =  $2^8 + 2^7 + 2^5 + 2^4 + 2^3 + 2^2 + 1 + 2^{-1} + 2^{-2} + 2^{-4}$  $1BD,DA_{(16)} = 16^2 + 11*16^1 + 13 + 13*16^{-1} + 10*16^{-2} = 445,8515625_{(10)}$ 

**5.** A / B = 46,68(10) / 9,6(10) = 4,8625(10) 0 1 1 1 0 1 0 1 0(2) 1 0 0 1 1 0 0 1(2) 1 0 0 1 1 0 0 1 1 0 0,1 1 1 0(2) 0 0 0 0 1 1 0 0 0 0 1 1 0 0 1 1 1 0 0 1 1 0 0 0 1 1 0 0 1 0 0 1 1 0 1 0 0 0 1 1 0 0 1 0 0 1 0 3 0 3 0 3 0 2 0 1 2 2 0 1 2 1 2 0 0 0 2 0 3 0 3 0 2 1 1 2 6 5 3(8) 1 1 4 6(8) 2 E A(16) 9 9(16) 6 3 0 4, 6 7(8) 2 6 4 4, E(16) 0 2 3 0 8 6 0 7 1 4 4 8 5 E 0 6 4 0 2 0 3 1 2 2 6 3 2 2 2 3(4) 2 1 2 1 2(4) 2 1 2 1 2 1 0, 3 1 3(4)

100,1110<sub>(2)</sub> = 
$$
2^2 + 2^{-1} + 2^{-2} + 2^{-3} = 4,875_{(10)}
$$
  
\n10,313<sub>(4)</sub> =  $4^1 + 3 * 4^{-1} + 1 * 4^{-2} + 3 * 4^{-3} = 4,859375_{(10)}$   
\n4,67<sub>(8)</sub> = 4+ 6\*8<sup>-1</sup> + 7\*8<sup>-2</sup> = 4,859375<sub>(10)</sub>  
\n4,E<sub>(16)</sub> = 4 + 14\*16<sup>-1</sup> = 4,875<sub>(10)</sub>

#### **ЛАБОРАТОРНАЯ РАБОТА № 3**

<span id="page-15-0"></span>**Тема:** Аксиомы и свойства алгебры логики.

**Цель:** Приобретение навыков тождественных преобразований функций алгебры логики.

### **Задание:**

**1.** Пользуясь аксиомами и свойствами алгебры логики, упростить выражение:

1. F =  $x1 \cdot x2 \cdot x4 + x1 \cdot x2 + x2 \cdot x3 \cdot \overline{x2} \cdot x4 + x1 \cdot \overline{x2} \cdot \overline{x3} + x1 \cdot x2 + (x2 + x1) \cdot \overline{x3} + x1 \cdot \overline{x4} + x1 \cdot \overline{x5} + x1 \cdot \overline{x6} + x1 \cdot \overline{x7} + x1 \cdot \overline{x8} + x1 \cdot \overline{x9} + x1 \cdot \overline{x1} + x1 \cdot \overline{x2} + x1 \cdot \overline{x1} + x1 \cdot \overline{x2} + x1 \cdot \overline{x1} + x1 \cdot \overline{x2} + x1$  $x1 \cdot x2 \cdot x3 \cdot (\overline{x2} \cdot \overline{x3} + \overline{x2} \cdot x3 \cdot \overline{x4} + \overline{x2} \cdot \overline{x3} + \overline{x2} \cdot x3 \cdot x4) + x1 \cdot \overline{x2} \cdot x3 + x1 \cdot x3 \cdot \overline{x4}$  $+ \overline{x1 \cdot x3}$ .

2. F =  $x2 \cdot x4 \cdot x5 + x2 \cdot x3 + x2 \cdot \overline{x}3 \cdot x4 + (x2 \cdot x3 \cdot x4 + x3) \cdot (\overline{x}3 \cdot x4 \cdot \overline{x}5 +$  $x\overline{3}\cdot x\overline{4} + x\overline{3}\cdot x\overline{4} + x\overline{3}\cdot x\overline{4} + x\overline{2}\cdot x\overline{3} + x\overline{2}\cdot x\overline{3} + x\overline{2}\cdot x\overline{4} + x\overline{1}\cdot x\overline{2}\cdot x\overline{1}\cdot x\overline{3} + x\overline{2}\cdot x\overline{4} + x\overline{2}\cdot x\overline{4} + x\overline{2}\cdot x\overline{4} + x\overline{2}\cdot x\overline{4} + x\overline{2}\cdot x\overline{4} + x\overline{2}\cdot x\overline$  $x2 \cdot x4 \cdot \overline{x5}$ .

3.  $F = \overline{x1} \cdot x2 + x1 \cdot x3 + x1 \cdot x2 \cdot x3 \cdot \overline{x2} + x1 \cdot x2 \cdot x4 + \overline{x1} \cdot x2 \cdot x3 + x1 \cdot x3 +$  $x1 \cdot x2 \cdot \overline{x4} + x\overline{1} \overline{x2} \cdot x3 + (\overline{x1} \overline{x2} + \overline{x1} \cdot x2 \cdot x3 + \overline{x1} \cdot x2 \cdot \overline{x3} + \overline{x1} \cdot \overline{x2}) \cdot (x1 +$  $x1 \cdot x3 \cdot x4$ .

4. F =  $\overline{x2} \cdot x3 \cdot x4 + x1 \cdot x2 \cdot x5 + x3 \cdot x1 \cdot \overline{x4} \cdot \overline{x1} + x2 \cdot x4 + \overline{x2} \cdot \overline{x3} \cdot x4 +$  $x2 \cdot x4 + (x1 \cdot x2 \cdot x3 + x1) \cdot (\overline{x1} \cdot \overline{x3} + \overline{x1} \cdot x3 \cdot x4 + \overline{x1} \cdot x3 \cdot \overline{x4} + \overline{x1} \cdot \overline{x3}) + \overline{x1} \cdot \overline{x2} +$  $x1 \cdot x2 \cdot \overline{x5}$ .

5. F =  $x2 \cdot \overline{x3} + x4 \cdot x5 + (x1 + x1 \cdot x2 \cdot x5) \cdot (\overline{x1} \cdot x4 \cdot x5 + \overline{x1} \cdot x4 \cdot \overline{x5} + \overline{x1} \cdot \overline{x4}$  $+\overline{x1} \cdot \overline{x4}$  +  $x4 \cdot x5 + x2 \cdot \overline{x4} \cdot x5 + x2 \cdot x3 \cdot x4 + \overline{x1} \cdot x2 \cdot x1 \cdot \overline{x4} \cdot \overline{x5} + \overline{x2} \cdot \overline{x4} \cdot x5 +$  $x2 \cdot x3 \cdot \overline{x5}$ .

6.  $F = \overline{x1} \cdot \overline{x2} + \overline{x1} \cdot \overline{x2} \cdot \overline{x3} + \overline{x1} \cdot \overline{x3} \cdot \overline{x4} + \overline{x1} \cdot \overline{x2} \cdot \overline{x3} \cdot \overline{x4} \cdot \overline{x2} + \overline{x1} \cdot \overline{x2} \cdot \overline{x3} +$  $\overline{x_1} \cdot x_2 + \overline{x_1} \cdot \overline{x_3} + (\overline{x_1} \cdot \overline{x_2} \cdot \overline{x_3} + \overline{x_2}) \cdot (x_2 \cdot x_3 \cdot x_4 + x_2 \cdot \overline{x_3} + x_2 \cdot \overline{x_3} \cdot \overline{x_4}) +$  $\overline{x1} \cdot x3 \cdot \overline{x4}$ .

7. F =  $x^2 \cdot x^4 + x^2 \cdot x^3 + x^2 \cdot x^4 \cdot x^5 + x^1 \cdot x^3 \cdot x^4 \cdot x^1 + x^2 \cdot x^3 \cdot x^4 + x^2 \cdot x^2 \cdot x^2$  $(x3 \cdot x4 \cdot x5 + x3 \cdot \overline{x4} + x3 \cdot \overline{x4} + x3 \cdot x4 \cdot \overline{x5}) \cdot (\overline{x3} + x2 \cdot \overline{x3} \cdot x4) + \overline{x2} \cdot x3 +$  $\overline{x2} \cdot \overline{x3} \cdot x4 + \overline{x2} \cdot x4 \cdot \overline{x5}$ 

8. F =  $x1 \cdot x2 + (x1 \cdot x2 \cdot x3 + x1 \cdot x2 \cdot x3 + x1 \cdot x2 + x1 \cdot x2 + x1 \cdot x3 + x1 \cdot x3$  $\overline{x1} \cdot \overline{x3} \cdot \overline{x4} \cdot \overline{x5} + \overline{x1} \cdot \overline{x3} + \overline{x1} \cdot \overline{x2} \cdot \overline{x4} + \overline{x1} \cdot \overline{x3} \cdot \overline{x4} \cdot \overline{x1} \cdot \overline{x5} + \overline{x1} \cdot \overline{x3} +$  $\overline{x1} \cdot x2 \cdot \overline{x4} + \overline{x1} \cdot \overline{x2} \cdot \overline{x3}$ .

9. F =  $x1 \cdot \overline{x2} \cdot \overline{x4} \cdot x2 \cdot x5 + \overline{x1} \cdot \overline{x2} \cdot \overline{x5} + \overline{x2} \cdot \overline{x3} \cdot \overline{x4} + x2 \cdot \overline{x4} + (x1 + x2) \cdot \overline{x5}$  $x1\cdot\overline{x2}\cdot\overline{x3}\cdot\overline{x4} + \overline{x1}\cdot\overline{x3} + \overline{x1}\cdot\overline{x3}\cdot\overline{x4} + \overline{x1}\cdot\overline{x3}\cdot\overline{x4} + \overline{x2}\cdot\overline{x3}\cdot\overline{x4} +$  $\overline{x1} \cdot \overline{x2} \cdot x5 + \overline{\overline{x1} \cdot \overline{x2}}$ .

10.  $F = \overline{x2} \cdot x3 + x4 \cdot \overline{x5} + x1 \cdot \overline{x4} \cdot \overline{x5} + \overline{x2} \cdot \overline{x3} \cdot \overline{x5} + x4 \cdot \overline{x5} + x2 \cdot x3 \cdot \overline{x3} \cdot \overline{x2}$ +  $(x3 + x2 \cdot x3 \cdot x4) \cdot (\overline{x2} \cdot x3 \cdot \overline{x4} + x3 \cdot x4 + x2 \cdot x3 \cdot \overline{x4} + x3 \cdot x4) + \overline{x1} \cdot \overline{x4} \cdot \overline{x5}$  +  $\overline{x2} \cdot \overline{x3} \cdot x5$ .

11.  $F = (x1 \cdot \overline{x2} \cdot x3 + x1 \cdot x2 + x1 \cdot \overline{x2} \cdot \overline{x3} + x1 \cdot x2) \cdot (x3 + x2 \cdot x3 \cdot x4)$  $(\overline{x}3\cdot x4\cdot x5 + \overline{x3}\cdot \overline{x4} + \overline{x3}\cdot x4\cdot \overline{x5} + \overline{x3}\cdot \overline{x4}) + \overline{x1}\cdot x3\cdot x4 + \overline{x2}\cdot x3\cdot \overline{x2}\cdot x4 +$  $x1 \cdot x3 \cdot \overline{x4} + \overline{x1} \cdot x3$ .

12. F =  $(x2 \cdot x4 \cdot x5 + \overline{x1} \cdot x2 \cdot x1 \cdot x3 + x2 \cdot \overline{x4} + x2 \cdot x4 \cdot \overline{x5}) \cdot (\overline{x2} \cdot x3 \cdot x4 +$  $x\overline{2}\cdot\overline{x3} + x\overline{2}\cdot\overline{x3}\cdot x\overline{4} + x\overline{2}\cdot\overline{x3}\cdot\overline{x2} + x1\cdot x2\cdot\overline{x3} + x1\cdot x2 + x1\cdot\overline{x2}\cdot x3 + x1\cdot\overline{x3}\cdot x3$  $x1 \cdot \overline{x2} \cdot \overline{x3} + x1 \cdot x2$ .

13. F =  $x1 \cdot \overline{x2}$  +  $x1 \cdot x2 \cdot x4$  +  $x1 \cdot x2 \cdot \overline{x3} \cdot \overline{x2}$  +  $x1 \cdot x3$  +  $\overline{x1} \cdot x2 \cdot x3$  +  $(\overline{x1} \cdot x2 \cdot x3 + \overline{x1} \cdot \overline{x2} + \overline{x1} \cdot \overline{x2} \cdot \overline{x3} + \overline{x1} \cdot \overline{x2} \cdot \overline{x3} \cdot x1 \cdot x4 + \overline{x1}) + \overline{x1} \cdot \overline{x3} +$  $x1 \cdot x2 \cdot \overline{x4} + \overline{x1} \cdot \overline{x2} \cdot x3$ .

14.  $F = x1\cdot\overline{x2} + x2\cdot x4 + x1\cdot x2\cdot x5 + \overline{x1}\cdot x3\cdot x4 \cdot x1 + (x2\cdot x1\cdot x3 +$  $x1)$  $(\overline{x1} \cdot x3 \cdot x4 + \overline{x1} \cdot \overline{x3} + \overline{x1} \cdot x3 \cdot \overline{x4} + \overline{x1} \cdot \overline{x3}) + x2 \cdot x4 + \overline{x2} \cdot \overline{x3} \cdot x4 + x1 \cdot x2 \cdot \overline{x5}$  $+ \overline{x2} \cdot x3 \cdot x4$ .

15. F =  $(x2 \cdot \overline{x3} + x4 \cdot x5) \cdot (x1 + x1 \cdot x2 \cdot x5) \cdot (x4 \cdot x5 + x2 \cdot \overline{x4} \cdot x5 + x3 \cdot x5 + x4 \cdot \overline{x5} \cdot x5 + x5 \cdot \overline{x5} \cdot x5 + x5 \cdot \overline{x5} \cdot x5 + x5 \cdot \overline{x5} \cdot x5 + x5 \cdot \overline{x5} \cdot x5 + x5 \cdot \overline{x5} \cdot x5 + x5 \cdot \overline{x5} \cdot x5 + x5 \cdot \overline{x5} \cdot x5 + x5 \cdot \overline{x5} \cdot x5 + x5 \cdot \overline{x5}$  $x2 \cdot x3 \cdot x5 + \overline{x1} \cdot x2 \cdot x1 \cdot \overline{x4} \cdot \overline{x5} + \overline{x2} \cdot \overline{x4} \cdot x5 + x2 \cdot x3 \cdot \overline{x5} \cdot (\overline{x1} \cdot x4 \cdot x5 + \overline{x1} \cdot x4 \cdot \overline{x5} +$  $x\overline{1}\cdot x\overline{4} + x\overline{1}\cdot x\overline{4}$ .

16. F =  $x1 \cdot x3 + \overline{x1} \cdot x2 + \overline{x1} \cdot \overline{x2} \cdot x3 + \overline{x1} \cdot x3 \cdot x4 + \overline{x1} \cdot x2 + \overline{x1} \cdot \overline{x2} \cdot \overline{x3}$  +  $(\overline{x1} \cdot \overline{x2} \cdot \overline{x3} + \overline{x2}) \cdot (x2 \cdot \overline{x3} + x2 \cdot x3 \cdot x4 + x2 \cdot x3 \cdot \overline{x4} + x2 \cdot \overline{x3}) + \overline{x1} \cdot x3 \cdot \overline{x4} +$  $x1 \cdot \overline{x2} \cdot \overline{x3} \cdot \overline{x4} \cdot x2$ .

17.  $F = \overline{x^2} \cdot \overline{x^4} + \overline{x^2} \cdot \overline{x^4} + \overline{x^2} \cdot \overline{x^3} + \overline{x^2} \cdot \overline{x^3} \cdot \overline{x^4} + \overline{x^2} \cdot \overline{x^3} +$  $x1\cdot\overline{x3}\cdot x4\cdot\overline{x1} + \overline{x2}\cdot x4\cdot x5 + \overline{x2}\cdot\overline{x3}\cdot x4 + (x2\cdot\overline{x3}\cdot x4 + \overline{x3})\cdot(x3\cdot x4\cdot x5 + x3\cdot\overline{x4}$  $+ x3x4 \cdot \overline{x5} + x3 \cdot \overline{x4}$ .

18. F =  $(x1-x2 + x1-x3 + x1-x2-x3 + x1-x2-x4)$   $(\overline{x1} \cdot \overline{x3} \cdot \overline{x4} \cdot x1 \cdot x5 + x1-x5)$  $x1\cdot\overline{x3} + \overline{x1}\cdot x2\cdot\overline{x4} + \overline{x1}\cdot\overline{x2}\cdot\overline{x3}\cdot (x1\cdot x2\cdot x3 + x1\cdot x2\cdot\overline{x3} + x1\cdot\overline{x2} + x1\cdot\overline{x2})\cdot(\overline{x1}$  $+ x3x4 \cdot \overline{x1} \cdot x5$ .

19.  $F = \overline{x1} \cdot x \cdot 2 + x \cdot 1 \cdot \overline{x2} \cdot \overline{x4} \cdot x \cdot 2 \cdot x \cdot 5 + \overline{x1} \cdot \overline{x2} \cdot \overline{x3} + x \cdot 2 \cdot \overline{x4} + \overline{x2} \cdot x \cdot 3 \cdot \overline{x4} +$  $\overline{x1} \cdot \overline{x2} \cdot x5 + x2 \cdot \overline{x4} + \overline{x2} \cdot \overline{x3} \cdot \overline{x4} + (\overline{x2} \cdot x1 \cdot x3 + x1) \cdot (\overline{x1} \cdot x3 + \overline{x1} \cdot \overline{x3} \cdot \overline{x4} +$  $\overline{x1} \cdot \overline{x3} \cdot x4 + \overline{x1} \cdot x3$ .

17

20. F =  $\overline{\overline{x2} \cdot \overline{x3}} + \overline{x4} \cdot \overline{x5} + \overline{x1} \cdot \overline{x4} \cdot \overline{x5} + \overline{x2} \cdot \overline{x3} \cdot \overline{x5} + (\overline{x4} \cdot \overline{x3} \cdot \overline{x5} + \overline{x1} \cdot \overline{x5})$  $x3)(\overline{x3}\cdot x4 + \overline{x2}\cdot \overline{x3}\cdot \overline{x4} + x2\cdot \overline{x3}\cdot \overline{x4} + \overline{x3}\cdot x4) + x4\cdot \overline{x5} + \overline{x1}\cdot \overline{x4}\cdot \overline{x5} +$  $x^2 \cdot x^3 \cdot \overline{x^3 \cdot x^2} + \overline{x^2} \cdot \overline{x^3} \cdot x^5$ .

21.  $F = \overline{x1} \cdot x3 + x1 \cdot x2 + x1 \cdot \overline{x2} \cdot x3 + x1 \cdot x3 \cdot x4 + x2 \cdot x3 \cdot x4 \cdot \overline{x2} + x1 \cdot x2$ + x1  $\cdot \overline{x^2} \cdot \overline{x^3}$  +  $(\overline{x^2} \cdot x^3 \cdot x^4 + \overline{x^2} \cdot \overline{x^3} + \overline{x^2} \cdot x^3 \cdot \overline{x^4} + \overline{x^2} \cdot \overline{x^3}) \cdot (x^1 \cdot x^2 \cdot \overline{x^3} + x^2)$  +  $x1 \cdot x3 \cdot \overline{x4}$ .

22. F =  $x\overline{2} \cdot x4 + x2 \cdot x3 + (x3 + x1 \cdot \overline{x}3 \cdot x5) \cdot (x3 \cdot \overline{x}4 + x3 \cdot x5 + x4 \cdot \overline{x}3)$  $x\overline{3}x4 \cdot \overline{x5} + \overline{x3} \cdot \overline{x4} + x2 \cdot x3 + x2 \cdot \overline{x3} \cdot x4 + x2 \cdot x4 \cdot \overline{x5} + x1 \cdot x2 \cdot \overline{x1} \cdot x3 +$  $x2 \cdot x4 \cdot x5 + x2 \cdot \overline{x3} \cdot \overline{x4}$ .

23. F =  $x1 \cdot x2 \cdot x3 \cdot \overline{x2}$  +  $x1 \cdot x2 \cdot x4$  +  $x1 \cdot x3$  +  $x1 \cdot \overline{x2} \cdot x3$  +  $(x1 + x1 \cdot x3)$  $x1 \cdot x3 \cdot x4 \cdot (\overline{x1} \overline{x2} + \overline{x1} \cdot x2 \cdot x3 + \overline{x1} \cdot x2 \cdot x3 + \overline{x1} \cdot x2 \cdot x \overline{3} + \overline{x1} \cdot x2 + \overline{x1} \cdot x3 +$  $x1 \cdot x2 \cdot \overline{x4} + \overline{x1} \cdot x2 \cdot x3$ .

24.  $F = \overline{x2} \cdot \overline{x3} \cdot x4 + x2 \cdot x4 + x1 \cdot x2 \cdot \overline{x5} + (x1 \cdot x2 \cdot x3 + x1) \cdot (\overline{x1} \cdot \overline{x3} + x1)$  $\overline{x1} \cdot x3 \cdot x4$  +  $\overline{x1} \cdot x3 \cdot \overline{x4}$  +  $\overline{x1} \cdot x3$  +  $\overline{x1} \cdot x2$  +  $\overline{x2} \cdot x3 \cdot x4$  +  $x1 \cdot x2 \cdot x5$  +  $x3 \cdot x1 \cdot \overline{x4} \cdot \overline{x1} + x2 \cdot x4$ .

25. F =  $x2 \cdot x3 \cdot x4 + x2 \cdot \overline{x3} + x4 \cdot x5 + (x1 + x1 \cdot x2 \cdot x5) \cdot (\overline{x1} \cdot x4 \cdot x5 +$  $x_1x_4 \cdot x_5 + x_1 \cdot x_4 + x_1 \cdot x_5 + x_1 \cdot x_2 \cdot x_5 + x_4 \cdot x_5 + x_2 \cdot x_4 \cdot x_5 + x_2 \cdot x_3 \cdot x_4$  $+\overline{x1} \cdot x2 \cdot x1 \cdot \overline{x4} \cdot \overline{x5} + \overline{x2} \cdot \overline{x4} \cdot x5 + x2 \cdot x3 \cdot \overline{x4}$ .

**2.** В данных ФАЛ с помощью правила де Моргана заменить знак конъюнкции на знак дизъюнкции, а знак дизъюнкции - на знак конъюнкции:

1. 
$$
F = x4 + \overline{x1} \cdot x2 + x1 \cdot \overline{x2} \cdot x3 + \overline{x1} \cdot \overline{x2} \cdot \overline{x3} \cdot x4
$$
.  
\n2.  $F = \overline{x1 + \overline{x1} \cdot x2 \cdot x3} + x2 \cdot \overline{x3} + \overline{x1} \cdot \overline{x2} \cdot \overline{x3} \cdot x4$ .  
\n3.  $F = \overline{(x1 \cdot x2 \cdot x3 + x2 \cdot x4) \cdot (x1 + \overline{x1} \cdot x2 \cdot \overline{x3} \cdot x4)}$ .  
\n4.  $F = \overline{x1 \cdot x2 \cdot x3} + \overline{x1 + x2 \cdot x3 \cdot x4} + \overline{x1} \cdot \overline{x2} \cdot x3 \cdot \overline{x4}$ .  
\n5.  $F = \overline{x1 + x1 \cdot x2 \cdot x3 \cdot x4} + \overline{x1 \cdot x3 + x2 \cdot x4}$ .  
\n6.  $F = \overline{x1 \cdot x4} + x2 \cdot \overline{x3} \cdot x4 + \overline{x1 + x1} \cdot x2 \cdot x3 \cdot x4$ .  
\n7.  $F = \overline{x1 \cdot x3} + \overline{x2 + x1} \cdot x2 \cdot \overline{x3} \cdot x4 + \overline{x1 \cdot x2} \cdot x3 \cdot x4$ .  
\n8.  $F = x2 \cdot x4 + \overline{x3 \cdot x4 + \overline{x1} \cdot x2 \cdot x3 + x1 \cdot \overline{x2} \cdot x3} \cdot x4$ .  
\n9.  $F = x1 \cdot \overline{x2} + x3 + \overline{x2 \cdot x3} \cdot x4 + \overline{x1 \cdot x2} \cdot \overline{x3} \cdot x4$ .

10. F = 
$$
\overline{x1 + x1 \cdot x2 + \overline{x1 \cdot x2} \cdot x3 + x1 \cdot x2 \cdot \overline{x3} \cdot x4}
$$
.  
\n11. F =  $\overline{x2} \cdot (x1 \cdot \overline{x3} \cdot x2 + x3 \cdot \overline{x4}) + \overline{x1 \cdot x2} \cdot x3 \cdot \overline{x4}$ .  
\n12. F =  $x1 \cdot \overline{x2} \cdot x4 + \overline{x2 \cdot x3 + \overline{x4 + x1 \cdot x2 \cdot x3 + x4}$ .  
\n13. F =  $x1 \cdot \overline{x3} + \overline{x1 \cdot x4 + x2 + \overline{x1 \cdot x2 \cdot x3 + x4}$ .  
\n14. F =  $\overline{x1} \cdot x2 \cdot \overline{x3} + \overline{x4 + \overline{x2} \cdot x3 + \overline{x1 \cdot x2 \cdot x3 + x1}$ .  
\n15. F =  $x2 \cdot x3 + \overline{x1 \cdot x2 \cdot x3 + \overline{x1 \cdot x2 \cdot x3 + \overline{x1 \cdot x2 \cdot x3 + \overline{x4}}}$ .  
\n16. F =  $\overline{x1 \cdot x2 \cdot x3 + \overline{x2 \cdot x3 + \overline{x1 + x2 \cdot x4 + \overline{x1 \cdot x2 \cdot x3 + \overline{x4}}}$ .  
\n17. F =  $x1 \cdot x2 \cdot \overline{x3 + \overline{x2} \cdot x3 + \overline{x1 \cdot x2 \cdot x3 + \overline{x1 \cdot x3 \cdot x4 + \overline{x1 \cdot x2 \cdot x3 + \overline{x4}}}$ .  
\n18. F =  $x1 \cdot \overline{x2} \cdot x3 + \overline{x2 + x1 \cdot x2} \cdot x3 \cdot \overline{x4} + x2 \cdot x4$ .  
\n19. F =  $\overline{(x2 + x1 \cdot x2 \cdot x3 + x1 \cdot x2 \cdot x3 + x1 \cdot x2 \cdot x3 + x1 \cdot x2 \cdot x3}$ .  
\n20. F =  $\overline{x11 \cdot x2 + x1 \cdot x2 \cdot x3 + x1 \cdot x2 \cdot x3 + x1 \cdot x2 \cdot x3 + x3 \cdot x4 + x3 \cdot x4 + x3 \cdot x4 + x3 \cdot x4 + x3 \cdot x4 + x3 \cdot x4 + x3 \cdot x4 + x3 \cdot x$ 

3. Проконтролировать правильность выполненных преобразований с помощью программ, выводящих таблицу истинности исходной и преобразованной функций.

### Содержание отчета:

- $\sim$  Тема работы
- $\sim$  Условие задания
- ~ Ход и порядок преобразований логических функций
- ~ Результаты работы программ

#### Пример выполнения:

#### Аксиомы и свойства алгебры логики

#### Задание:

1) Пользуясь аксиомами и свойствами алгебры логики, упростить выражение

 $F = x1 \cdot \overline{x2} \cdot x5 + x1 \cdot x2 \cdot x5 + x5 \cdot (x1 \cdot x3 \cdot x4 + x1 \cdot \overline{x2} \cdot x3 \cdot \overline{x4} \cdot x5 + x1 \cdot \overline{x3} \cdot x4 + x1 \cdot \overline{x4} \cdot x5 + x1 \cdot \overline{x5} \cdot x5 + x1 \cdot \overline{x6} \cdot x5 + x1 \cdot \overline{x7} \cdot x5 + x1 \cdot \overline{x8} \cdot x6 + x1 \cdot \overline{x9} \cdot x7 + x1 \cdot \overline{x1} \cdot x8 + x1 \cdot \overline{x1} \cdot x9 + x1 \cdot \overline{x1} \cdot x1$  $x2x3 + \overline{x2} + x2 \cdot \overline{x3} + x1 \cdot x2 \cdot x5$ .

2) В данной ФАЛ с помощью правила де Моргана заменить знак конъюнкции на знак дизъюнкции, а знак дизъюнкции - на знак конъюнкции

 $F = x1 \cdot \overline{x2} + \overline{x1 \cdot x3} + x2 \cdot x4 \cdot x5$ .

3) Проконтролировать правильность выполненных преобразований с помощью программ, выводящих таблицу истинности исходной и преобразованной функций.

#### 1) Упрощение выражения

 $F = x1 \cdot \overline{x2} \cdot x5 + x1 \cdot x2 \cdot x5 + x5 \cdot (x1 \cdot x3 \cdot x4 + x1 \cdot \overline{x2} \cdot x3 \cdot \overline{x4} \cdot x5 +$  $x2x3 + \overline{x2} + x2 \cdot \overline{x3} + x1 \cdot x2 \cdot x5$ . 1)  $x1 \cdot x2 \cdot x5 + x1 \cdot x2 \cdot x5 = x1 \cdot x2 \cdot x5$ ; 2)  $x1 \cdot x2 \cdot x5 + x1 \cdot \overline{x2} \cdot x5 = x1 \cdot x5 \cdot (x2 + \overline{x2}) = x1 \cdot x5$ ; 3)  $x2x3 + x2 \cdot \overline{x3} = x2 \cdot (x3 + \overline{x3}) = x2$ ; 4)  $x^2 + \overline{x^2} = 1$ ; 5)  $1 + x1 \cdot x3 \cdot x4 + x1 \cdot \overline{x2} \cdot x3 \cdot \overline{x4} \cdot x5 = 1$ ; 6)  $x5.1 = x5$ ; 7)  $x1 \cdot x5 + x5 = x5$ .  $F = x5$ .

#### 2) Преобразование знаков

 $x1 \cdot \overline{x2} + \overline{x1 \cdot x3} + \overline{x2 \cdot \overline{x4} \cdot x5} =$ 

$$
= (\overline{\overline{x1} + x2}) + (\overline{x1} + \overline{x3}) + (\overline{x2} + x4 + \overline{x5}) =
$$
  
= 
$$
(\overline{\overline{x1} + x2}) \cdot (\overline{\overline{x1} + \overline{x3}}) \cdot (\overline{\overline{x2} + x4 + \overline{x5}}).
$$
  
**F** = 
$$
(\overline{\overline{x1} + x2}) \cdot (\overline{\overline{x1} + \overline{x3}}) \cdot (\overline{\overline{x2} + x4 + \overline{x5}}).
$$

3) Программы контроля правильности преобразований

Программа контроля правильности упрощения:

Program PRIM;

var X1, X2, X3, X4, X5, Y1, Y2 : boolean;

begin

writeln(' x1 x2 x3 x4 x5 y1 y2');

for  $X1$ :=false to true do

for  $X2:=$  false to true do

for  $X3:=$  false to true do

for  $X4$ :=false to true do

for  $X5:=$  false to true do

begin

 $Y1:=X1$  and not X2 and X5 or X1 and X2 and X5 or

X5 and (X1 and X3 and X4 or

X1 and not X2 and not X3 and not X4 and X5 or

X2 and X3 or not X2 or X2 and not X3) or

X1 and X2 and X5;

 $Y2:=X5$ :

write(ord(X1):3, ord(X2):3, ord(X3):3, ord(X4):3,

ord $(X5):3$ , ord $(Y1):3$ , ord $(Y2):3$ ;

```
if Y1 = Y2then writeln('-OK')else writeln(' -BAD')
end;
```
readln

end.

Программа контроля правильности преобразования знаков:

Program PRIM;

var X1, X2, X3, X4, X5, Y1, Y2 : boolean;

begin

writeln(' x1 x2 x3 x4 x5 y1 y2');

for X1:=false to true do

for X2:=false to true do

for X3:=false to true do

for X4:=false to true do

for X5:=false to true do

begin

Y1:=*X1 and not X2 or not(X1 and X3) or*

*not(X2 and not X4 and X5)*;

Y2:=*not((not X1 or X2)and not(not X1 or not X3)and not(not X2 or X4 or not X5))*;

write(ord(X1):3, ord(X2):3, ord(X3):3, ord(X4):3,

ord(X5):3, ord(Y1):3, ord(Y2):3);

if  $Y1 = Y2$ 

then writeln( $'$ -OK $')$ 

else writeln(' -BAD')

end;

readln

end.

**4)** Результаты работы программ («скриншоты»)

Результаты контроля правильности упрощения выражения:

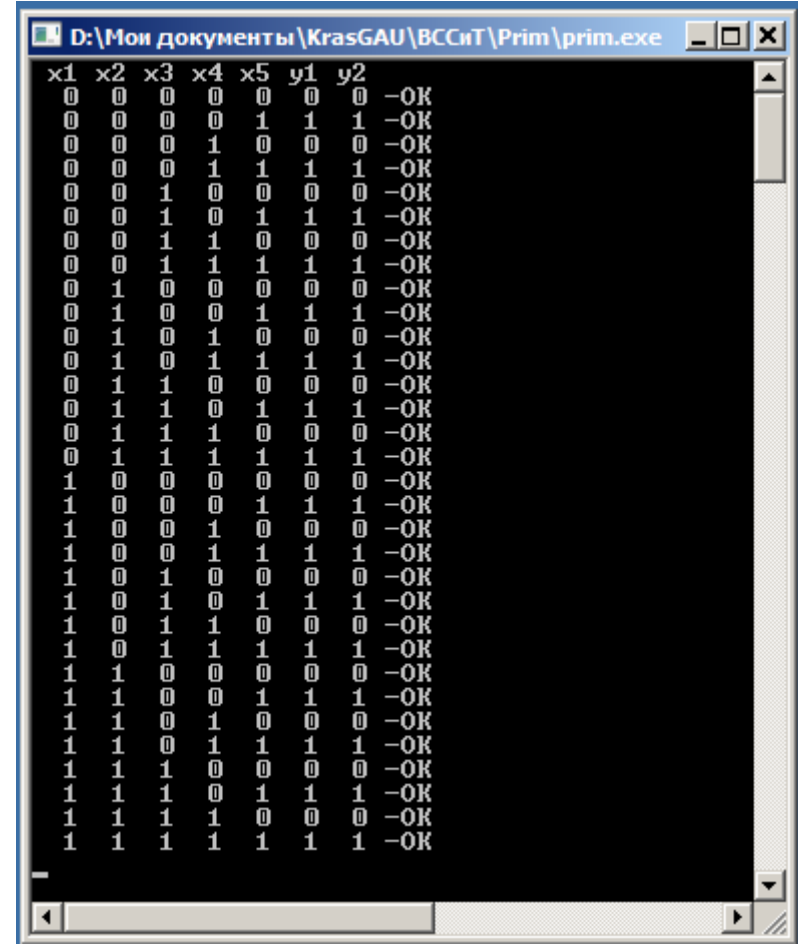

## Результаты контроля правильности преобразования знаков:

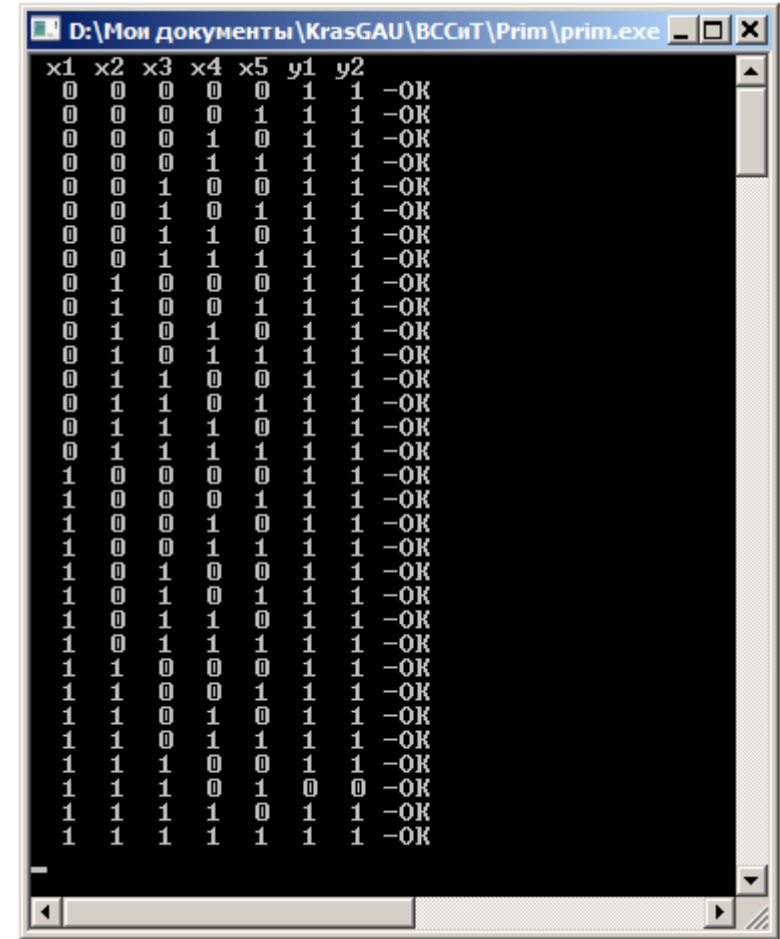

## ЛАБОРАТОРНАЯ РАБОТА №4

Тема: Минимизация функций алгебры логики.

<span id="page-24-0"></span>Цель: Приобретение навыков минимизации функций алгебры логики различными методами.

### Задание:

ФАЛ четырёх переменных, заданную в числовой форме в табл.3, минимизировать:

- ~ аналитическим методом;
- ~ методом неопределенных коэффициентов;
- $\sim$  методом карт Карно.

В базисе Буля построить функциональную схему, реализующую заданную минимизированную функцию.

Проконтролировать правильность работы полученной схемы с помощью программы моделирования логических схем.

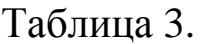

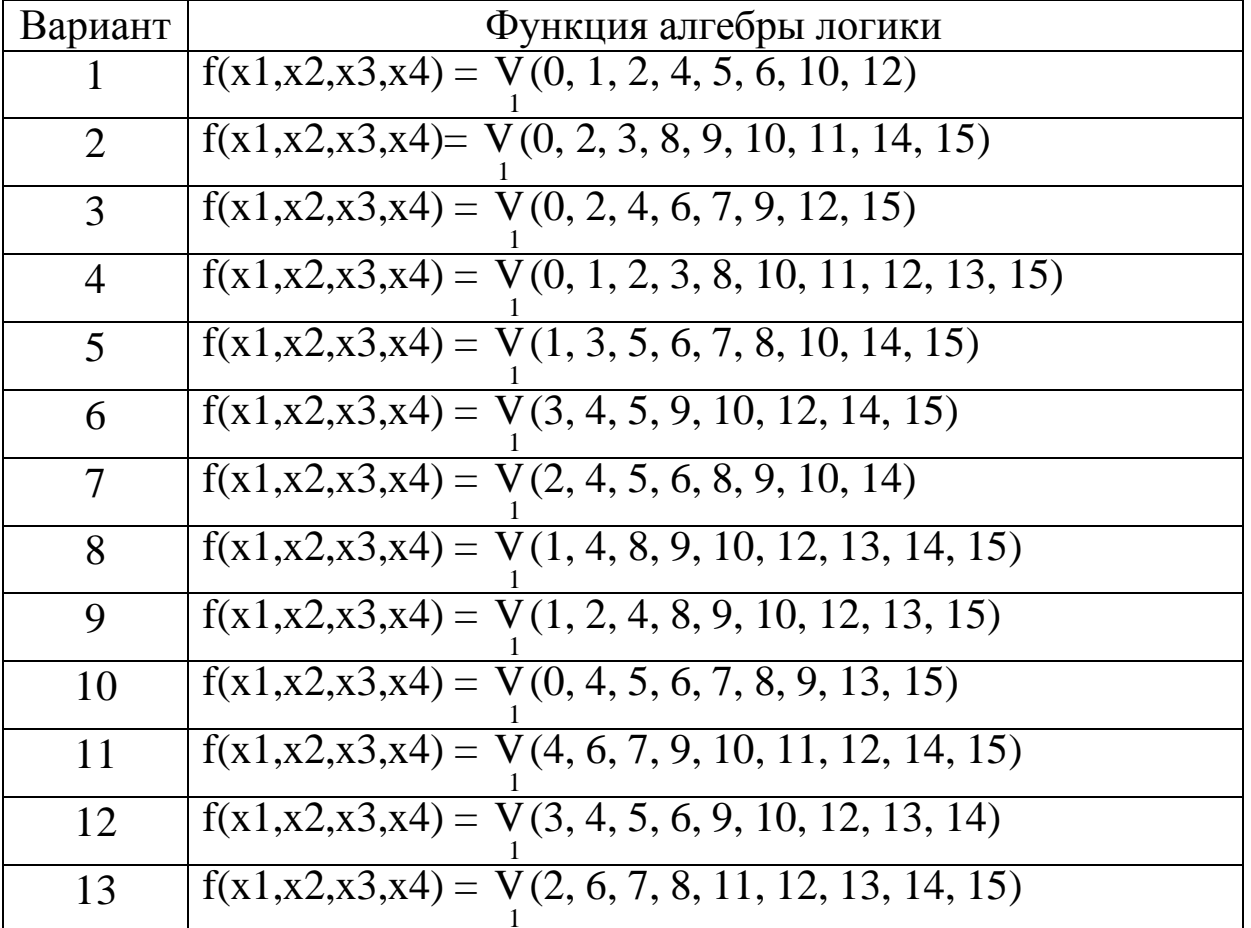

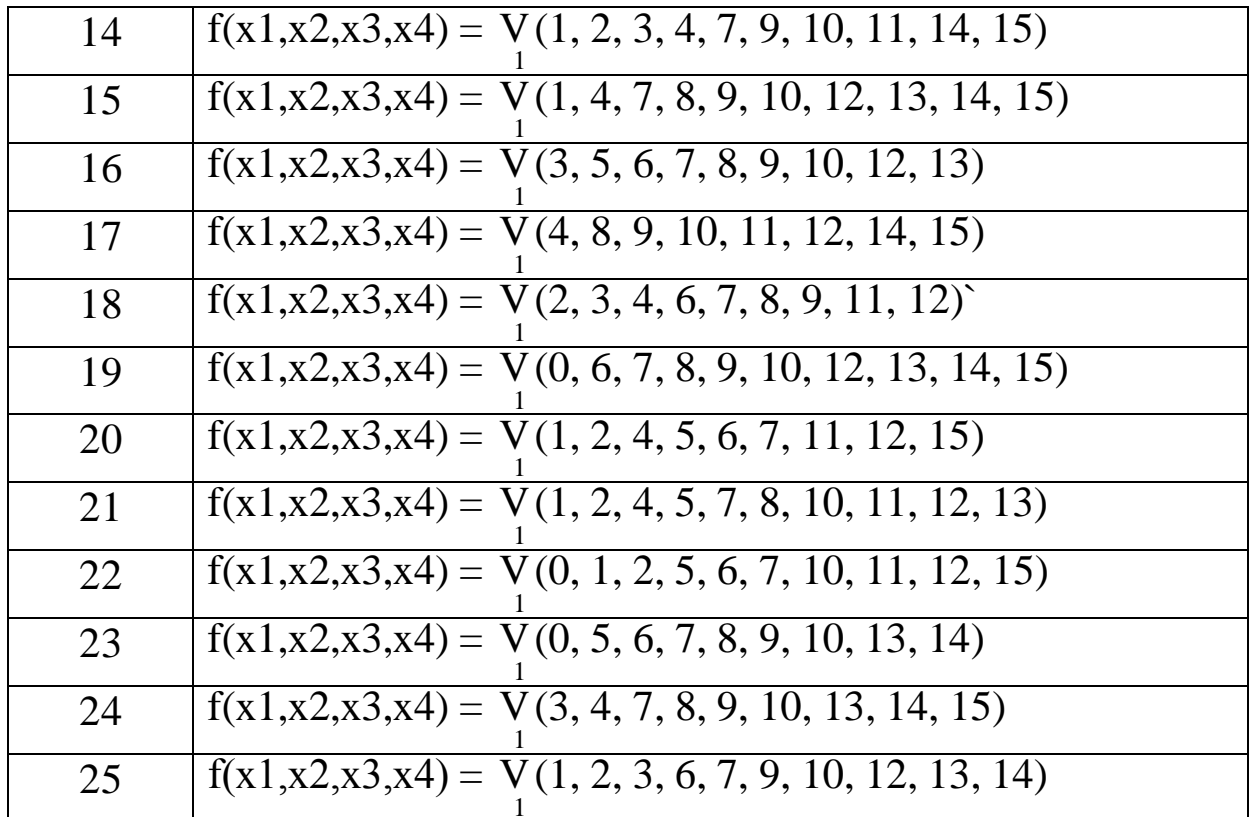

#### Содержание отчёта:

- $\sim$  Тема работы
- ~ Условие задания
- ~ Таблица истинности заданной функции.
- $\sim$  Ход минимизации аналитическим методом.
- ~ Ход минимизации методом неопределённых коэффициен-TOB.
- ~ Ход минимизации с помощью карты Карно.
- ~ Функциональная схема, реализующая функцию.

#### Пример выполнения:

### Минимизация функций алгебры логики

#### Задание:

ФАЛ трёх переменных  $f(x1,x2,x3) = V(0, 1, 3, 6, 7)$  минимизиро-

вать:

- ~ аналитическим методом;
- ~ методом неопределенных коэффициентов;

~ методом карт Карно.

В базисе Буля построить функциональную схему, реализующую заданную минимизированную функцию.

Проконтролировать правильность работы полученной схемы с помощью программы ModLogic.

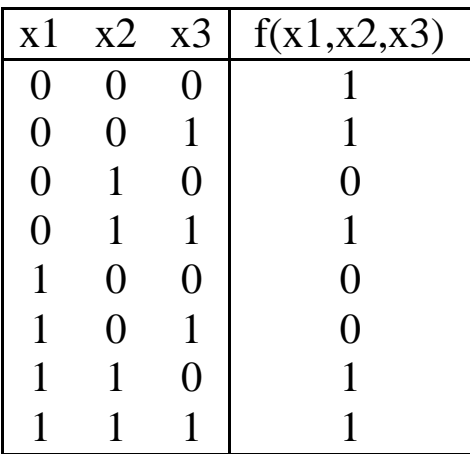

Таблица истинности заданной функции

Минимизация аналитическим методом

СНДФ этой ФАЛ выглядит следующим образом:

 $F = \overline{x1} \cdot \overline{x2} \cdot \overline{x3} + \overline{x1} \cdot \overline{x2} \cdot \overline{x3} + \overline{x1} \cdot \overline{x2} \cdot \overline{x3} + \overline{x1} \cdot \overline{x2} \cdot \overline{x3} + \overline{x1} \cdot \overline{x2} \cdot \overline{x3}$ .

Для минимизации воспользуемся правилом "склеивания" и попарно "склеим" следующие минтермы: 1 и 2, 2 и 3, 4 и 5.

1 u 2:  $\overline{x1} \cdot \overline{x2} \cdot \overline{x3} + \overline{x1} \cdot \overline{x2} \cdot \overline{x3} = \overline{x1} \cdot \overline{x2} (\overline{x3} + \overline{x3}) = \overline{x1} \cdot \overline{x2}$ . 2 и 3:  $\overline{x1} \cdot \overline{x2} x3 + \overline{x1} \cdot x2 \cdot x3 = \overline{x1} \cdot x3$ .  $4 \text{ u } 5$ :  $x1 \cdot x2 \cdot \overline{x3} + x1 \cdot x2 \cdot x3 = x1 \cdot x2$ .

Таким образом, из СНДФ получили НДФ, являющуюся минимальной формой записи заданной ФАЛ. Дальнейшее упрощение невозможно:

$$
F = f(x1, x2, x3) = \overline{x1} \cdot \overline{x2} + \overline{x1} \cdot x3 + x1 \cdot x2.
$$

## *Минимизация методом неопределенных коэффициентов*

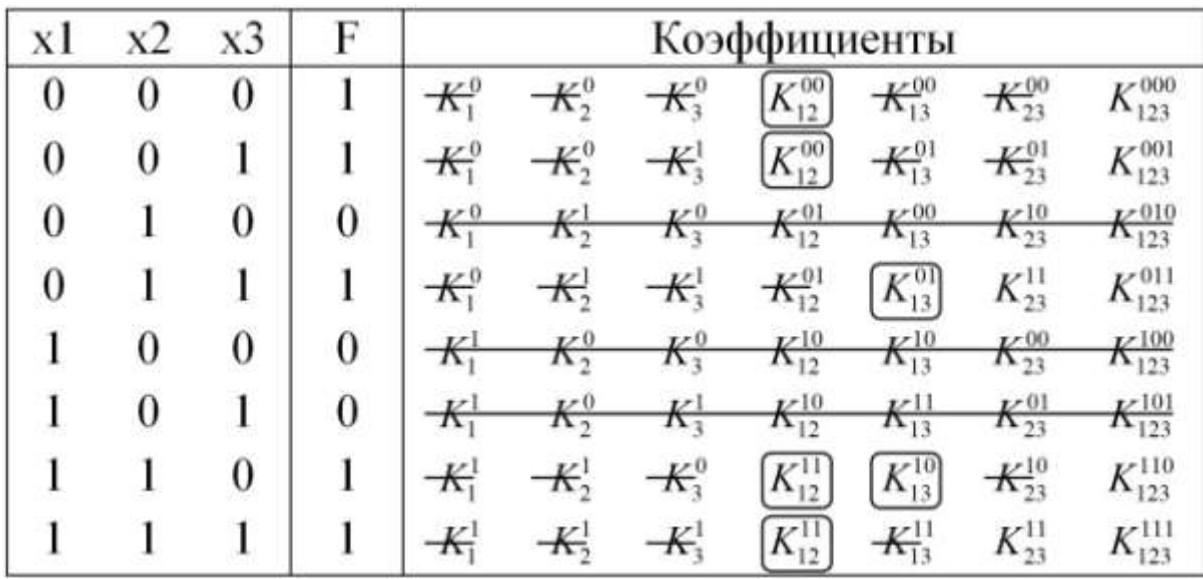

Получившаяся минимальная форма записи функции выглядит следующим образом:

$$
F = f(x1, x2, x3) = \overline{x1} \cdot \overline{x2} + \overline{x1} \cdot x3 + x1 \cdot x2.
$$

*Минимизация с помощью карты Карно*

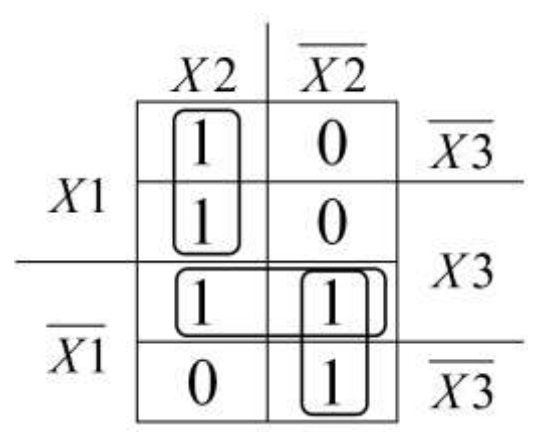

Минимальной формой записи заданной функции согласно получившейся карте Карно является:

$$
F = f(x1, x2, x3) = \overline{x1} \cdot \overline{x2} + \overline{x1} \cdot x3 + x1 \cdot x2.
$$

## *Функциональная схема*

Функциональная схема, реализующая полученную ФАЛ в базисе Буля, построенная с помощью программы ModLogic, выглядит следующим образом (рис.1):

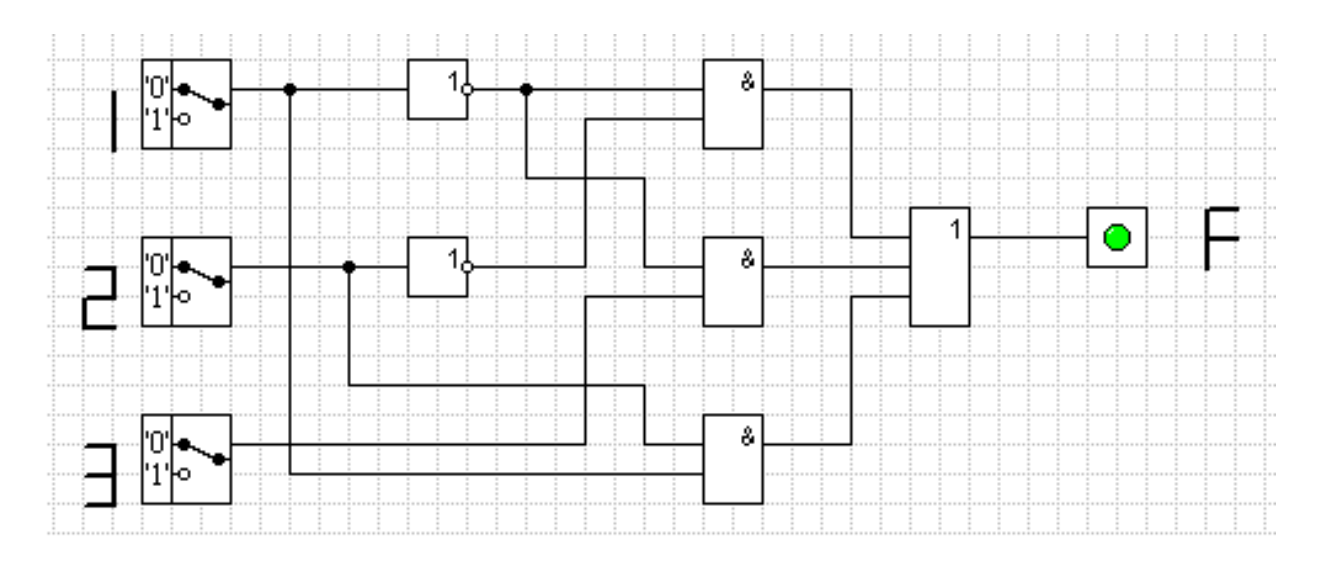

**Рис.1**. Функциональная схема в базисе Буля

## **ЛАБОРАТОРНАЯ РАБОТА № 5**

<span id="page-29-0"></span>ра. **Тема:** Разработка дешифратора для семисегментного индикато-

**Цель:** Приобретение навыков минимизации систем неполностью определенных функций алгебры логики

## **Задание:**

- Для заданного варианта (табл.4) составить систему из семи ФАЛ ( $f_a$ ,  $f_b$ ,  $f_c$ ,  $f_d$ ,  $f_e$ ,  $f_f$ ,  $f_g$ ). Обозначение сегментов индикатора показано на рис.2.
- $\sim$  Минимизировать систему ФАЛ.
- С помощью правила де Моргана перевести полученные выражения в базисы: "И-НЕ" и "ИЛИ-НЕ".
- Составить функциональные логические схемы дешифратора в базисах: "И, ИЛИ, НЕ", "И-НЕ", "ИЛИ-НЕ".
- Проконтролировать правильность работы полученных схем с помощью программы моделирования логических схем.

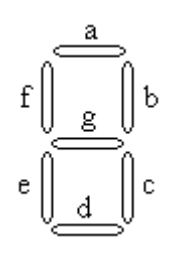

**Рис.2.** Расположение сегментов индикатора

# Таблица 4

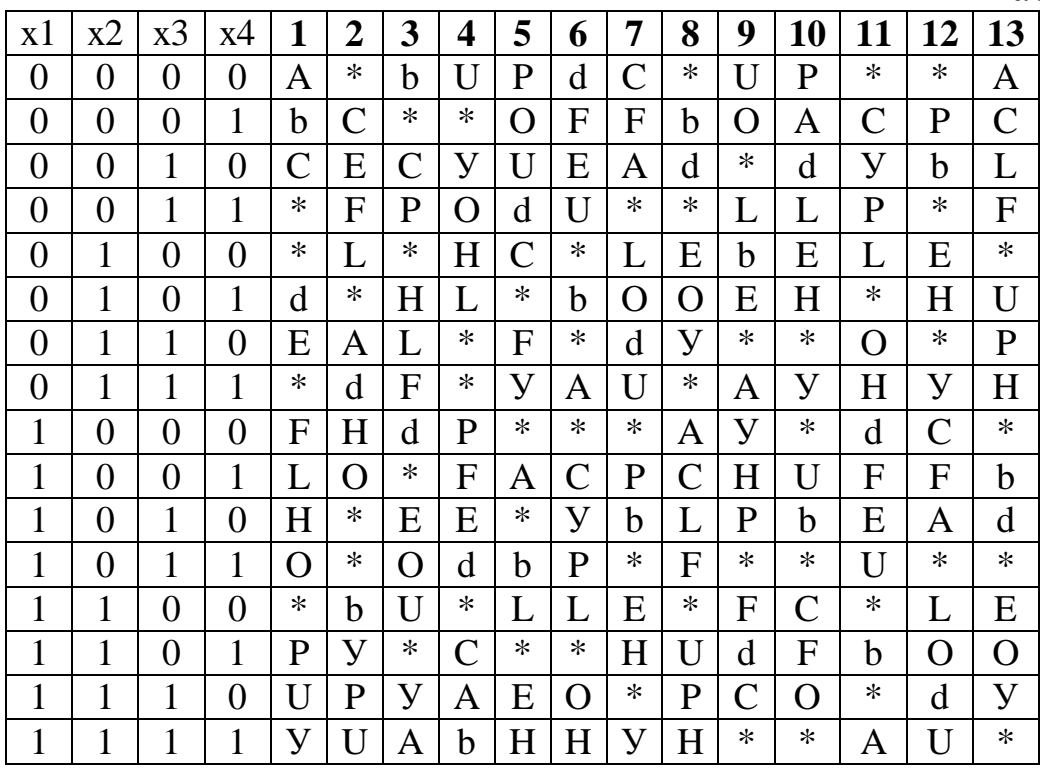

# Таблица 4 (продолжение)

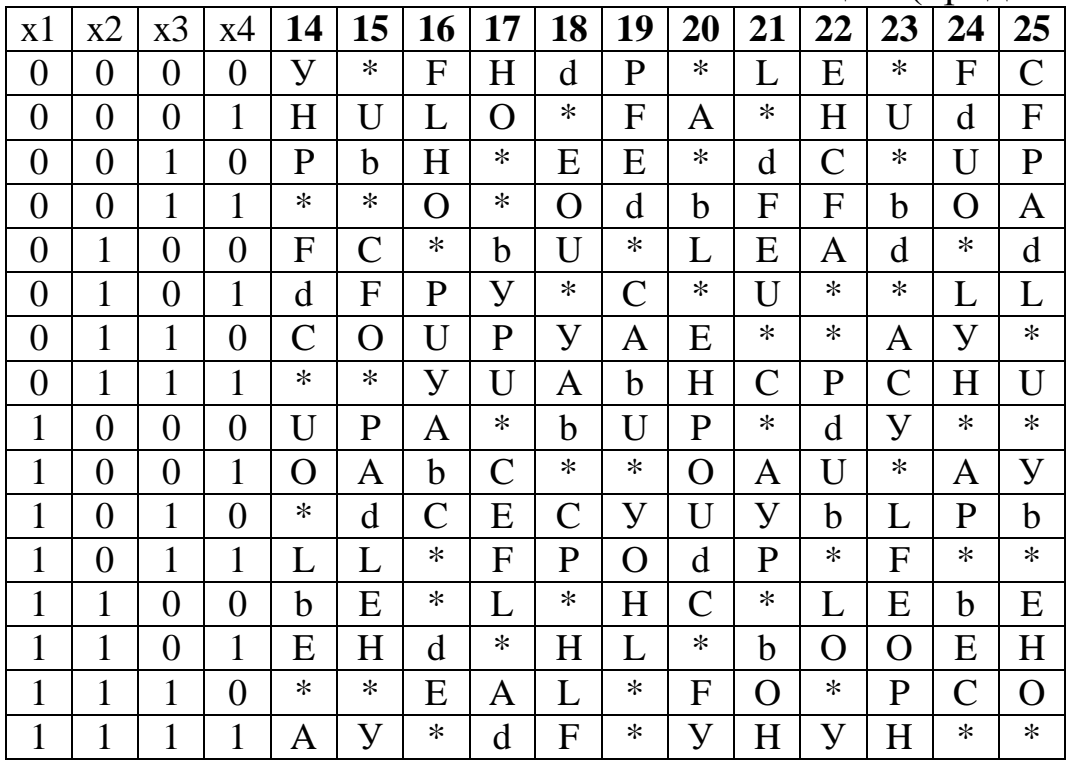

## Содержание отчета

- $\sim$  Тема работы
- ~ Условие задания
- $\sim$  Таблица истинности системы ФАЛ.
- ~ Карты Карно для семи функций системы ФАЛ.
- $\sim$  Аналитическая запись минимизированных функций системы ФАЛ
	- в базисе "И, ИЛИ, НЕ";  $\circ$
	- в базисе "И-НЕ";  $\circ$
	- в базисе "ИЛИ-НЕ".  $\circ$
- $\sim$  Три функциональные схемы дешифратора, построенные в указанных базисах.

## Пример выполнения:

### Разработка дешифратора для семисегментного индикатора

### Задание:

~ Составить систему из семи ФАЛ ( $f_a$ ,  $f_b$ ,  $f_c$ ,  $f_d$ ,  $f_e$ ,  $f_f$ ,  $f_g$ ) дешифратора для семисегментного индикатора, работающего согласно табл.5. При поступлении на вход дешифратора соответствующей комбинации индикатор должен высвечивать цифры 1, 2, 5, 7.

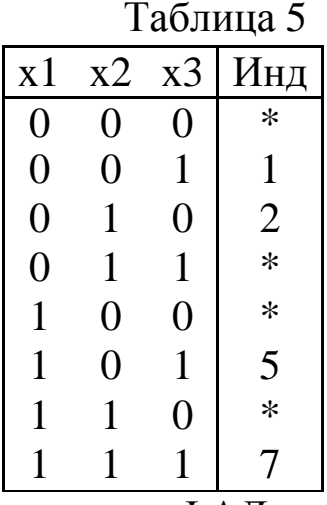

- $\sim$  Минимизировать систему ФАЛ.
- ~ С помощью правила де Моргана перевести полученные выражения в базисы: "И-НЕ" и "ИЛИ-НЕ".
- ~ Составить функциональные логические схемы дешифратора в базисах: "И, ИЛИ, НЕ", "И-НЕ", "ИЛИ-НЕ".
- ~ Проконтролировать правильность работы полученной схемы с помощью программы ModLogic

Система функций дешифратора

Полностью система ФАЛ представлена в табл.6.

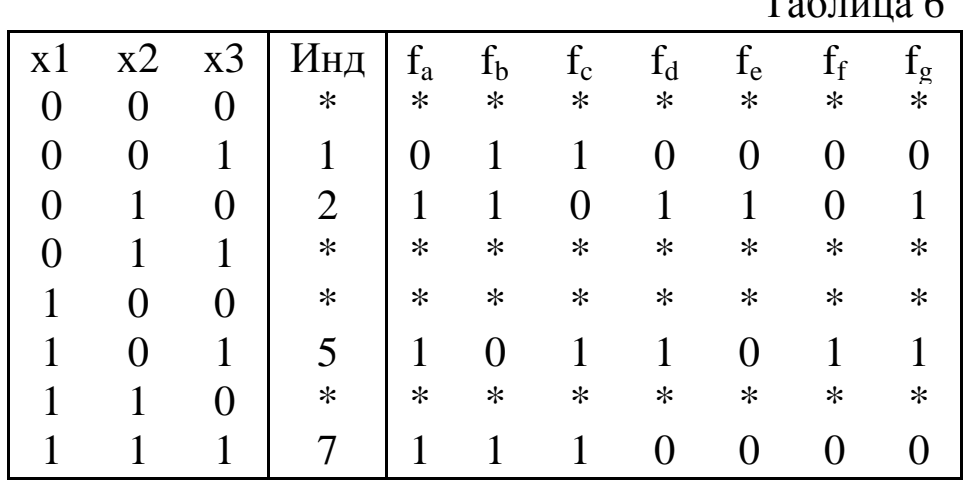

Минимизация системы функций дешифратора

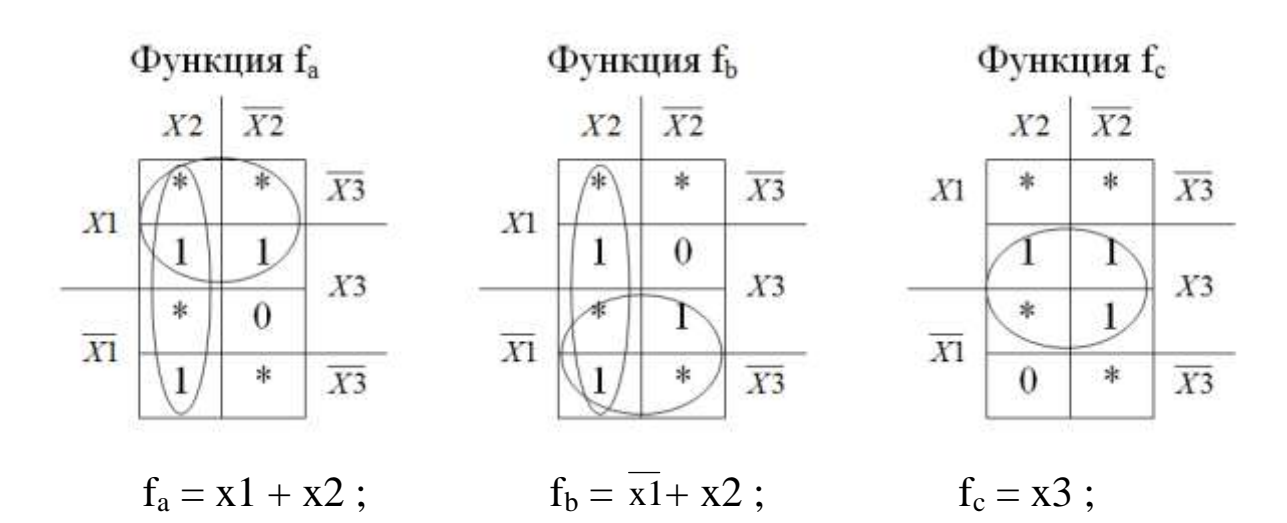

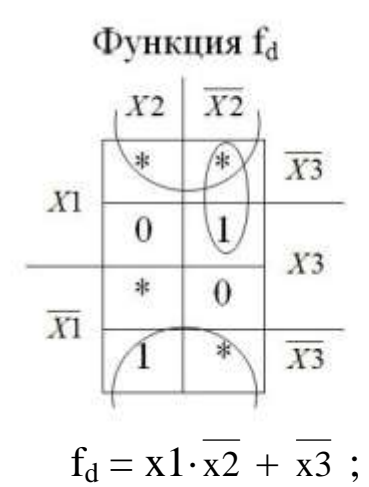

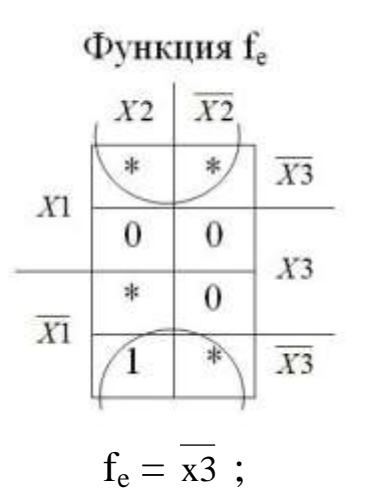

Функция $\mathbf{f}_\mathrm{f}$  $\overline{X2}$  $\mathcal{X}2$  $\ast$  $\ast$  $\overline{X3}$  $X\!1$  $\mathbf{1}_{j}$  $\,0$  $X3$  $\ast$  $\boldsymbol{0}$  $\overline{X1}$  $\boldsymbol{0}$  $\ast$  $\overline{X3}$ 

 $f_f = x1 \cdot \overline{x2}$ ;

 $\Phi$ ункция $f_g$  $\overline{X2}$  $\mathcal{X}2$ 剕 ×.  $\overline{X3}$  $X\!1$  $\boldsymbol{0}$  $\overline{y}$  $X3$  $\ast$  $\boldsymbol{0}$  $\overline{\mathcal{X}1}$  $\overline{X3}$ 亊 1  $f_g = x1 \cdot \overline{x2} + \overline{x3}$ 

## Системы функций в требуемых базисах

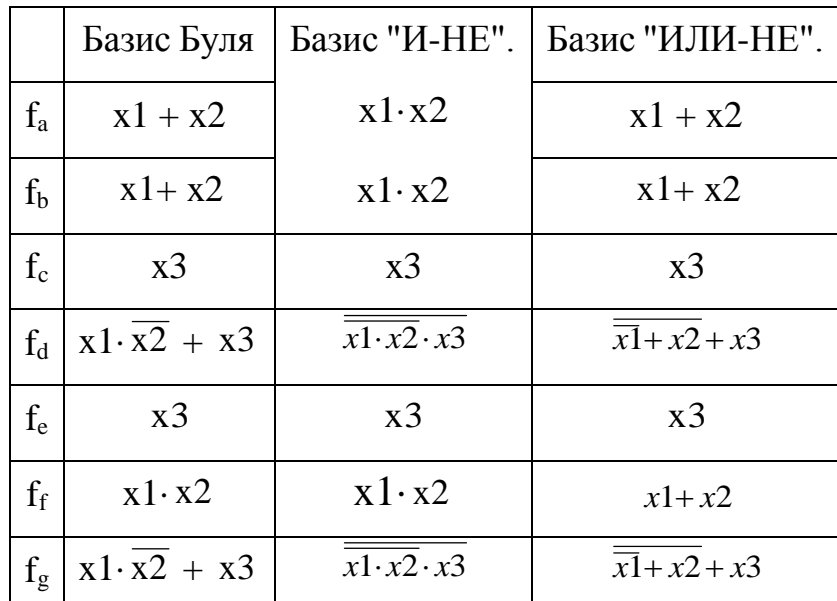

Анализируя эти ФАЛ, видим, что

$$
f_d = f_g,
$$

а также имеется ряд других соотношений, позволяющих уменьшить количество используемых логических элементов и, соответственно, упростить функциональные схемы:

 $\sim$  В базисе Буля

$$
f_d = f_f + \overline{x3}
$$

 $\sim$  В базисе "И-НЕ"

$$
f_f = \frac{\overline{f_b}}{f_d = \overline{f_b \cdot \overline{x3}}}
$$

 $\sim$  В базисе "ИЛИ-НЕ"

$$
f_b = f_f
$$
  

$$
f_d = f_f + \overline{x3}
$$

Функциональные схемы, реализующие полученные системы ФАЛ в базисах Буля, "И-НЕ" и "ИЛИ-НЕ", построенные с помощью программы ModLogic, выглядят следующим образом (рис.3):

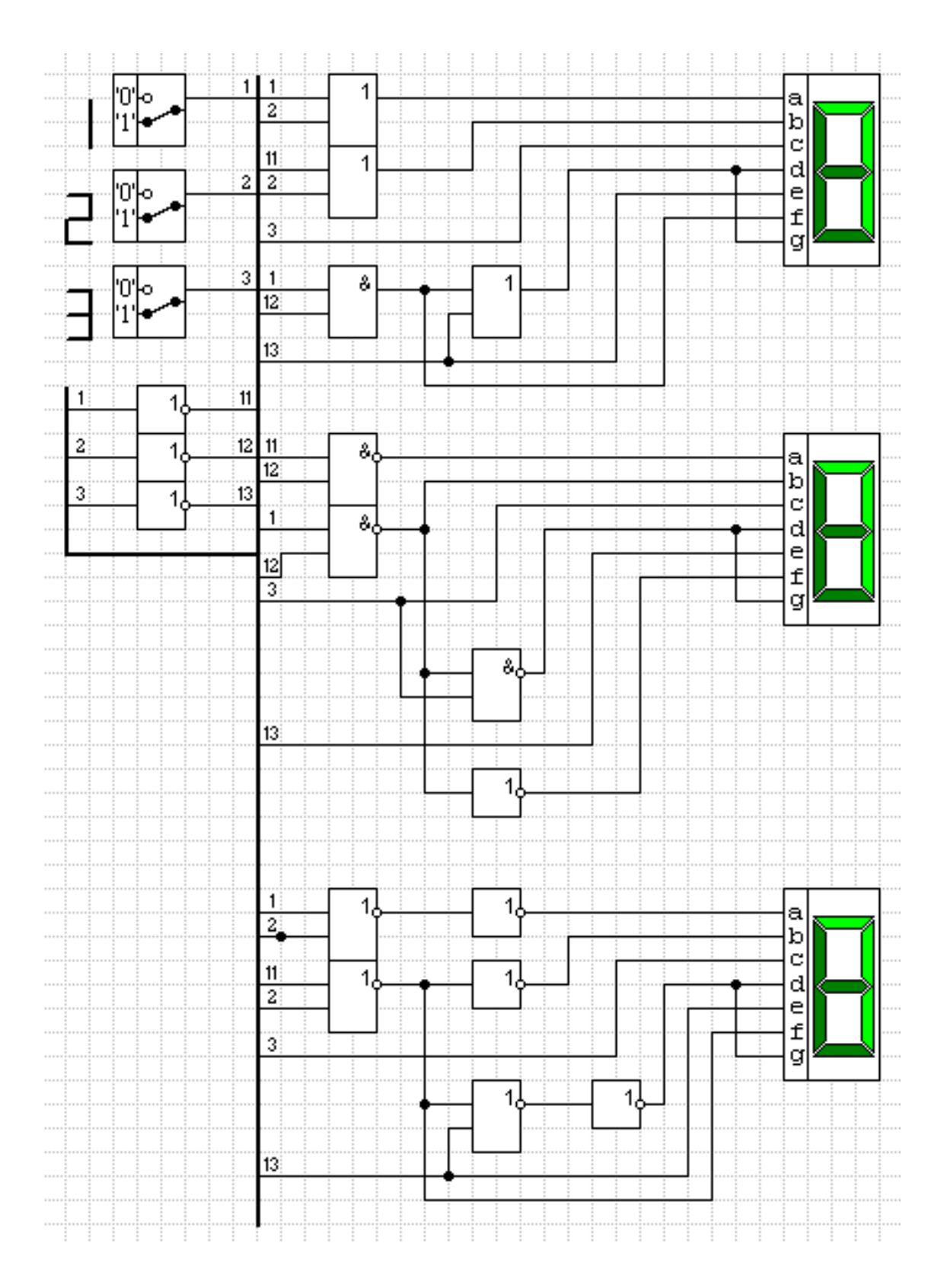

Рис. 3. Функциональная схема дешифратора
## **ЛАБОРАТОРНАЯ РАБОТА № 6**

**Тема:** Проектирование реверсивного счетчика.

**Цель:** Приобретение навыков проектирования цифровых автоматов.

#### **Задание:**

В заданном базисе, на заданных триггерах, построить синхронный автомат Мура (синхронный реверсивный счетчик) с поступлением каждого синхроимпульса выдающий выходной сигнал **у(t)** следующим образом:

если входной сигнал **x = 0**, то выходная последовательность сигналов выглядит следующим образом, например, для 1-го варианта:

$$
\overbrace{ }^{+0\rightarrow 2\rightarrow 3\rightarrow 4\rightarrow 5\rightarrow 6\rightarrow 7}_{}
$$

если входной сигнал **x = 1**, то выходная последовательность сигналов для 1-го варианта выглядит так:

$$
\bigodot^{0+2+3+4+5+6+7+}
$$

Варианты заданий приведены в табл.7.

Таблица 7

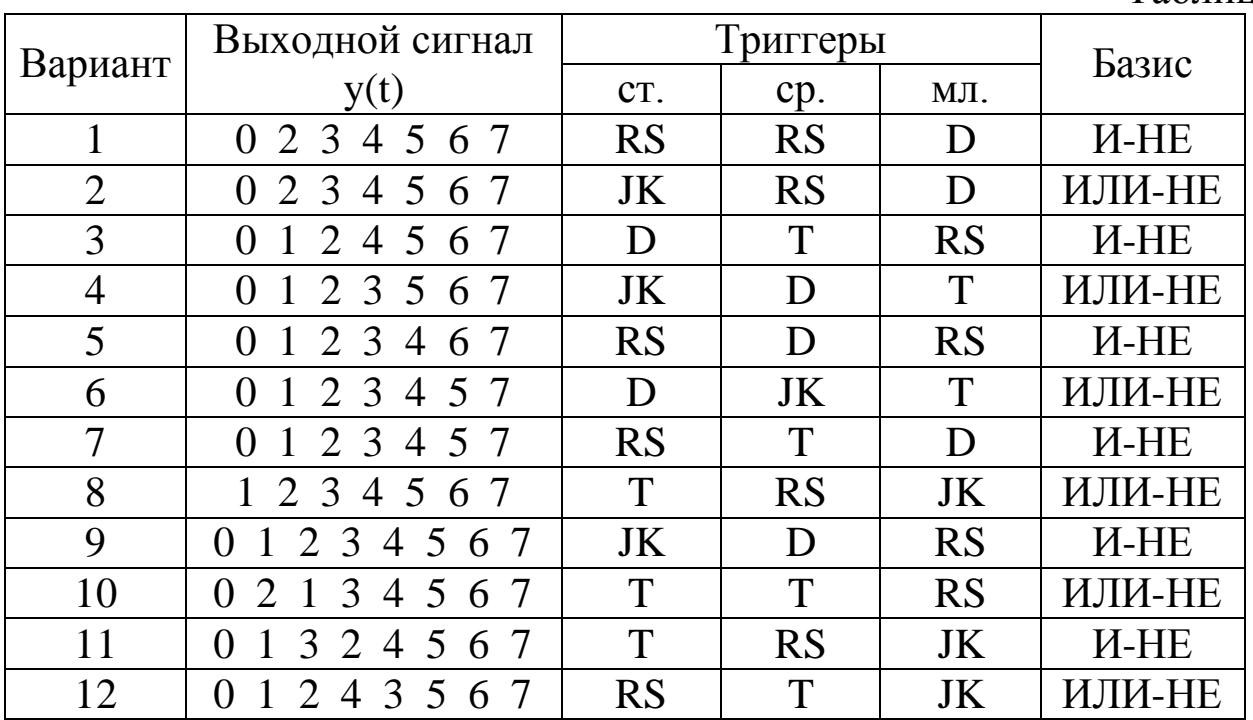

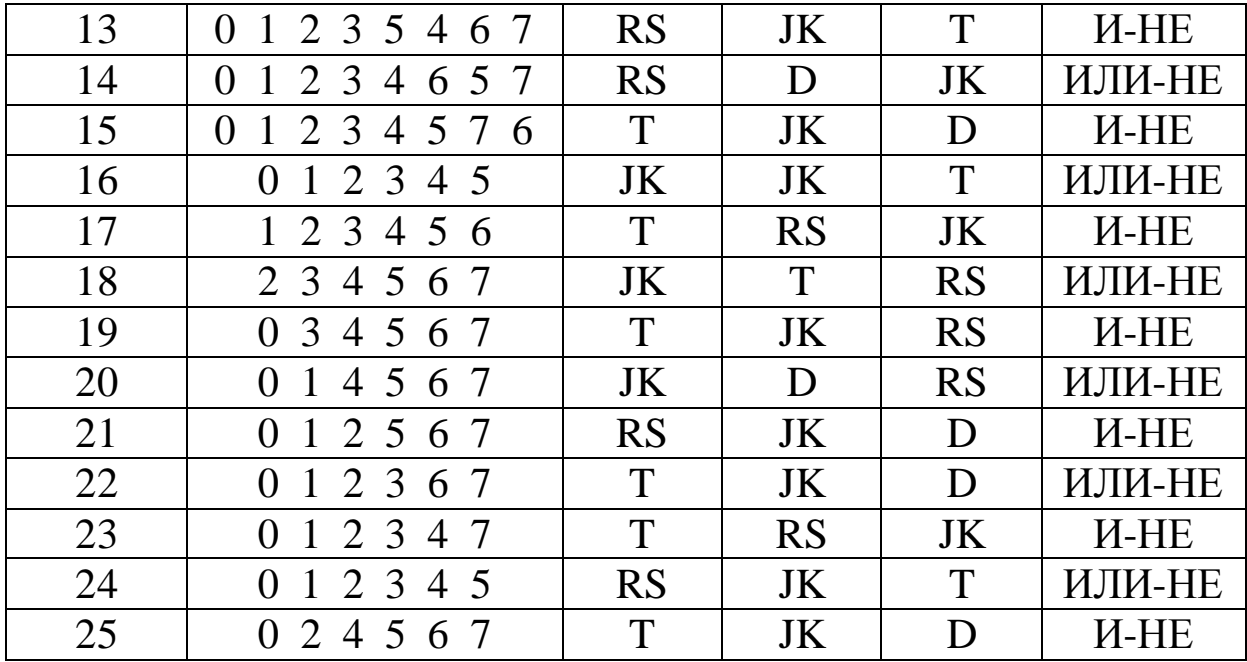

### **Содержание отчета**

- $\sim$  Тема работы
- Условие задания
- Временная диаграмма выдаваемых автоматом Мура выходных сигналов.
- Таблица кодов состояний автомата.
- Отмеченная таблица переходов автомата.
- Отмеченный граф работы автомата.
- Структурная таблица автомата.
- Минимизированные функции возбуждения триггеров автомата.
- Функциональная схема автомата, реализованная в заданном базисе и на заданных триггерах.

# **Пример выполнения:**

#### **Проектирование реверсивного счетчика**

#### **Задание:**

Синтезировать синхронный двоичный реверсивный счётчик (автомат Мура), имеющий модуль счёта **М=3**, на RS-триггерах. При **х=0** счётчик должен работать в режиме суммирования и выдавать на выход циклически повторяющиеся сигналы (0, 1, 2, 0, 1, 2, 0, 1, ...), изменяющиеся с приходом каждого синхроимпульса. Если **х=1,** счётчик должен считать в обратную сторону (2, 1, 0, 2, 1, 0, 2, 1, ...), т.е. должен работать в вычитающем режиме.

*Временная диаграмма работы счетчика*

Временная диаграмма работы реверсивного счётчика с модулем счёта **М=3** приведена на рис.4.

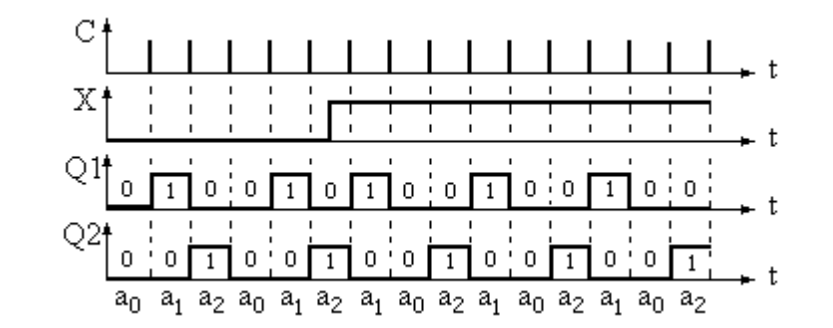

**Рис.4.** Временная диаграмма работы реверсивного счётчика с модулем счёта **М=3**

На рис.4 отмечены состояния автомата  $(a_0, a_1 \times a_2)$ , соответствующие выходным сигналам (0, 1 и 2).

Требуемое количество триггеров

$$
n = \rceil \log_2 N \lceil = \rceil \log_2 3 \lceil = 2.
$$

Таким образом автомат будет иметь  $2^n = 4$  состояния. Кодировка состояний представлена в табл.8:

 $\sim$  Q2 - состояние старшего триггера,

 $\sim$  Q1 - состояние младшего триггера.

Таблица 8

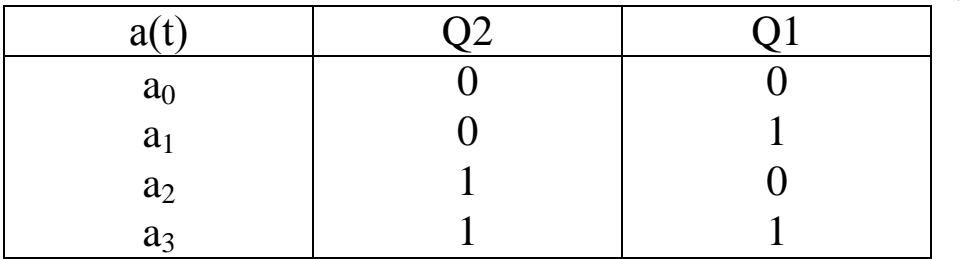

Выходные сигналы:  $y_0 = a_0$ ;  $y_1 = a_1$ ;  $y_2 = a_2$ .

Таблица переходов и граф работы счетчика

Отмеченная таблица переходов счётчика и граф переходов приведены соответственно в табл.9 и на рис.5.

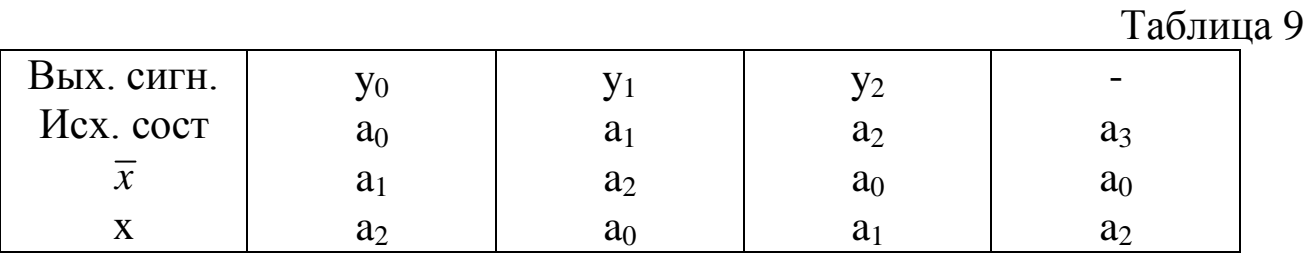

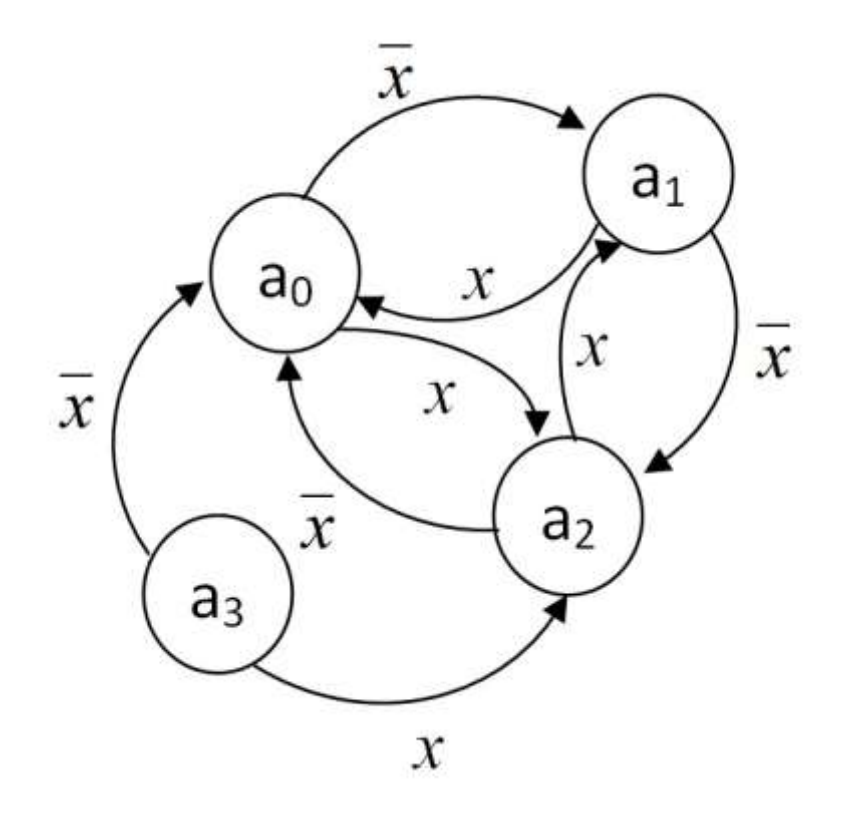

Рис.5. Граф переходов счётчика

Структурная таблица счетчика

Структурная таблица автомата Мура (табл.10):

Таблица 10

|         | Исх. сост.     |                |                | След. сост.    |     |    | Входной<br>сигнал | Сигналы возбуж- |                   |                |                |
|---------|----------------|----------------|----------------|----------------|-----|----|-------------------|-----------------|-------------------|----------------|----------------|
|         |                |                |                |                |     |    |                   | дения           |                   |                |                |
| Тереход |                | Код            |                |                | Код |    |                   | старший         |                   | младший        |                |
|         |                | $\mathbf{v}_2$ | Q <sub>1</sub> |                | V2  | O1 |                   | R <sub>2</sub>  | S <sub>2</sub>    | R <sub>1</sub> | S <sub>1</sub> |
|         | a <sub>0</sub> |                | 0              | a <sub>1</sub> | 0   |    | $\mathbf{x}$      | $\ast$          | $\Omega$          |                |                |
|         | a <sub>1</sub> |                |                | a <sub>2</sub> |     |    | $\mathbf{X}$      |                 |                   |                |                |
| 3       | $a_2$          |                |                | a <sub>0</sub> |     |    | $\bf{X}$          |                 | $\mathbf{\Omega}$ | $\ast$         |                |
|         | a <sub>3</sub> |                |                | a <sub>0</sub> |     |    | $\mathbf{x}$      |                 | 0                 |                |                |
| 5       | a <sub>0</sub> |                |                | a <sub>2</sub> |     |    | $\mathbf X$       |                 |                   | $\ast$         |                |
| 6       | a <sub>1</sub> |                |                | a <sub>0</sub> |     |    | X                 | $\ast$          | 0                 |                |                |
|         | $a_2$          |                |                | a <sub>1</sub> |     |    | X                 |                 | $\Omega$          |                |                |
| 8       | $a_3$          |                |                | a <sub>2</sub> |     |    | X                 |                 | $\ast$            |                |                |

Функция возбуждения в общем виде:

 $F = [ncx. cocT.1]$ [вх. сигн.1]+[исх. сост.2][вх. сигн.2]+ ... Таким образом,

 $R2 = a_2 \overline{x} + a_3 \overline{x} + a_2 x$ ;  $S2 = a_1 \cdot x + a_0 \cdot x;$  $R1 = a_1 \cdot \overline{x} + a_3 \cdot \overline{x} + a_1 \cdot x + a_3 \cdot x;$  $S1 = a_0 \overline{x} + a_2 x;$ 

или

R2 = Q2·
$$
\overline{Q1} \cdot \overline{x}
$$
 + Q2· $\overline{Q1} \cdot \overline{x}$  + Q2· $\overline{Q1} \cdot \overline{x}$ ;  
\nS2 =  $\overline{Q2} \cdot \overline{Q1} \cdot \overline{x}$  +  $\overline{Q2} \cdot \overline{Q1} \cdot x$ ;  
\nR1 =  $\overline{Q2} \cdot \overline{Q1} \cdot \overline{x}$  + Q2· $\overline{Q1} \cdot \overline{x}$  +  $\overline{Q2} \cdot \overline{Q1} \cdot x$  + Q2· $\overline{Q1} \cdot x$ ;  
\nS1 =  $\overline{Q2} \cdot \overline{Q1} \cdot \overline{x}$  + Q2· $\overline{Q1} \cdot x$ .

После минимизации с помощью карт Карно получены следующие соотношения:

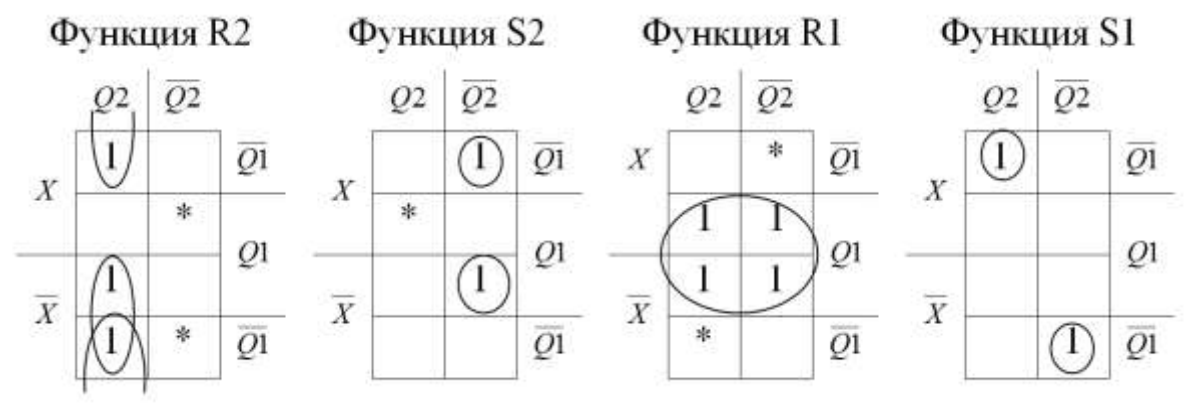

 $R2 = Q2 \cdot \overline{Q1} + Q2 \cdot \overline{x}$ ;  $S2 = \overline{Q2} \cdot Q1 \cdot \overline{x} + \overline{Q2} \cdot \overline{Q1} \cdot x$ ;  $R1 = Q1$ ;

 $S1 = Q2 \cdot \overline{Q1} \cdot x + \overline{Q2} \cdot \overline{Q1} \cdot x$ .

В приведенных функциях имеются одинаковые множители  $\overline{Q2}\cdot\overline{Q1}$  и  $Q2\cdot\overline{Q1}$ , которые можно реализовать однократно.

Схема двоичного реверсивного счётчика с модулем счёта **М=3**, построенная по полученным соотношениям с помощью программы ModLogic, приведена на рис.6. Для исключения возможных «гонок» («состязаний») в ней использованы двухтактные (двухступенчатые) JK – триггеры, включенные в режиме RS – триггеров. Изначально с помощью отдельного переключателя оба триггера приводятся в нулевое состояние.

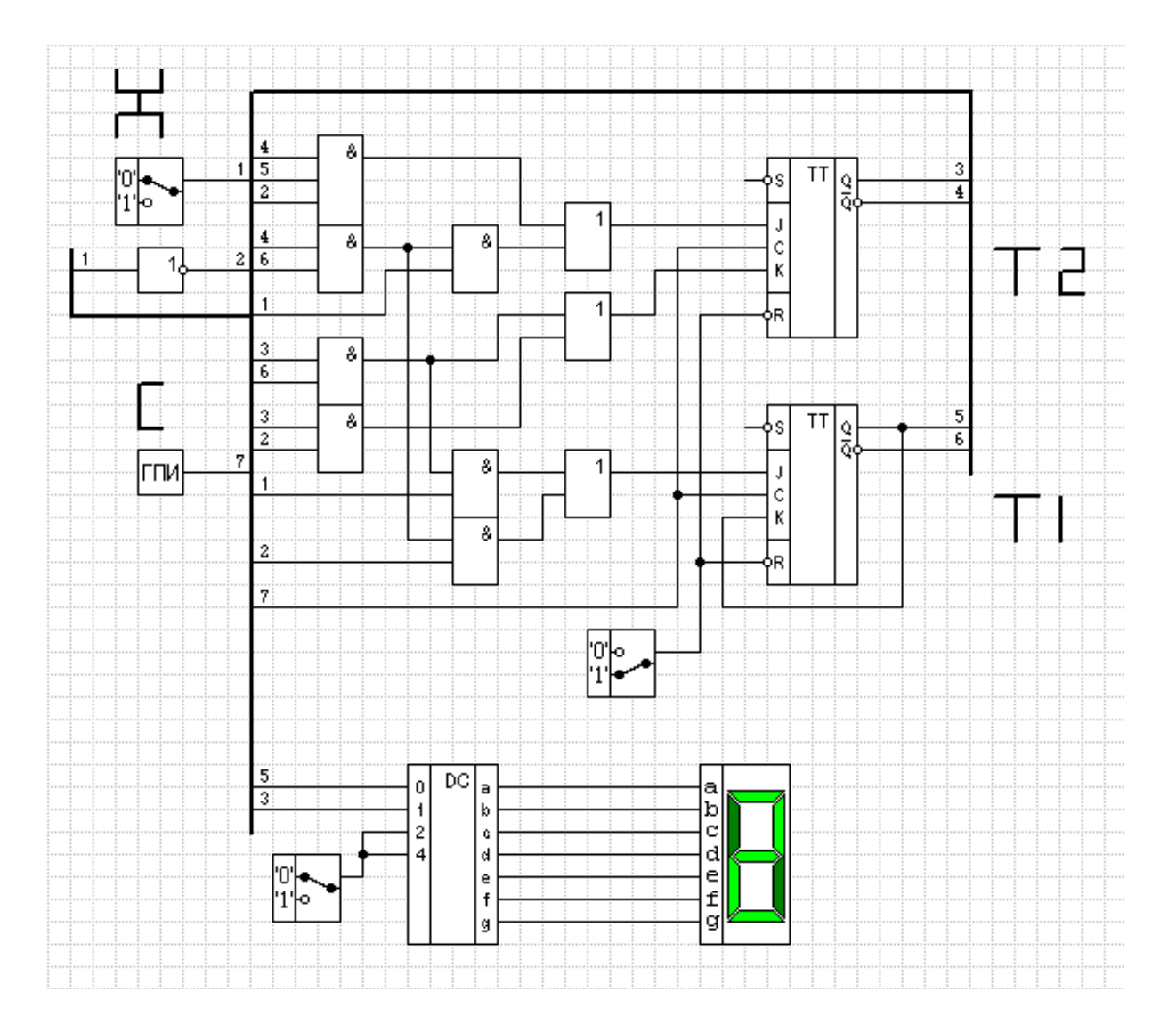

**Рис.6.** Функциональная схема счётчика

## **ЛАБОРАТОРНАЯ РАБОТА № 7**

**Тема:** Система команд процессоров *х86*.

**Цель:** Приобретение навыков разработки программ с использованием команд процессора *х86*.

**Задание:** Пользуясь ассемблерными вставками в Pascal написать программу вычисления выражения. Варианты заданий приведены в таблице 11.

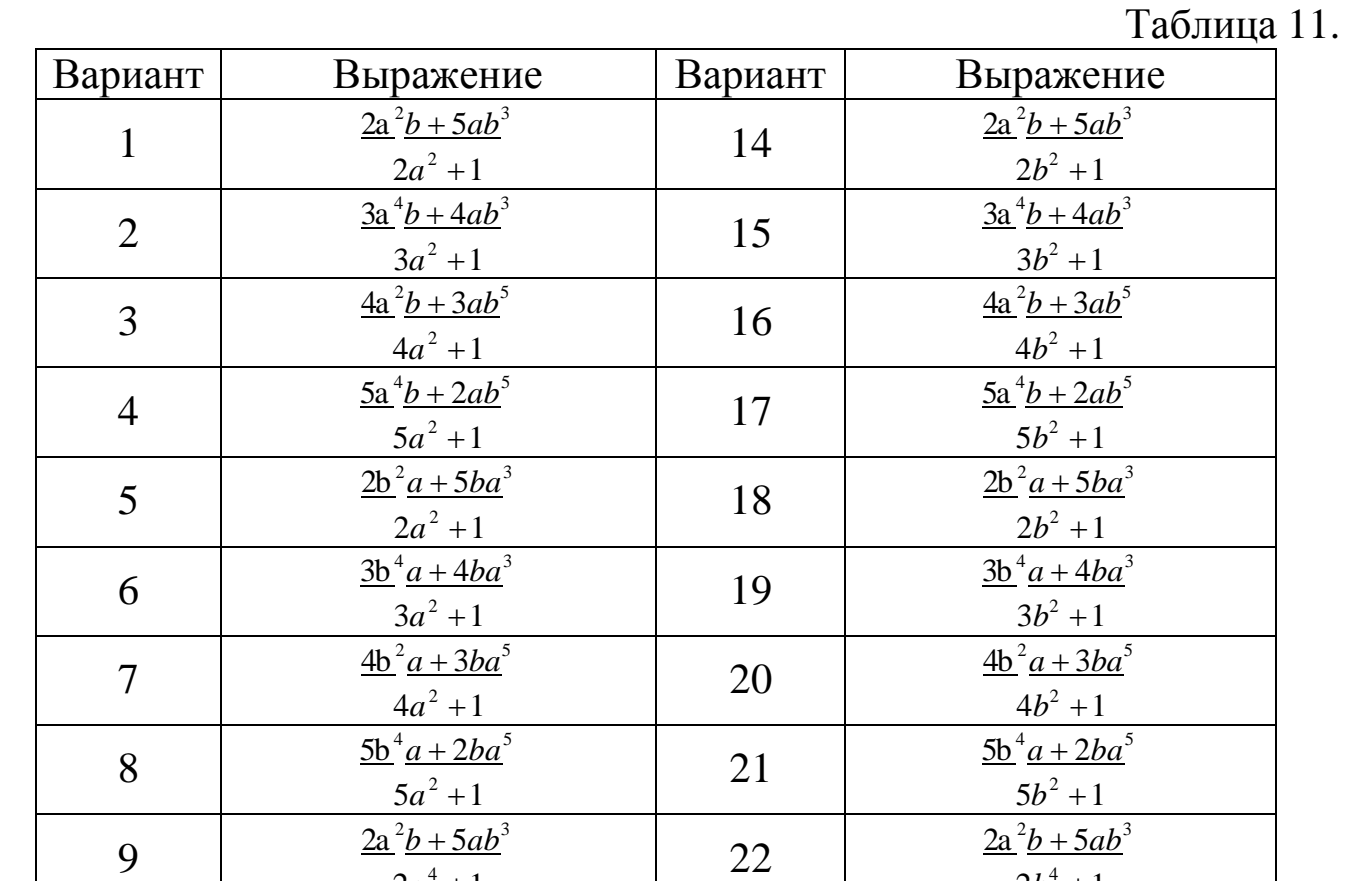

 $2a^4 + 1$ 

 $3a^4b + 4ab^3$  $3a^4 + 1$ 

 $4a^2b + 3ab^5$  $4a^4 + 1$ 

 $\frac{5a^4b + 2ab^5}{2a^2b^2}$  $5a^4 + 1$ 

 $\frac{3a^2b + 5ab^3}{2b^2}$  $2a^4 + 1$ 

10  $\frac{3a^4}{a^2}$ 

11  $\frac{4a^2}{a^2}$ 

12  $\frac{5a^4}{9}$ 

13

44

 $23$ 

 $24$ 

25  $\frac{5a^4}{9}$ 

 $2b^4 + 1$ 

 $3a^4b + 4ab^3$  $3b^4 + 1$ 

 $\frac{4a^2b + 3ab^5}{2b^2}$  $4b^4 + 1$ 

 $5a^4b + 2ab^5$  $5b^4 + 1$ 

## Содержание отчета

- $\sim$  Тема работы
- $\sim$  Условие задания
- $\sim$  Укрупненное словесное описание алгоритма
- ~ Текст программы с подробными комментариями
- $\sim$  Результаты работы программы.

#### Пример выполнения:

#### Система команд процессоров х86

#### Задание:

Пользуясь ассемблерными вставками в Pascal написать программу вычисления выражения

$$
y = \frac{2a^4b + 5b^3}{a^2 + 1}
$$

#### Укрупненное описание алгоритма:

- 1. Ввод исходных данных (чисел А и В)
- 2. Вычисление первого слагаемого числителя 2a<sup>4</sup>b
- 3. Вычисление второго слагаемого числителя  $5b<sup>3</sup>$
- 4. Вычисление числителя
- 5. Вычисление знаменателя
- 6. Вычисление результата Y
- 7. Вывод значения выражения  $\frac{2a}{4}b+5b^3$  и числа из Y.

 $a^2 + 1$ 

## Текст программы:

Program Prim; var А, В, Ү: integer; {переменные для исходных данных и результата}

begin

{вычисляем первое слагаемое числителя}

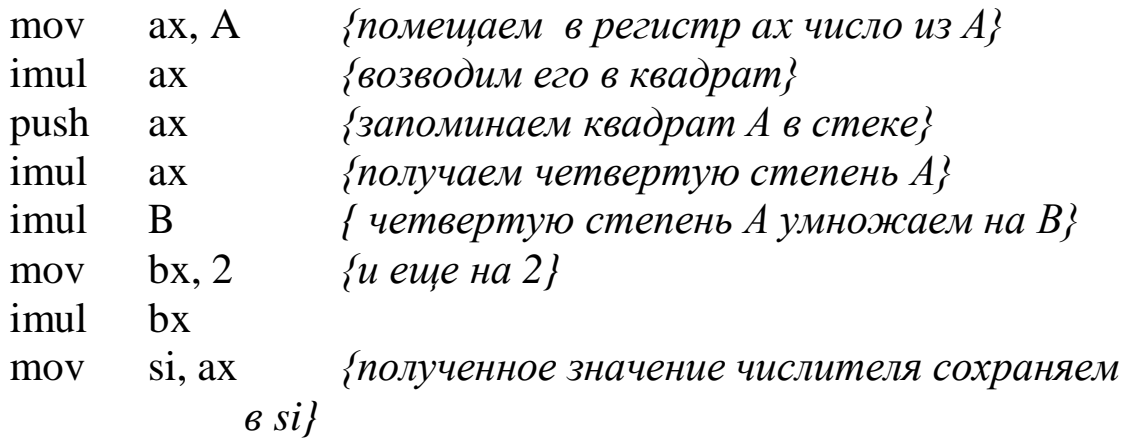

{вычисляем второе слагаемое числителя}

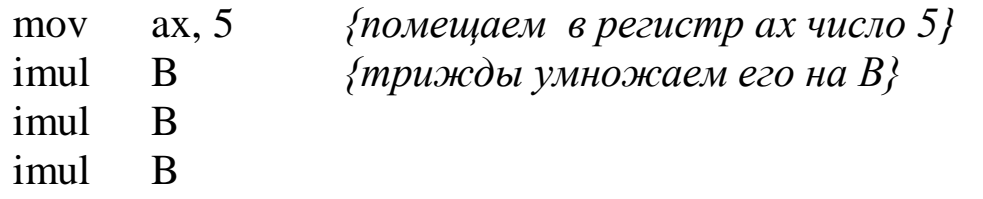

#### {вычисляем числитель}

add ax, si {к второму слагаемому добавляем первое}  $\{$ вычисляем знаменатель $\}$ {квадрат А извлекаем из стека}  $bx$ pop  ${veauu}$ иваем его на 1}  $inc$  $bx$ {вычисляем результат} cwd  $\{npeo6pasyem 16-paspa0hoe 3havehue\}$ числителя в 32 - разрядное}

idiy  $hx$ {делим значение числителя на значение знаменателя}

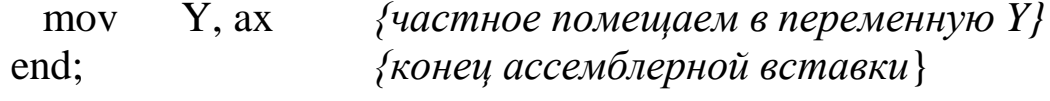

{выводим результаты по выражению и ассемблерной вставке} writeln('Result: ',  $(2*sqrt(sqr(A))*B+5*sqrt(B)*B)$ div (sqr(A)+1), ', Y = ', Y)

end.

asm

## **Результаты работы программы («скриншот»)**

```
|z| = |x|EX C: Windows \system32 \cmd.exe
D:\Мои документы\KrasGAU\BCCиT>cd prim
                                                        \triangle|D:\Мои документы\KrasGAU\BCCиT\Prim>prim
A, B?:1 1
Result: 3. Y = 3|D:\Мои документы\KrasGAU\BCCиT\Prim>prim
|D:\Мои документы\KrasGAU\BCCиT\Prim>prim
A, B?:3 3
Result: 62, Y = 62|D:\Мои документы\KrasGAU\BCCиT\Prim>prim
|A, B?:5 -5 →<br>|Result: -264, Y = -264
|D:\Мои документы\KrasGAU\BCCиT\Prim>prim
|A, B?:—5 5
Result: 264, Y = 264|D:\Мои документы\KrasGAU\BCCиT\Prim}_
                                                     \blacktriangleright\overline{\phantom{a}}
```
# **ЛАБОРАТОРНАЯ РАБОТА № 8**

**Тема:** Организация условных переходов в процессорах *х86*.

**Цель:** Приобретение навыков организации разветвлений в программах с использованием команд процессора *х86*.

**Задание:** Пользуясь ассемблерными вставками в Pascal написать программу вычисления выражения. Варианты заданий приведены в таблице 12.

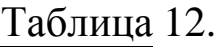

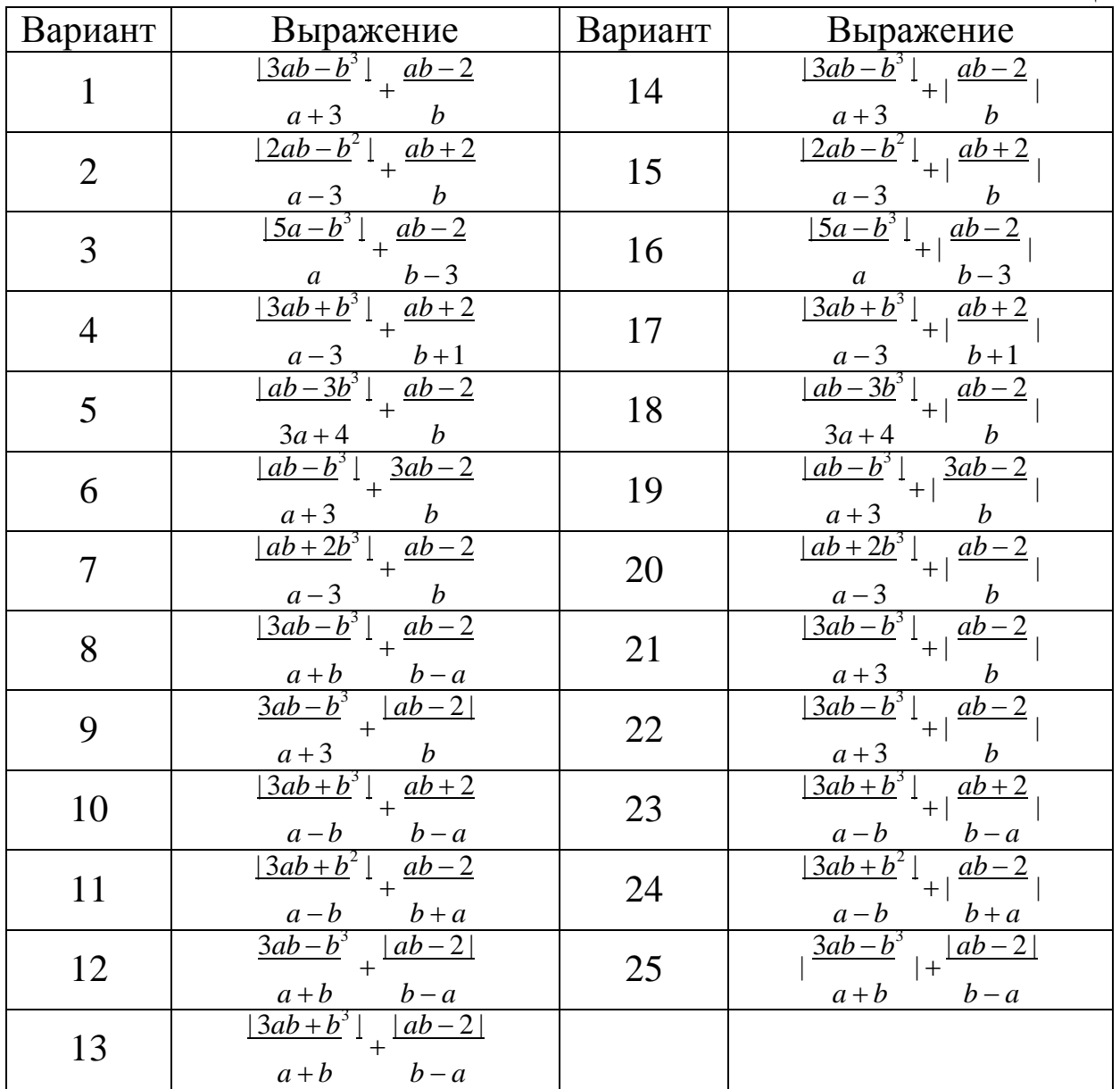

## Содержание отчета

- $\sim$  Тема работы
- $\sim$  Условие задания
- $\sim$  Укрупненное словесное описание алгоритма
- $\sim$  Текст программы с подробными комментариями
- $\sim$  Результаты работы программы.

## Пример выполнения:

## Организация условных переходов в процессорах х86

#### Задание:

Пользуясь ассемблерными вставками в Pascal написать программу вычисления выражения

$$
C = \frac{3a+b^4}{a+b} + \frac{|a-2|}{b-a}
$$

### Укрупненное описание алгоритма:

- 1. Ввод исходных данных и размещение их в переменных А и B
- 2. Вычисление первого знаменателя А+В и проверка: если он равен 0 - вывод сообщения об ошибке и завершение рабо-ТЫ
- 3. Вычисление второго знаменателя В-А и проверка его на равенство 0; если он равен 0 - вывод сообщения об ошибке и завершение работы
- 4. Вычисление второго числителя | А-2 | и деление его на второй знаменатель В-А (получение значения второй дроби  $\frac{|a-2|}{b-a}$
- 5. Вычисление первого числителя  $3A+B^4$  и деление его на первый знаменатель А+В (получение значения первой дро-

$$
\text{M} \frac{3a+b}{a+b}
$$

6. Сложение значений первой и второй дробей (получение окончательного результата  $\frac{3a+b^4}{a+b} + \frac{|a-2|}{b-a}$  и размещение его в переменной С

7. Вывод значения выражения  $\frac{3a+b^4}{a+b} + \frac{|a-2|}{b-a}$  и числа из С.

#### Текст программы:

Program Prim; label m, m1, m2, ex; var A, B, C : integer; {переменные для исходных данных и результата}

begin

write $(A, B$ ?:'); read $(A, B)$ ; *{* $880$ *дим исходные*  $\langle \text{O}$ *a*<sub>HHble</sub> $\langle \text{O}$ {начало ассемблерной вставки} asm

{вычисляем первый знаменатель и проверяем его}

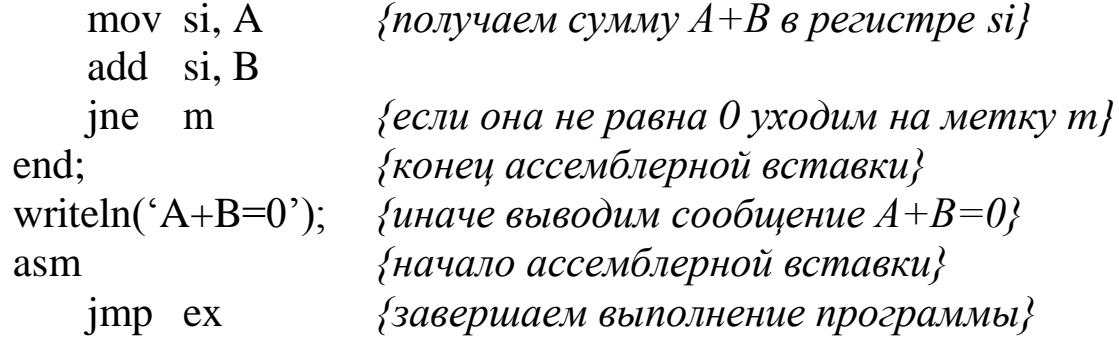

 $\{$ вычисляем второй знаменатель и проверяем его $\}$ 

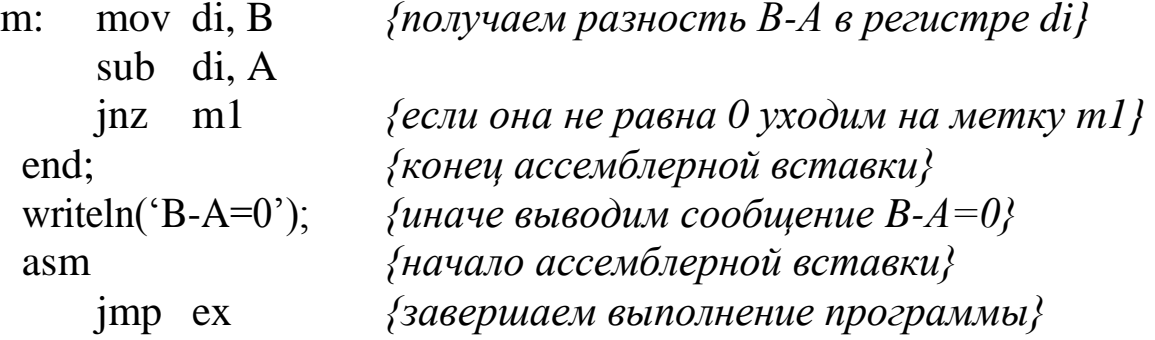

{вычисляем второй числитель}

 ${no<sub>TV</sub>ua<sub>EM</sub> pa<sub>3</sub>uo<sub>CD</sub> a<sub>2</sub> a <sub>pec</sub>u<sub>CP</sub> a<sub>X</sub>}$ m1: mov  $ax, A$ sub  $ax, 2$ {получаем абсолютную величину этой разности} {если она больше или равна 0 уходим на jge  $m2$ метку  $m2$ } {иначе меняем ее знак на neg ax противоположный}

 $\{no\$ rvaeм значение второй дроби $\}$ 

m2: cwd {преобразуем числитель в 32 - разрядное число $\wr$ {делим на знаменатель} idiy di {частное пересылаем в регистр bp mov bp, ax (освобождаем регистр ах) }

{вычисляем первый числитель}

 $\{g \text{ } p$ егистре ах получаем четвертую степень  $B\}$  ${no}$ мещаем В в ах} mov  $ax, B$ imul ax  ${60360$ дим в квадрат $}$ {полученный квадрат В еще раз возводим в imul ax  $k$ вадрат $\}$  $\{k$  полученной четвертой степени В добавляем ЗА} add ax, A add ax. A add ax, A

{получаем значение первой дроби}

{преобразуем числитель в 32 - разрядное cwd число $\}$ idiv si {делим на знаменатель}

 ${nony}$ чаем окончательный результат $}$ 

{складываем значения первой и второй add ax, bp  $\partial p \circ \delta e \check{u}$ 

mov  $C$ , ax {помещаем полученную сумму в переменную С} {конец ассемблерной вставки} end:

{выводим результаты по выражению и ассемблерной вставке} writeln('Result: ',  $(3*A+sqr(sq(R)))$  div  $(A+B)+abs(A-2)$  div  $(B-A)$ ,  $C = ', C$ 

 $ex:$ end.

# Результаты работы программы («скриншот»)

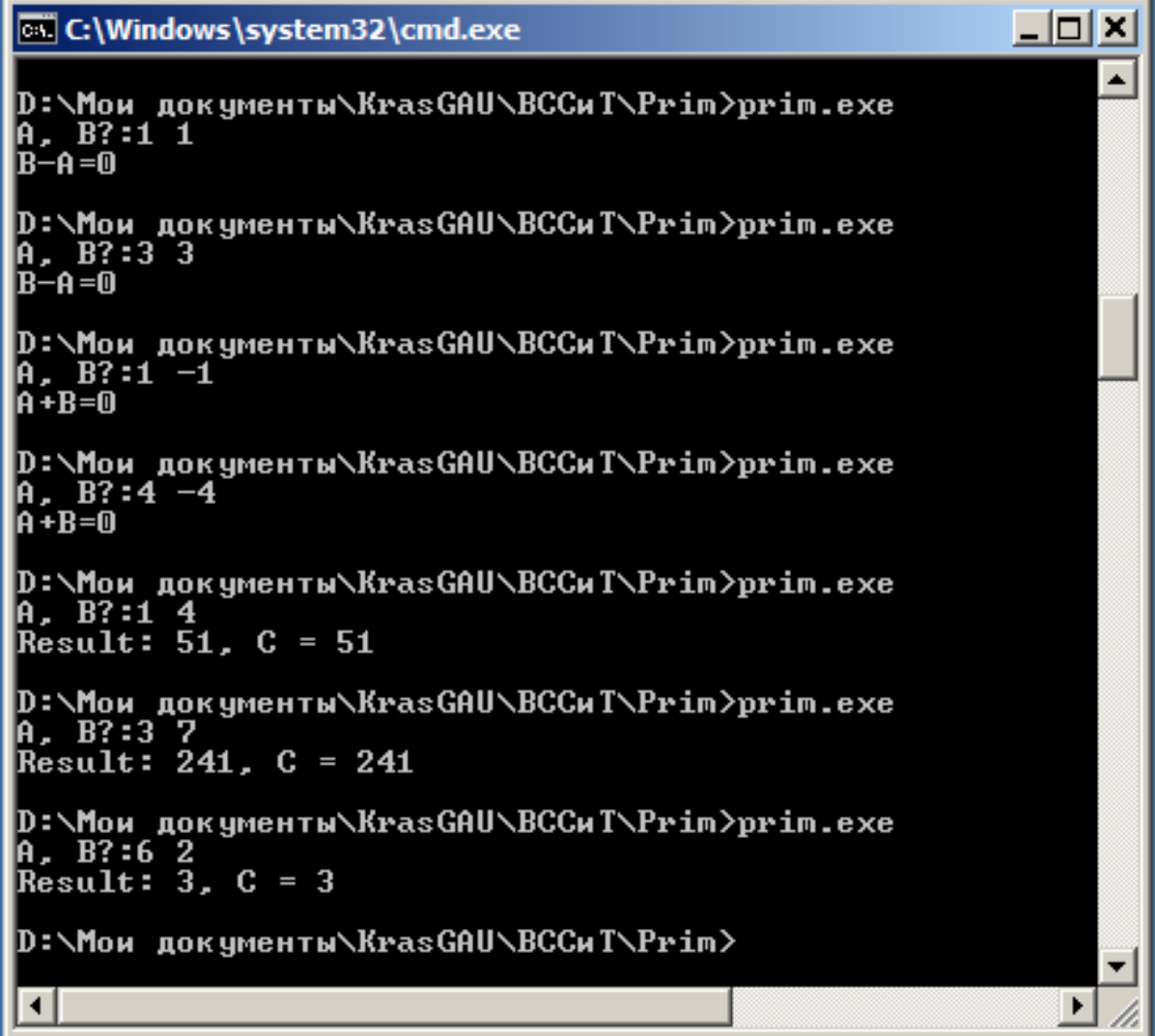

# **ЛАБОРАТОРНАЯ РАБОТА № 9**

**Тема**: Организация циклов в процессорах *х86*.

**Цель:** Приобретение навыков организации циклов в программах с использованием команд процессора *х86*.

**Задание:** Пользуясь ассемблерными вставками в Pascal написать программу обработки целочисленного массива

# **Варианты заданий:**

1. Написать программу расчета среднего арифметического (СА) значения положительных элементов в одномерном массиве, имеющих четные индексы.

2. Написать программу вычисления суммы отрицательных, произведения положительных и количества нулевых значений в одномерном массиве.

- 3. Написать программу расчета суммы положительных элементов одномерного массива, имеющих нечетные индексы.
- 4. Упорядочить элементы одномерного массива по неубыванию.
- 5. Написать программу расчета СА отрицательных элементов в одномерном массиве. Заменить минимальный элемент в одномерном массиве на СА.
- 6. Упорядочить элементы одномерного массива по невозрастанию.
- 7. В одномерном массиве поменять местами максимальный и минимальный элементы.
- 8. Написать программу расчета произведения положительных элементов в одномерном массиве.
- 9. Произвести попарные перестановки элементов одномерного массива: первый элемент поменять местами с последним, второй элемент – с предпоследним и т.д.
- 10. Отыскать последний положительный элемент в одномерном массиве и заменить его на СА элементов массива.
- 11. Написать программу расчета произведения отрицательных элементов в одномерном массиве.
- 12. Из одномерного массива [Ai] сформировать одномерный массив [Bi], записав в него сначала элементы массива А, имеющие четные индексы, потом – элементы с нечетными индексами.
- Отыскать последний отрицательный элемент в одномерном мас-13. сиве и заменить его на произведение элементов массива.
- 14. Заменить в одномерном массиве нулевые элементы на значение минимального элемента.
- Заменить в одномерном массиве четные элементы на значение  $15.$ минимального элемента
- Сформировать массив [Xi], элементы которого равны полусум-16. ме двух соседних элементов одномерного массива [Yi].
- 17. Сформировать массив [Ai] из элементов одномерного массива [Bi] по закону А<sub>*i*</sub> =  $(B_i + B_{N-i+1})/4$ , i =  $\overline{1, N}$
- 18. Сформировать массив [Ai] из элементов одномерного массива[ $B_i$ ] ј = 1,N по закону A<sub>i</sub> = B<sub>i</sub>+B<sub>N/2+i</sub>; i = 1, $\frac{N}{2}$
- 19. Заменить в одномерном массиве нечетные элементы на значение максимального элемента
- 20. Из одномерного массива [Bi] сформировать массив [Xi] по сле-

дующему закону:  $Xi = \begin{cases} 1 & B_i > Y, \\ 0 & B_i = Y, \end{cases}$  $|-1$   $B_i < Y$ ,

где у - некоторая константа.

- 21. В одномерном массиве переставить местами соседние элементы с четными и нечетными индексами.
- 22. В одномерном массиве вычислить сумму четных элементов.
- 23. В одномерном массиве подсчитать количество нечетных элементов.
- Сформировать массив [Bi], содержащий последовательность чи-24. сел Фибоначчи:

 $B_i = B_{i-1} + B_{i-2}$ ;  $i = \overline{3, N}$ ;  $B_1 = X_1$ ,  $B_2 = X_2$ ,  $r \neq X_1$ ,  $X_2$  - некоторые числа.

Вычислить сумму правых разностей элементов одномерного 25. массива [Bi]

$$
S = \sum_{i=1}^{N-1} (B_i - B_{i+1})
$$

## Содержание отчета

 $\sim$  Тема работы

- $\sim$  Условие задания
- ~ Текст программы с подробными комментариями.
- ~ Результаты работы программы.

#### Пример выполнения:

#### Организация циклов в процессорах х86

Задание: Пользуясь ассемблерными вставками в Pascal написать программу вычисления произведения левых разностей элементов одномерного массива  $S = \prod (A_{i+1} - A_i)$ , замены четных элементов массива на полученное произведение и подсчета произведенных замен.

#### Текст программы:

Program PRIM; label m, m1, m2, m3, m4; var A : array [1..100] of integer;  $\{o6pabambae A \}$  Maccus $\}$  $N, T:$  integer; {размер массива и вспомогательная переменная $\}$ begin

write('N?:'); read(N);  $\{0, 60, 60, 60, 60\}$  $\textit{Macccuea}$ writeln('Array?:');  $\{661600$ им приглашение к  $6600$ у массива} asm

{цикл ввода массива}

mov cx, N {кладем в сх количество повторений цикла} {заносим в si смещение до начала массива} lea  $si$ . A push cx {сохраняем в стеке значения сх и si на время  $m$ : выполнения процедуры read}

push si

end:

```
read(T); {вызываем процедуру ввода числа в переменную T}
asm
```

```
\{soccтанавливаем из стека значения si и cx}
pop si
```
pop cx

mov ax, T {введенное число из T через ах помещаем в элемент массива, адресуемый si }

mov [si], ax

- add  $si$ , 2 {формируем в si смещение до следующего элемента массива}
- {уменьшаем счетчик повторений цикла и, loop m если он не равен 0, уходим на метку т}

{цикл подсчета произведения левых разностей элементов массива} {формируем в сх количество повторений mov cx, N  $\mu\mu\kappa\pi a$ 

 $dec$   $cx$ 

- lea si,  $A+2$ {заносим в si смещение до второго элемента  $<sub>Maccu</sub> 8a$ </sub>
- mov  $ax, 1$ {заносим в ах начальное значение произведения}
- {помещаем в bx значение очередного m1: mov bx,  $\lceil \text{s} \rceil$ элемента массива}
	- sub bx,  $-2[si]$  {вычитаем из него значение предыдущего элемента}
	- {домножаем накопленное произведение на imul bx полученную левую разность}
	- add  $si$ , 2 {формируем в si смещение до следующего элемента массива}
	- {уменьшаем счетчик повторений цикла и,  $loop$  m $1$ если он не равен 0, уходим на метку m1}

{выводим полученное произведение левых разностей}  ${f}$ помещаем произведение в переменную  $T}$ mov T, ax

end:

writeln('Production: ', T); {выводим число из переменной Т}

asm

```
mov ax, T
                 {3\sigma} {восстанавливаем произведение в ах}
```
 $\{u\mu\kappa\pi\}$ замены четных элементов массива на произведение $\}$ {обнуляем счетчик произведенных замен}  $bx, bx$ xor

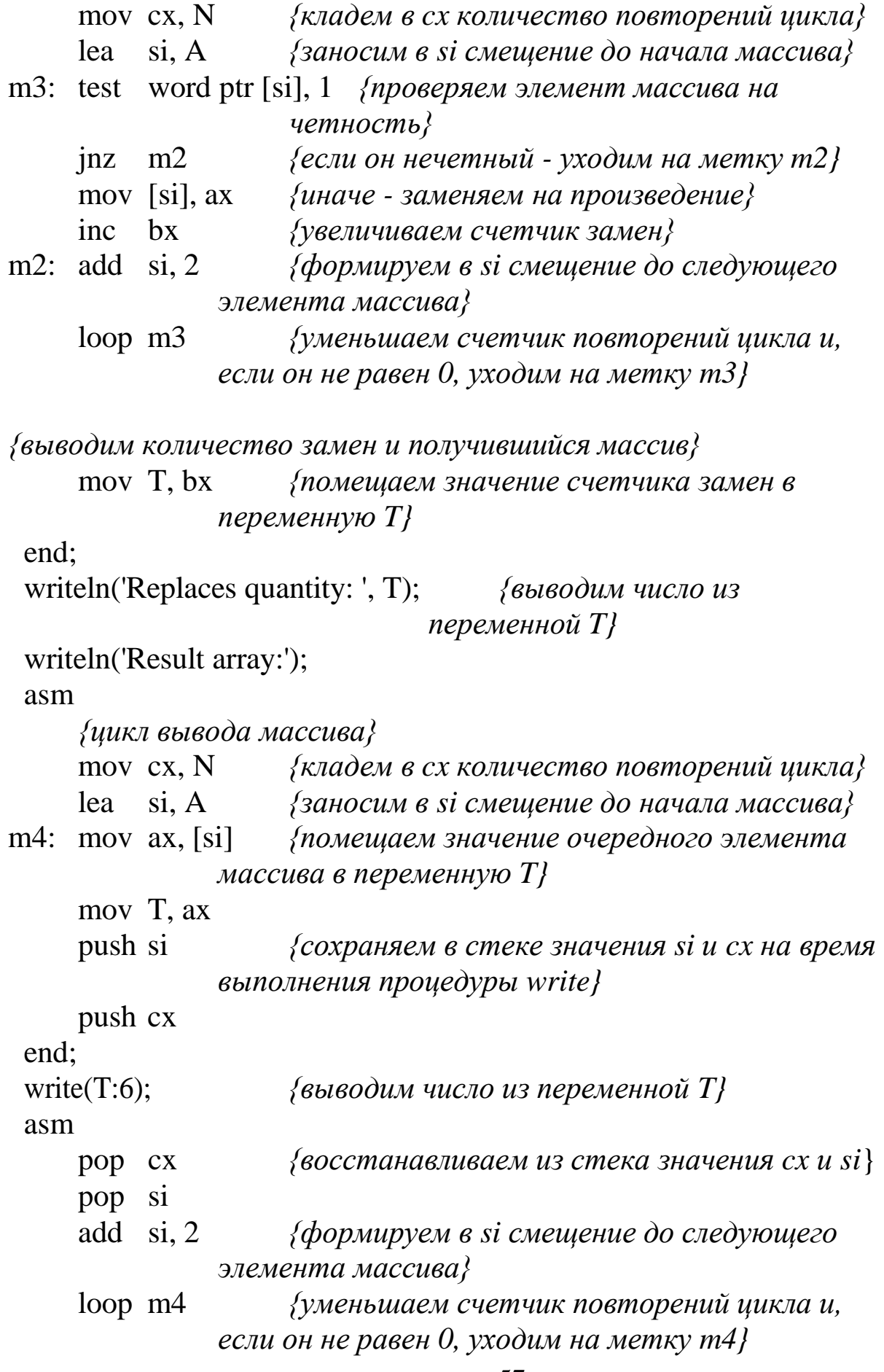

end; writeln end.

# **Результаты работы программы («скриншот»)**

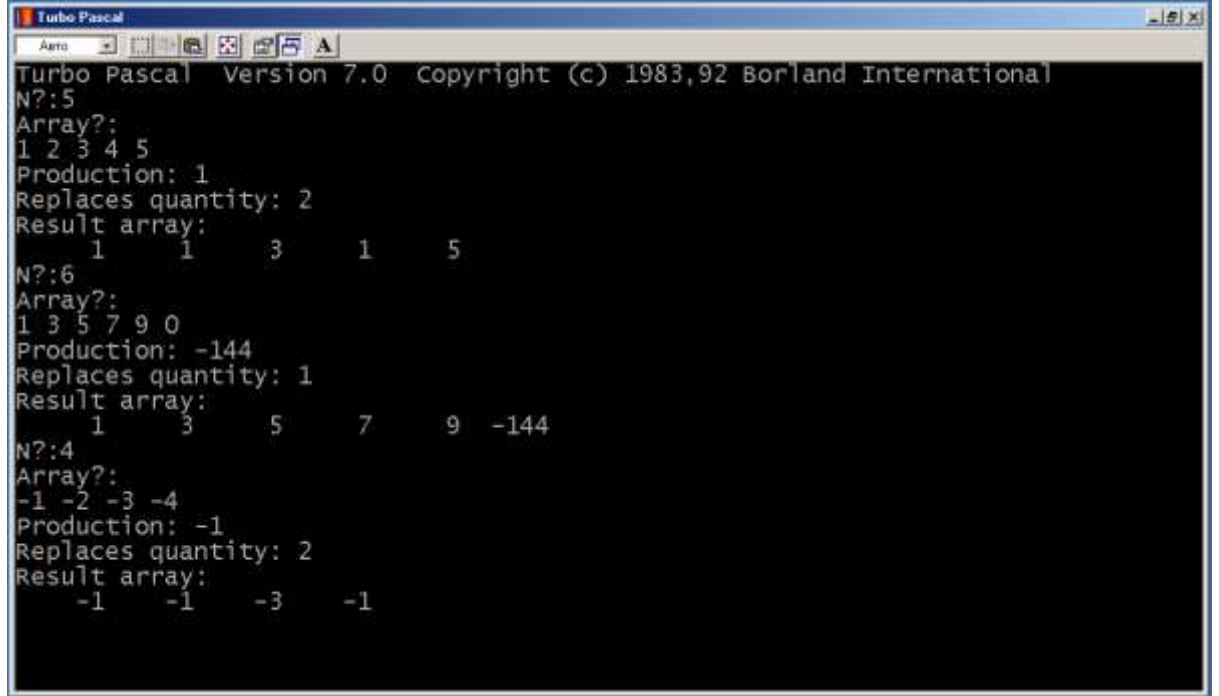

## **ЛАБОРАТОРНАЯ РАБОТА № 10**

**Тема: П**рограммирование на ассемблере *х86*.

**Цель**: Приобретение навыков разработки программ на ассемблере процессоров *х86*.

**Задание:** На ассемблере процессоров *x86* написать две программы:

- 1) программу вычисления значения выражения
- 2) программу обработки целочисленного одномерного массива.

Варианты заданий приведены в табл. 13 и табл. 14 соответственно.

Таблица 13

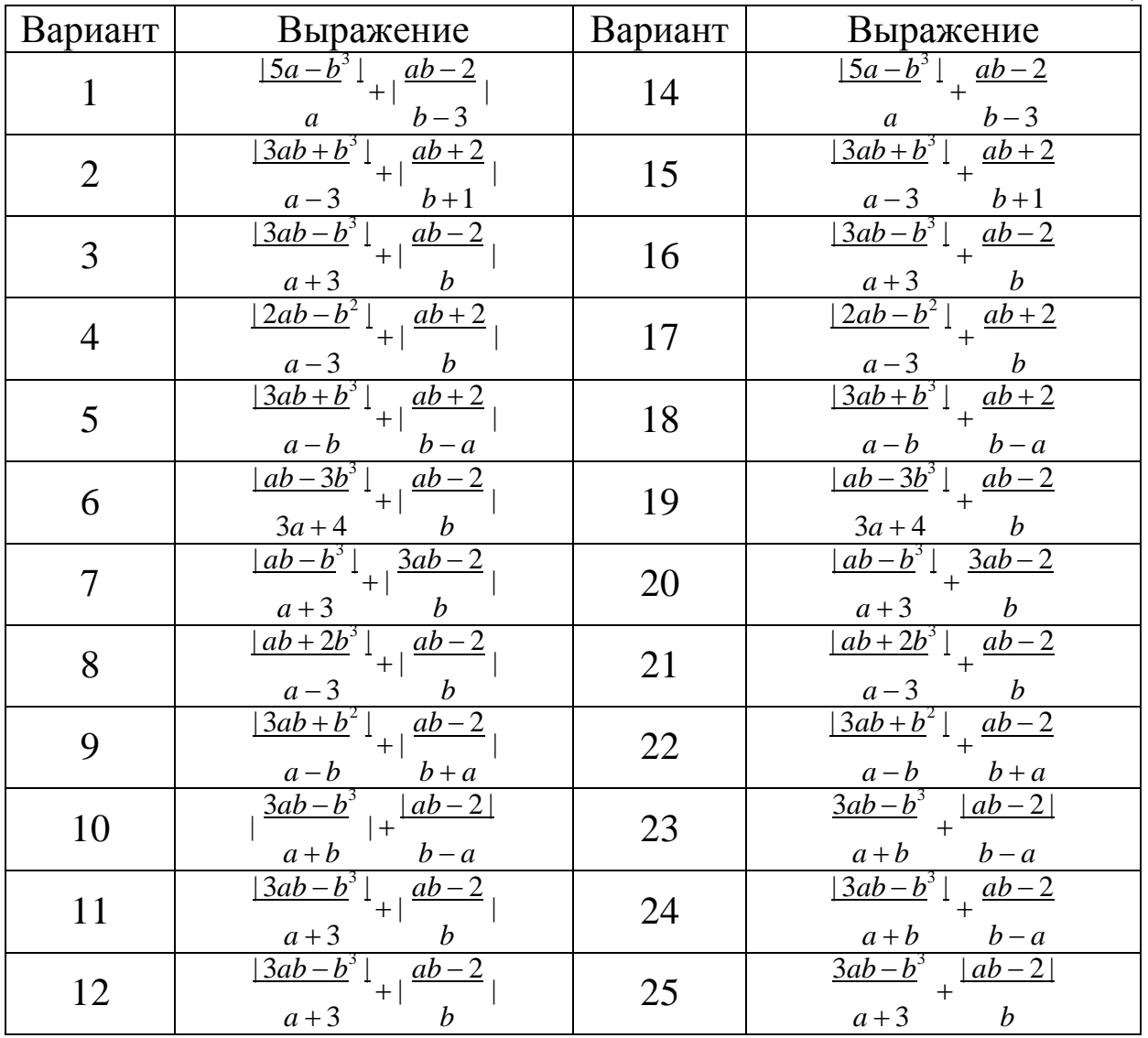

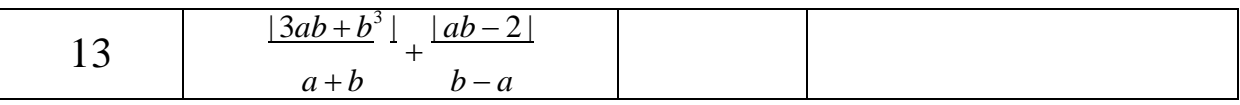

# Таблица 14

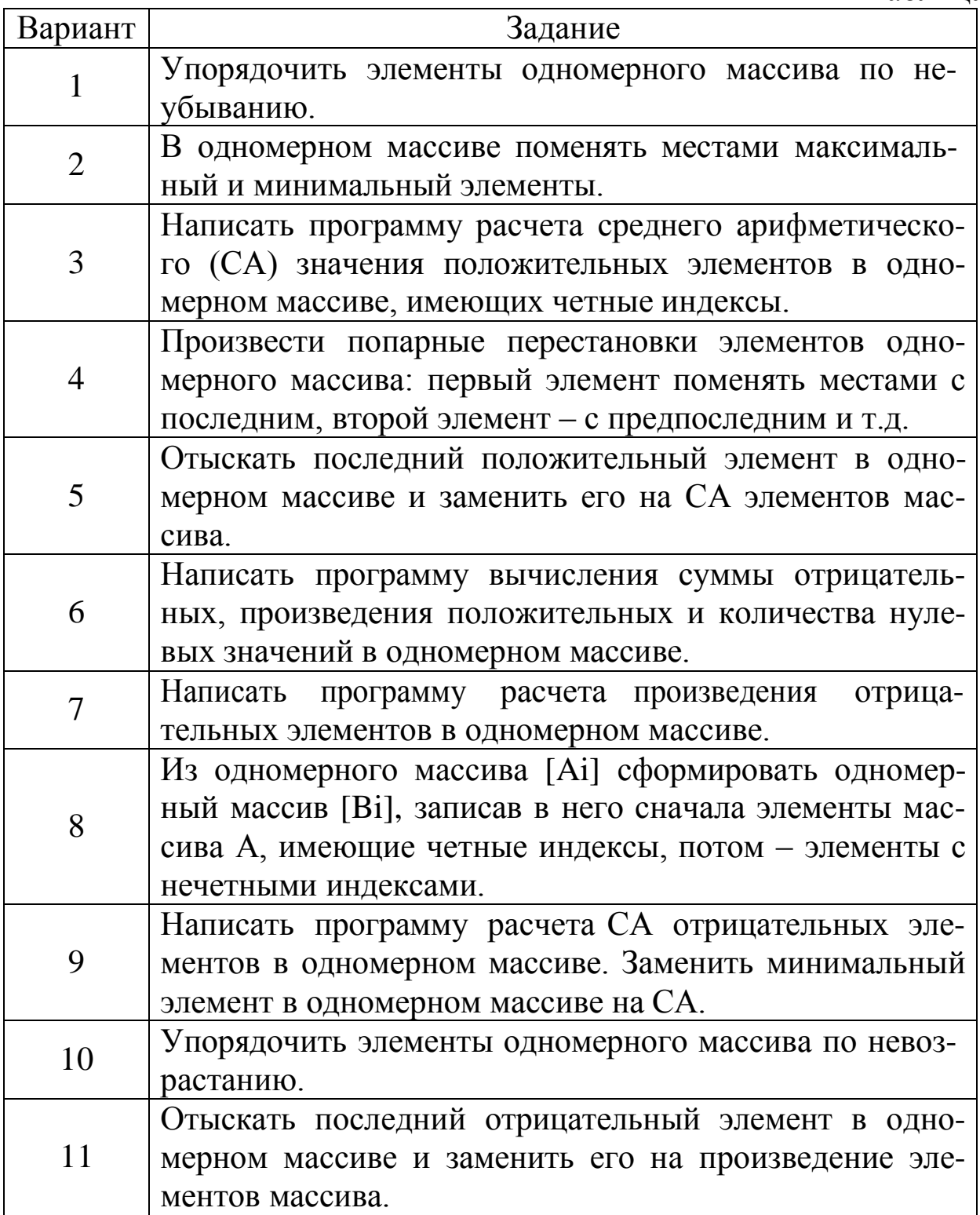

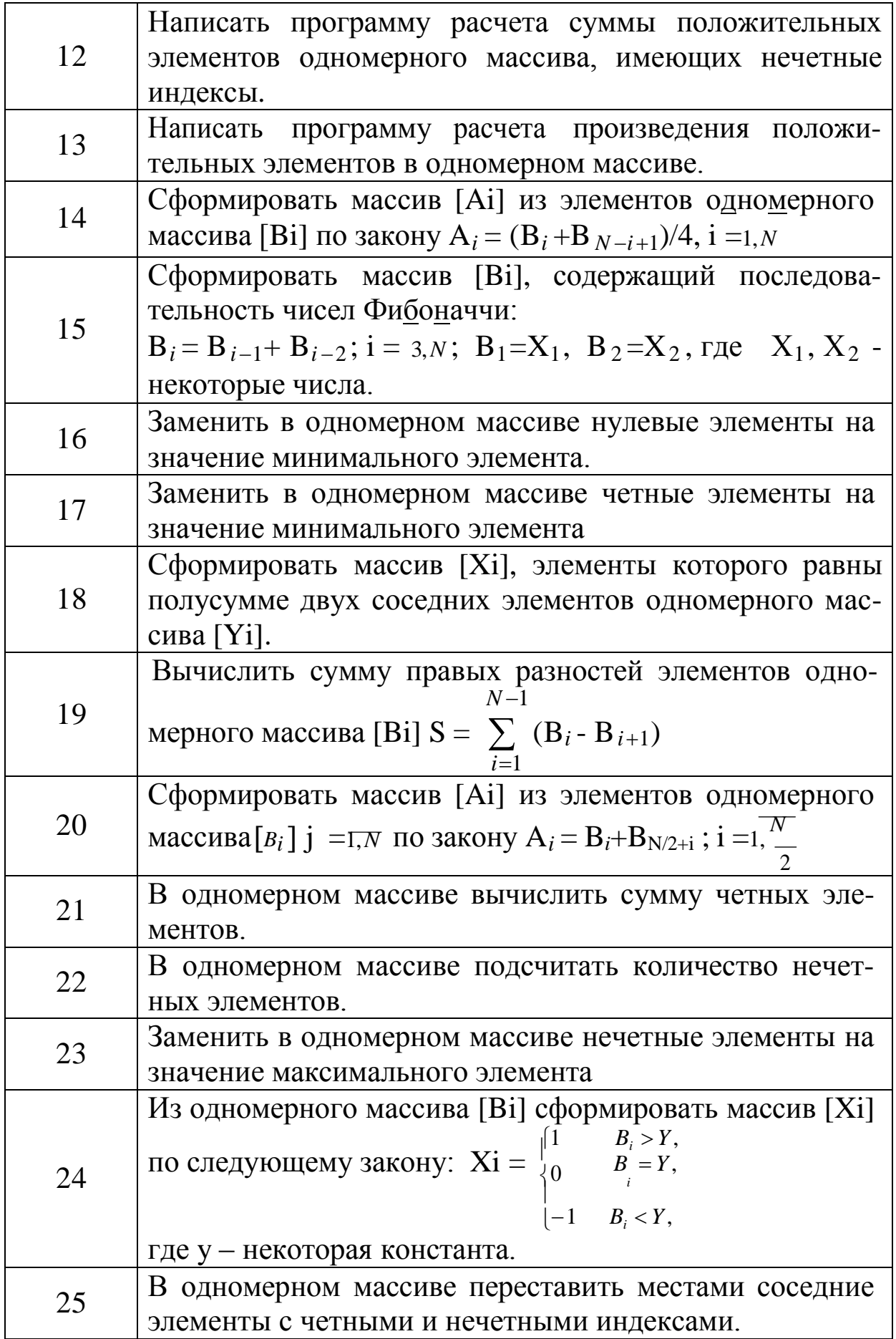

### **Содержание отчета**

- $\sim$  Тема работы
- Условие задания
- Тексты программ с подробными комментариями.
- Результаты работы программы.

## **Пример выполнения:**

## **Программирование на ассемблере** *х86***.**

**Задание:** На ассемблере процессоров *x86* написать две программы:

1) программу вычисления выражения

$$
Y = \frac{3a+b^4}{a+b} + \frac{|a-2|}{b-a}
$$

2) программу вычисления произведения левых разностей элементов одномерного массива  $S = \prod_{i=1}^{N-1} (A_{i+1} - A_i)$ , замены чет*i*=1 ных элементов массива на полученное произведение и подсчета произведенных замен.

# Текст программы 1:

title Prim  $\text{cs:}C, \text{ds:}D, \text{ss:}S$ assume

;описываем сегмент стека

S.

S

segment stack  $128 \text{ dup}(?)$ резервируем 128 слов с  $\mathrm{d}\mathrm{w}$ ; неопределенным содержимым ends ;закончили описание сегмента стека

; определяем символы возврата каретки и перевода строки

 $cr = 0dh$  $1f = 0$ ah

;описываем сегмент данных

D segment ; резервируем место под переменные  $\mathrm{d}\mathrm{w}$  $\gamma$  $\mathsf{A}$  $\gamma$ <sub>B</sub>  $dw$ 

размещаем тексты сообщений программы;

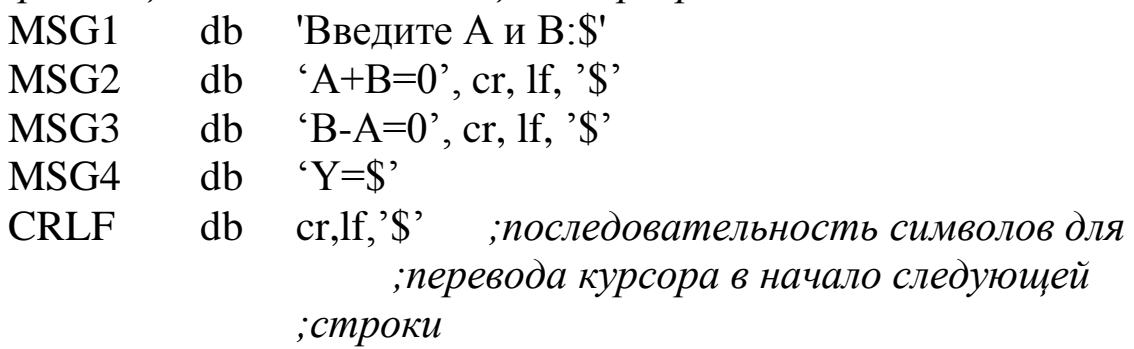

;описываем данные процедуры ввода числа

 $255, 0, 255 \text{ dup}$  (?) string db "Недопустимый символ, можно использовать"  $db$ errmsg ' только цифры, первый символ может быть' db  $'3$ наком + или -', cr, lf,'\$'  $db$ negflag  $\mathrm{d}\mathrm{w}$  $\gamma$ D ends ;закончили описание сегмента данных

;описываем макрокоманду вывода текстовой строки

**PRINT** macro **STR** push ax push dx mov ah, 9 lea dx, STR  $21h$ int pop dx pop ax endm ;описываем сегмент кодов команд  $\mathcal{C}$ segment ; описываем процедуру ввода целого числа в регистр ах IntegerIn proc im: push bx push dx push si mov ah, 0ah lea dx, string int 21h xor ax, ax lea si, string+2 mov negflag, ax cmp byte ptr [si], '-' jne im2 not negflag inc  $\overline{si}$ jmp im1 cmp byte ptr [si],  $im2:$  $'+'$  jne  $im1$ inc si cmp byte ptr [si], cr im1:  $ie$ iex1 cmp byte ptr [si], '0'  $ib$ ierr cmp byte ptr [si], '9' ja ierr

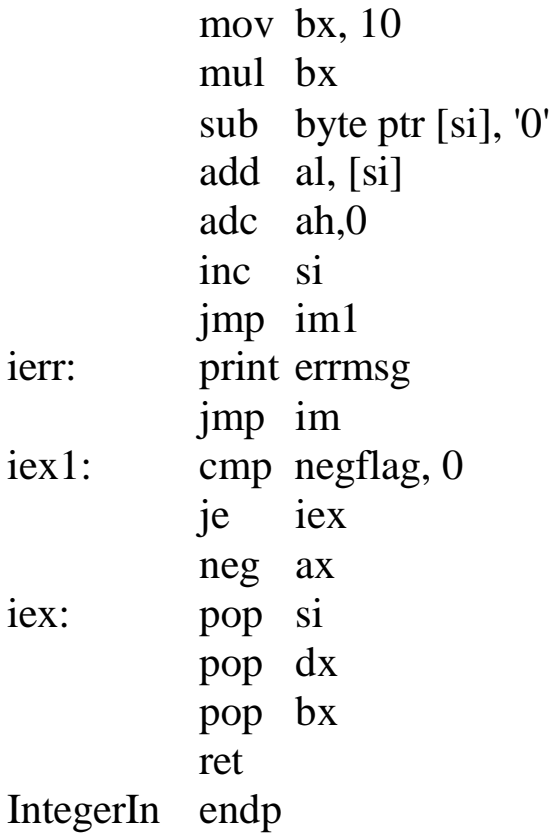

;описываем процедуру вывода целого числа из регистра ах

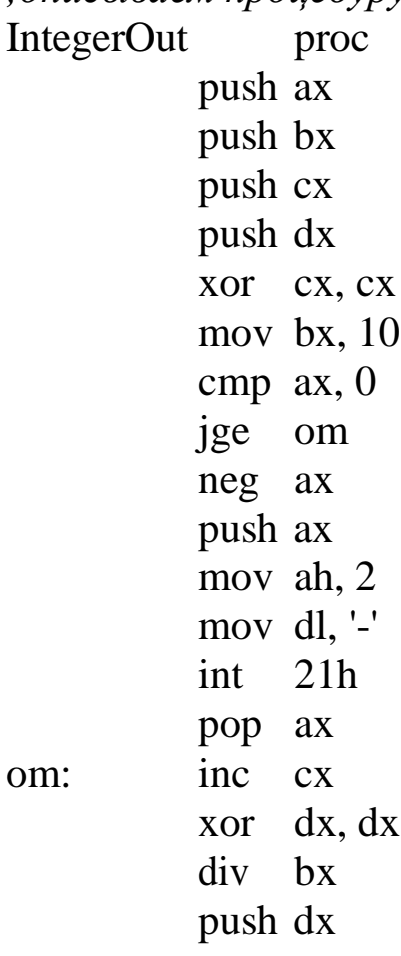

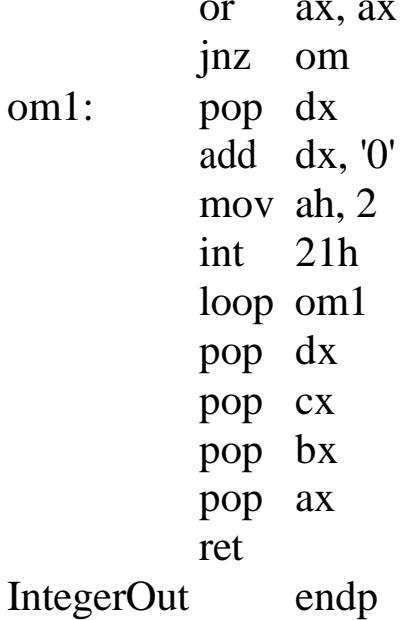

;основн

start:

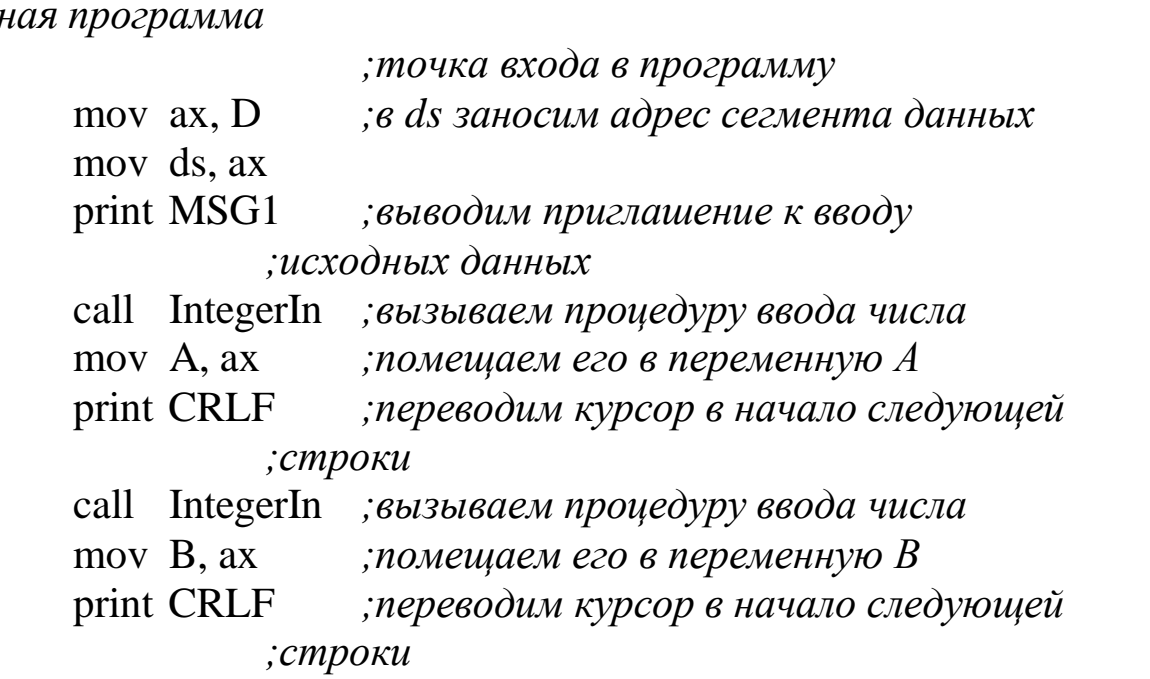

; вычисляем первый знаменатель и проверяем его

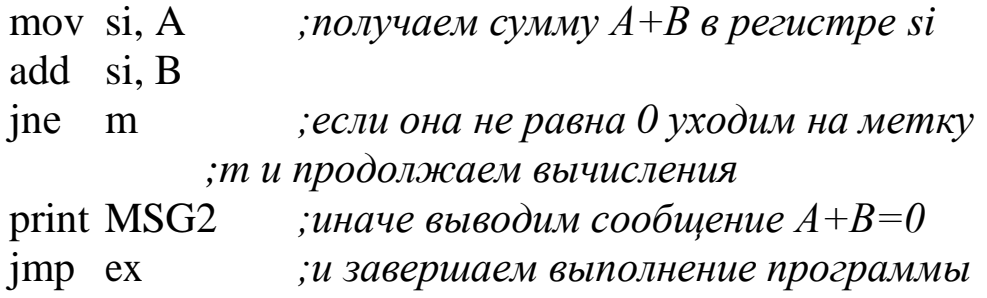

; вычисляем второй знаменатель и проверяем его

m: mov di, B *;получаем разность В-А в регистре di* sub di, A jnz m1 *;если она не равна 0 уходим на метку ;m1 и продолжаем вычисления* print MSG3 *;иначе выводим сообщение B-А=0* jmp ex *;и завершаем выполнение программы*

*;вычисляем второй числитель*

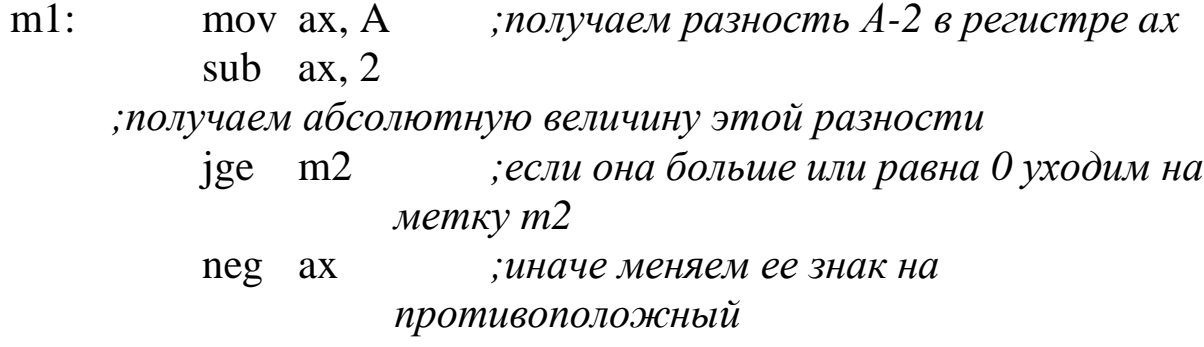

*;получаем значение второй дроби*

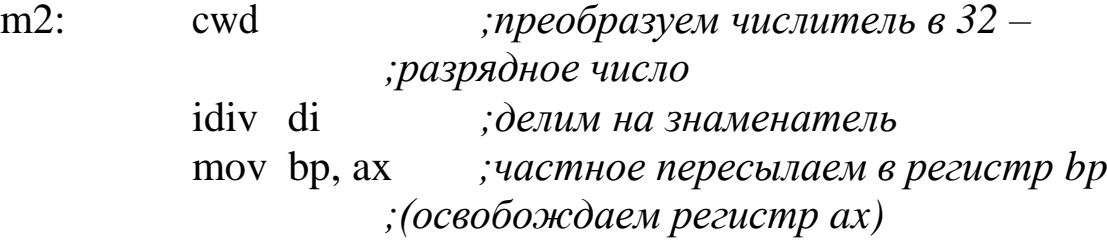

*;вычисляем первый числитель*

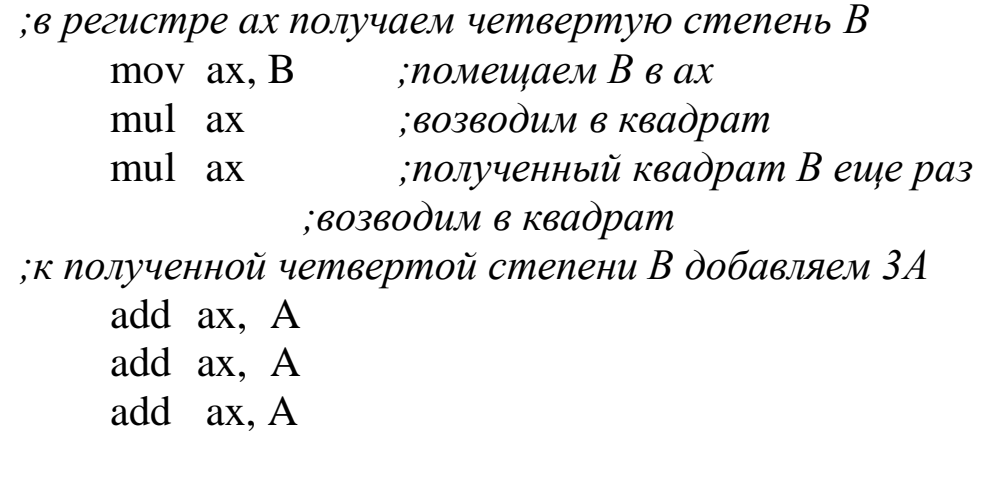

*;получаем значение первой дроби*

cwd *;преобразуем числитель в 32 – ;разрядное число* idiv si *;делим на знаменатель*

получаем и выводим окончательный результат; add ax, bp складываем значения первой и второй; ;дробей print MSG4 ;оформляем вывод результата call IntegerOut ; вызываем процедуру вывода целого ;числа из ах

;завершаем выполнение программы

mov ah, 4ch  $ex:$ 

 $21h$  $int$ 

 $\mathcal{C}$ ends ;закончили описание сегмента кодов команд

> end start ;закончили программу с указанием точки входа в  $;$ нее

#### Текст программы 2:

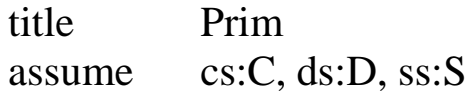

;описываем сегмент стека

S

 $S$ 

stack segment  $128 \text{ dup}$  (?) резервируем 128 слов с dw ; неопределенным содержимым ends ;закончили описание сегмента стека

;определяем символы возврата каретки и перевода строки

 $cr = 0dh$  $1f = 0ah$ 

;описываем сегмент данных

D segment

; резервируем место под переменные

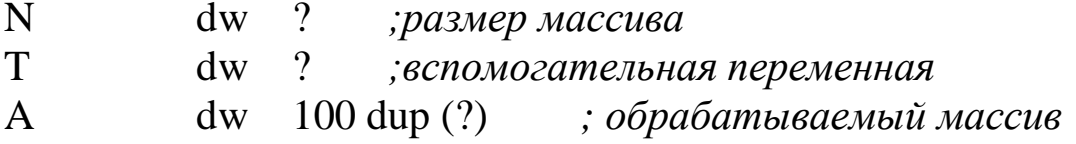

; размещаем тексты сообщений программы

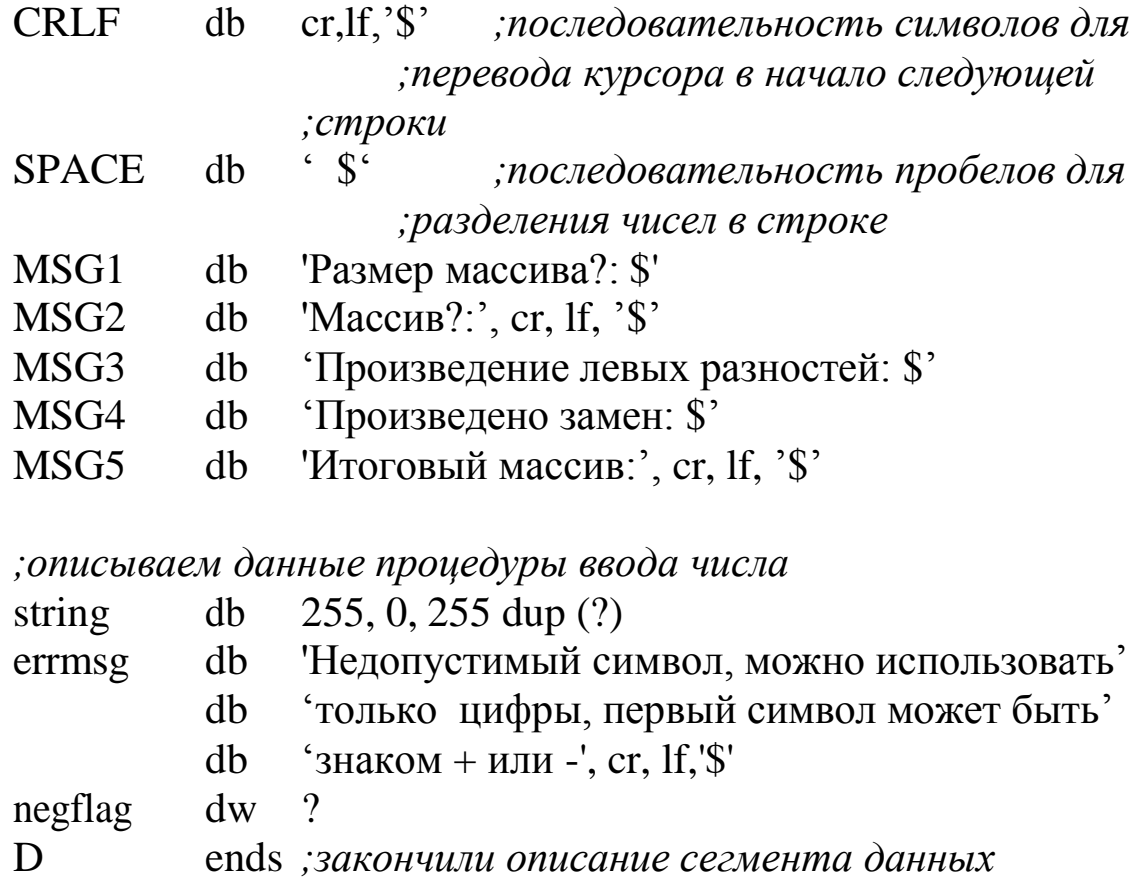

; описываем макрокоманду вывода текстовой строки

**STR** macro push ax push dx mov ah, 9 lea dx, STR  $21h$  $int$ pop dx pop ax endm

;описываем сегмент кодов команд

 $\mathcal{C}$ segment

**PRINT** 

; описываем процедуру ввода целого числа в регистр ах IntegerIn proc push bx im: push dx push si

mov ah, 0ah lea dx, string int  $21h$ xor ax, ax si, string $+2$ lea mov negflag, ax cmp byte ptr [si], '-' jne im2 not negflag inc si jmp im1  $im2$ : cmp byte ptr [si],  $'+'$  jne  $im1$ inc si  $im1$ : cmp byte ptr [si], cr iex1 je cmp byte ptr [si], '0'  $ib$ ierr cmp byte ptr [si], '9' ierr ja mov bx,  $10$ mul bx sub byte ptr [si], '0' add al,  $[si]$ adc ah,0 inc  $\overline{si}$ jmp im1 ierr: print errmsg jmp im  $iex1$ : cmp negflag, 0 je iex neg ax iex: pop si pop dx pop bx ret IntegerIn endp

;описываем процедуру вывода целого числа из регистра ах

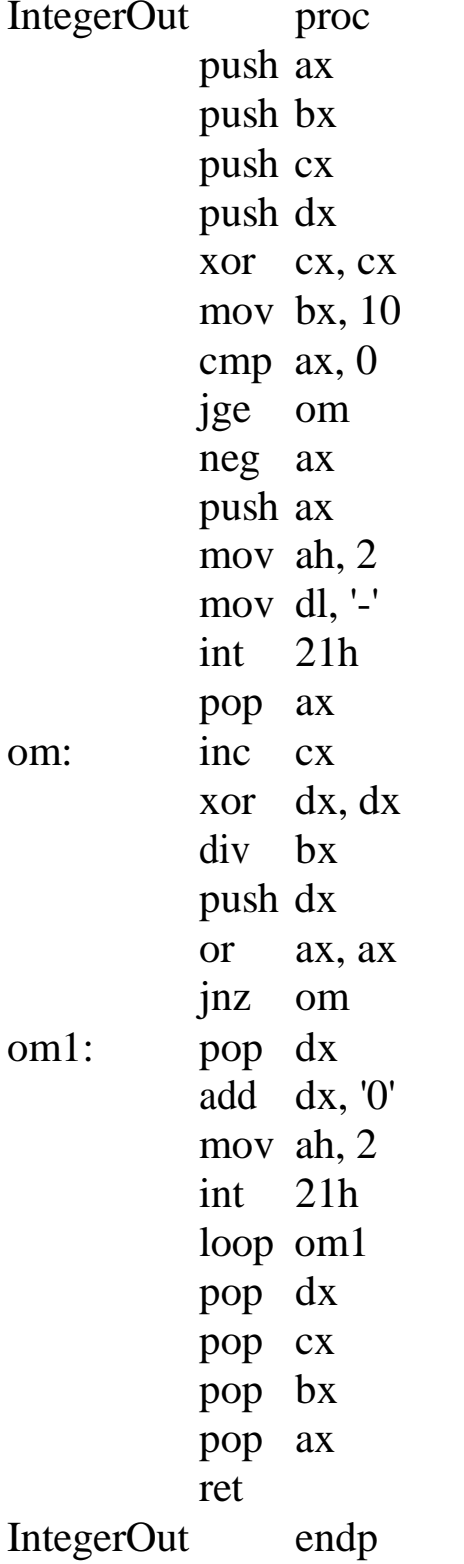

*;основная программа*

start: *;точка входа в программу* mov ax, D *;в ds заносим адрес сегмента данных* mov ds, ax

*;вводим размер массива*

print MSG1 *;выводим приглашение к вводу ;размера массива* call IntegerIn *;вызываем процедуру ввода числа* mov N, ax *;помещаем его в переменную N* print CRLF *;переводим курсор в начало следующей ;строки*

*;цикл ввода массива*

print MSG2 *;выводим приглашение к вводу ;массива* mov cx, N *;кладем в cx количество повторений ;цикла* lea si, A *;заносим в si смещение до начала ;массива*

m: call IntegerIn *;вызываем процедуру ввода числа* mov [si], ax *;введенное число из ax помещаем в ;элемент массива, адресуемый si*

- print CRLF *;переводим курсор в начало следующей ;строки*
	- add si, 2 *;формируем в si смещение до ;следующего элемента массива*
- loop m *;уменьшаем cx на 1 и, если он не равен ;0, уходим на метку m*

*;цикл подсчета произведения левых разностей элементов ;массива* mov cx, N *;формируем в cx количество ;повторений цикла*

dec cx

- lea si, A+2 *;заносим в si смещение до второго ;элемента массива*
- mov ax, 1 *;заносим в ax начальное значение ;произведения*
m1: mov bx, [si] *;помещаем в bx значение очередного ;элемента массива* sub bx, -2[si] *;вычитаем из него значение ;предыдущего элемента* imul bx *;домножаем накопленное произведение ;на полученную левую разность* add si, 2 *;формируем в si смещение до ;следующего элемента массива* loop m1 *;уменьшаем cx на 1 и, если он не равен ;0, уходим на метку m1 ;выводим полученное произведение левых разностей* print MSG3 *;оформляем вывод* call IntegerOut *;вызываем процедуру вывода целого ;числа из ax* print CRLF *;переводим курсор в начало следующей ;строки ;цикл замены четных элементов массива на произведение* xor bx, bx *;обнуляем счетчик произведенных ;замен* mov cx, N *;кладем в cx количество повторений ;цикла* lea si, A *;заносим в si смещение до начала ;массива* m3: test word ptr [si], 1 *;проверяем элемент массива на ;четность* jnz m2 *;если он нечетный - уходим на метку ;m2* mov [si], ax *;иначе - заменяем на произведение* inc bx *;увеличиваем счетчик замен* m2: add si, 2 *;формируем в si смещение до ;следующего элемента массива* loop m3 *;уменьшаем cx на 1 и, если он не равен ;0, уходим на метку m3*

; выводим количество замен и получившийся массив

mov ax, bx помещаем счетчик замен в ах;

print MSG4 ;оформляем вывод

call IntegerOut ; вызываем процедуру вывода целого ;числа из ах

print CRLF переводим курсор в начало следующей; ;строки

;цикл вывода массива

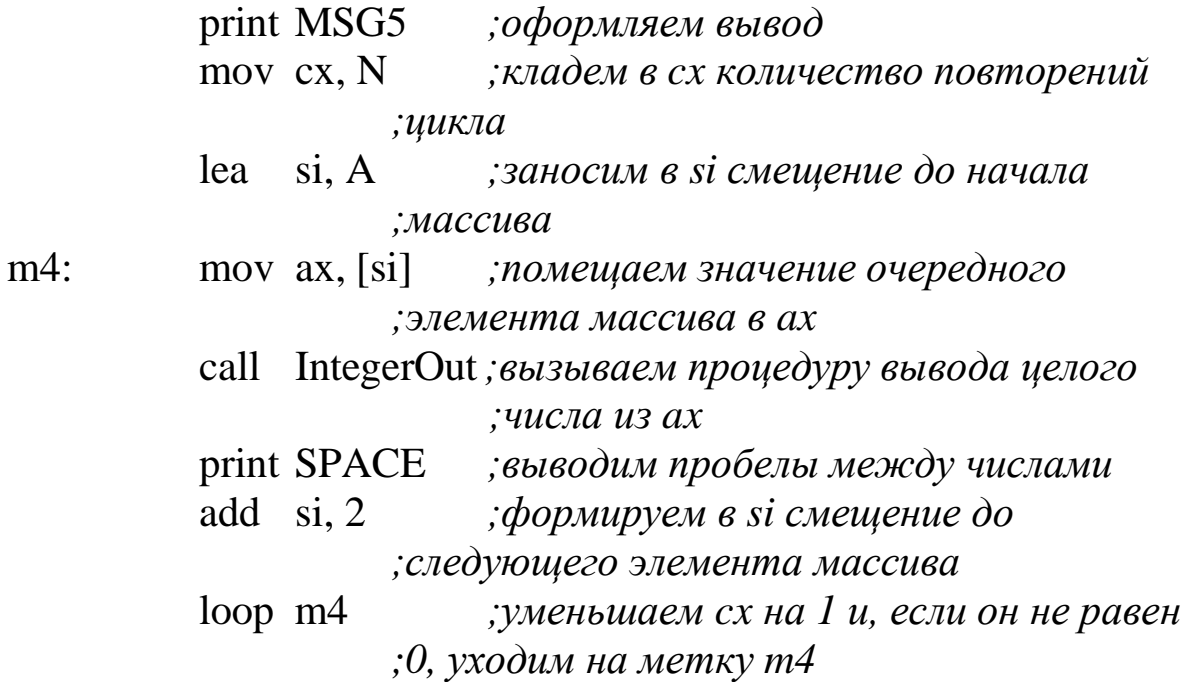

; завершаем выполнение программы

 $\mathsf{C}$ 

mov ah, 4ch  $21h$ int ends ;закончили описание сегмента кодов команд end start ;закончили программу с указанием точки входа в  $:Hee$ 

## **Результаты работы программ («скриншоты»)**

Результаты работы программы вычисления выражения

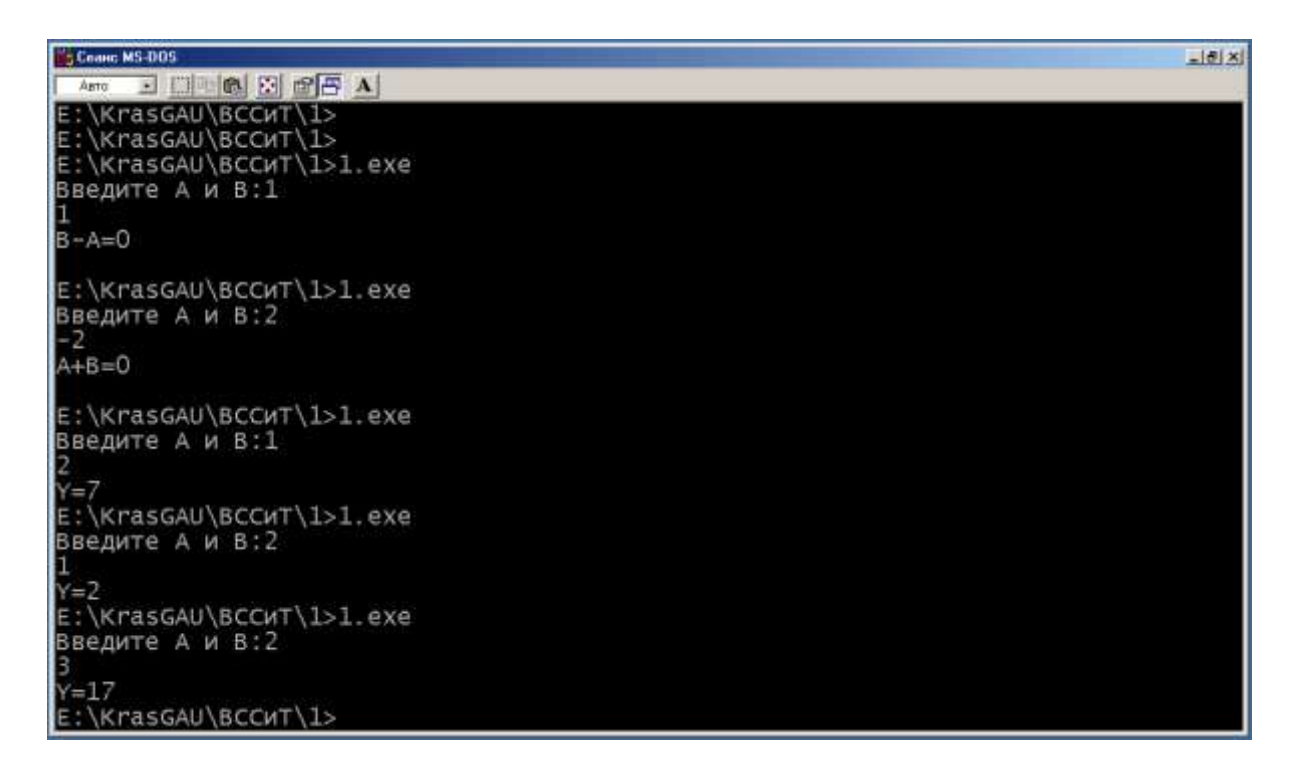

## Результаты работы программы обработки массива

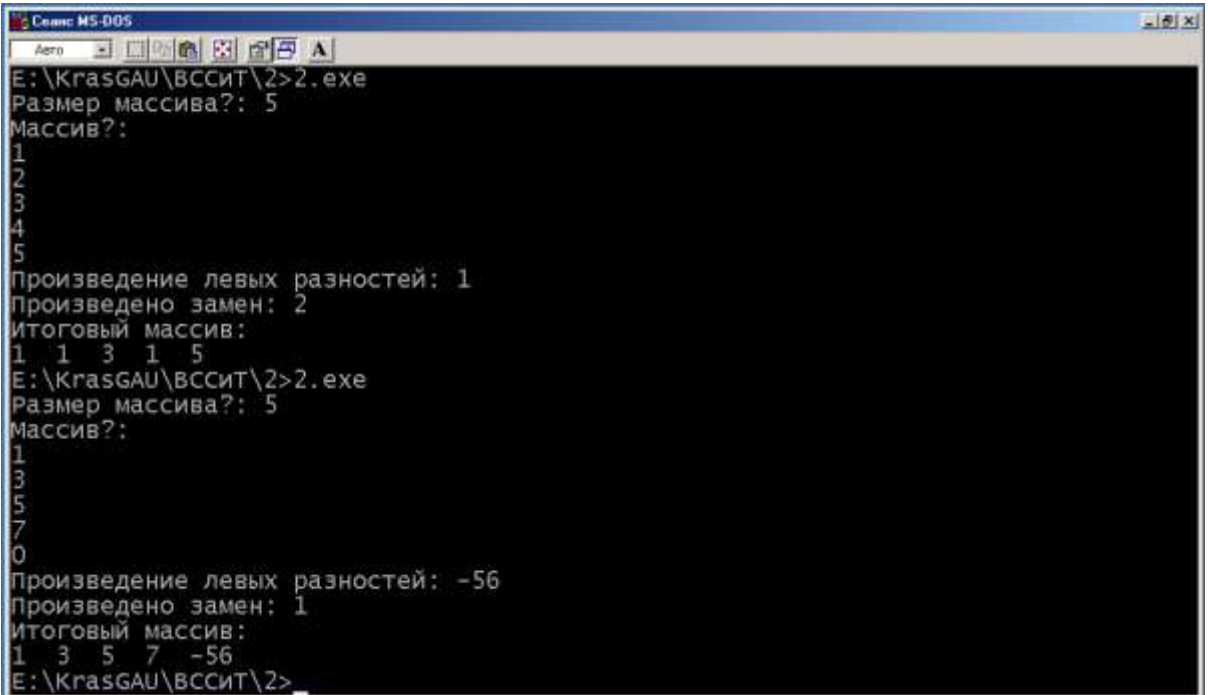

## ЗАКЛЮЧЕНИЕ

Основной тенденцией развития вычислительной техники в настоящее время является дальнейшее расширение сфер применения компьютеров и, как следствие, переход от отдельных машин к их системам - вычислительным системам и комплексам разнообразных конфигураций с широким диапазоном функциональных возможностей и характеристик.

Наиболее перспективные, создаваемые на основе персональных территориально распределенные информационнокомпьютеров, вычислительные сети ориентируются не столько на вычислительную обработку информации, сколько на коммуникационные информационные услуги: электронную почту, системы телеконференций и информационно-справочные системы. Уже сегодня пользователям глобальной информационной сети Интернет стала доступной практически любая находящаяся в хранилищах знаний этой сети информация.

При разработке и создании собственно компьютеров существенный и устойчивый приоритет в последние годы имеют сверхмощные компьютеры - суперкомпьютеры, миниатюрные и сверхминиатюрные ПК. Ведутся, как уже указывалось, поисковые работы по созданию компьютеров 6-го поколения, базирующихся на распределен-

ной «нейронной» архитектуре - нейрокомпьютеров. В частности, в нейрокомпьютерах могут использоваться уже имеющиеся специализированные сетевые МП - транспьютеры. Транспьютер - микропроцессор сети со встроенными средствами связи. Повсеместное использование мультиканальных широкополосных радио, волоконнооптических и оптических каналов обмена информацией между компьютерами обеспечат практически неограниченную пропускную способность.

Широкое внедрение средств мультимедиа, в первую очередь аудио- и видеосредств ввода и вывода информации, позволят общаться с компьютером естественным для человека образом.

Информационная революция затронет все стороны жизнедеятельности. Компьютерные системы: при работе на компьютере с

«дружественным интерфейсом» человек будет воочию видеть вир-<br>туального собеседника, активно общаться с ним на естественном речевом уровне с аудио- и видеоразъяснениями, советами, подсказками.

«Компьютерное одиночество», так вредно влияющее на психику ак-<br>тивных пользователей, исчезнет.

Системы автоматизированного обучения: при наличии обратной видеосвязи ученик будет общаться с персональным виртуальным наставником, учитывающим психологию, подготовленность, восприимчивость подопечного.

Торговля: любой товар будет сопровождаться не штрих-кодом, нанесенным на торговый ярлык, а активной компьютерной табличкой, дистанционно общающейся с потенциальным покупателем и сообщающей всю необходимую ему информацию - что, где, когда, как, сколько и почем. И так далее, и тому подобное.

## **БИБЛИОГРАФИЧЕСКИЙ СПИСОК**

- 1. Н.В. Кандаурова, С.В. Яковлев, В.П. Яковлев, В.С. Чеканов Вычислительные системы, сети и телекоммуникации учебное пособие. - М. : ФЛИНТА, 2013.
- 2. А.П. Пятибратов, Л.П. Гудыно, А.А. Кириченко. Вычислительные системы, сети и телекоммуникации: учебник 2-е издание. - М.: Финансы и статистика, 2014
- 3. Ю.Е. Усачев, И.В. Чигирёва. Вычислительные машины, сети и системы телекоммуникаций. Пенза : ПензГТУ, 2014.
- 4. Олифер В. Г., Олифер Н. А. Компьютерные сети. Принципы, технологии, протоколы. М.: Питер, 2013.
- 5. Бройдо В.Л. Вычислительные системы, сети и телекоммуникации учебник. - СПб.:Питер, 2002 г.
- 6. Assembler: учебник/ В. Юров. СПб.: Питер, 2001.
- 7. Assembler: практикум/ Юров В. СПб: Питер, 2001.
- 8. Assembler: специальный справочник/ Юров В. СПб: Питер, 2000.
- 9. [http://btn.sfu-kras.ru/ebibl/umkd/147/u\\_lectures\\_Assembler.pdf.](http://btn.sfu-kras.ru/ebibl/umkd/147/u_lectures_Assembler.pdf)